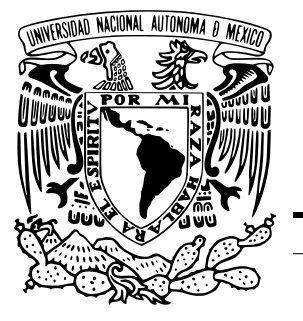

UNIVERSIDAD NACIONAL AUTÓNOMA DE MÉXICO

## FACULTAD DE CIENCIAS

MEJORAS EN EL ESPECTRÓMETRO DE RAYOS X DEL LABORATORIO DE AEROSOLES, IFUNAM

## T E S I S

QUE PARA OBTENER EL TÍTULO DE:

Física

PRESENTA:

LOURDES VERÓNICA MEJIA PONCE

TUTOR

DR. JAVIER MIRANDA MARTÍN DEL CAMPO

Ciudad Universitaria, CD. MX. 2017

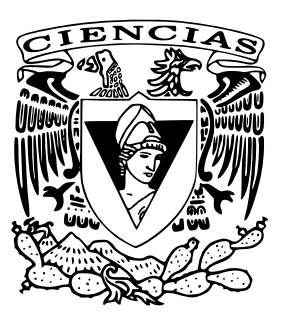

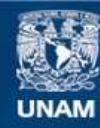

Universidad Nacional Autónoma de México

**UNAM – Dirección General de Bibliotecas Tesis Digitales Restricciones de uso**

### **DERECHOS RESERVADOS © PROHIBIDA SU REPRODUCCIÓN TOTAL O PARCIAL**

Todo el material contenido en esta tesis esta protegido por la Ley Federal del Derecho de Autor (LFDA) de los Estados Unidos Mexicanos (México).

**Biblioteca Central** 

Dirección General de Bibliotecas de la UNAM

El uso de imágenes, fragmentos de videos, y demás material que sea objeto de protección de los derechos de autor, será exclusivamente para fines educativos e informativos y deberá citar la fuente donde la obtuvo mencionando el autor o autores. Cualquier uso distinto como el lucro, reproducción, edición o modificación, será perseguido y sancionado por el respectivo titular de los Derechos de Autor.

## <span id="page-2-0"></span>Datos del jurado

1.- Datos del alumno 5.- Datos sinodal 3 Mejía Dr. Ponce Luis Armando Lourdes Verónica **Acosta** 56 58 87 24 Sanchez ´ Universidad Nacional Autónoma **6.- Datos sinodal 4** de México  $M$ . en C. Facultad de Ciencias Oscar Casimiro Física Sánchez  $\alpha$ 410059502 Meneses 2.- Datos del tutor 7.- Datos del trabajo escrito Miranda IFUNAM. Martín del Campo No. de páginas: 92 3.- Datos sinodal 1 Año: 2017 Dr. Oscar Genaro de Lucio Morales 4.- Datos sinodal 2 Dr. Harry Alvarez Ospina

Dr. Título: Mejoras en el Espectrómetro de Javier Rayos X del Laboratorio de Aerosoles,

## <span id="page-3-0"></span>Agradecimientos Profesionales

A las personas que conforman parte del jurado. Dr. Oscar G. de Lucio Morales, Dr. Harry Alvarez Ospina, Dr. Luis Armando Acosta Sanchez y el M. en C. Oscar ´ Casimiro Sanchez Meneses, gracias por acceder a colaborar con esta tesis y por ´ sus observaciones ya que el resultado final es un trabajo de calidad debido a su participación.

En particular, al Dr. Javier Miranda Martín del Campo por su enorme paciencia y su siempre buena disposicion para que pudiera desarrollar mi trabajo de tesis y ´ otros proyectos que se realizaron a la par, as´ı como todo el apoyo y observaciones recibidos de su parte pues me ayudó a crecer como persona y profesionalemente.

Al técnico Fis. Juan Carlos Pineda Santamaría porque siempre apoyó y colaboró en el Laboratorio de Aerosoles durante la realización del trabajo y al M. en C. Alfonso Enrique Hernández López por su habilidad para resolver mis dudas y su carisma pues eso hizo más ameno el trabajo dentro del laboratorio.

A los proyectos CONACyT 253051 y PAPIIT IN102615 y al CONACyT por la beca de ayudante de investigador SNI III.

## <span id="page-4-0"></span>Agradecimientos Personales

Quiero agradecer a mis papás y a mi hermana ya que siempre he tenido su apoyo incodicional a través de todo el trayecto que seguí para llegar hasta la universidad, ya que no fue sencillo y sin embargo jamás dudaron de mí. Siempre me alientan a seguir mis objetivos y creyeron en mi.

Por supuesto, a los amigos que he ido formando a lo largo del trayecto de mi vida y que siempre me han apoyado en las buenas y en las malas.

A Caro, por estar a mi lado desde hace más de 18 años pues es una amiga invaluable. Porque estuvo desde el comienzo de este viaje universitario conmigo y siempre me ha dado su apoyo incondicional.

A Gio, agradezco el haberla conocido en ese año que pasamos juntas pues ha sido uno de los mejores en mi vida. Sé que siempre me apoyará.

A los que primero fueron mis compañeros de clase y después se conviertieron en mis amigos, es decir, a Pao y a Hector por compartir conmigo tantas aventuras ya que sin ustedes no hubiera sido divertida la universidad.

A Migue, porque siempre tiene la disposicion para ayudarme y a lo largo de ´ los años se ha convertido en un gran amigo.

A mis primos Charly y Pame pues siempre han estado conmigo de una manera u otra, así que hoy les quiero compartir mi logro. Y a mi tía Mer, gracias por su apoyo.

Y finalmente a todas las personas que contribuyeron para mi crecimiento personal pues eso me ayudó a lograr una de las muchas metas que tengo que es: el tener una licenciatura. Gracias.

# <span id="page-5-0"></span>´ Indice general

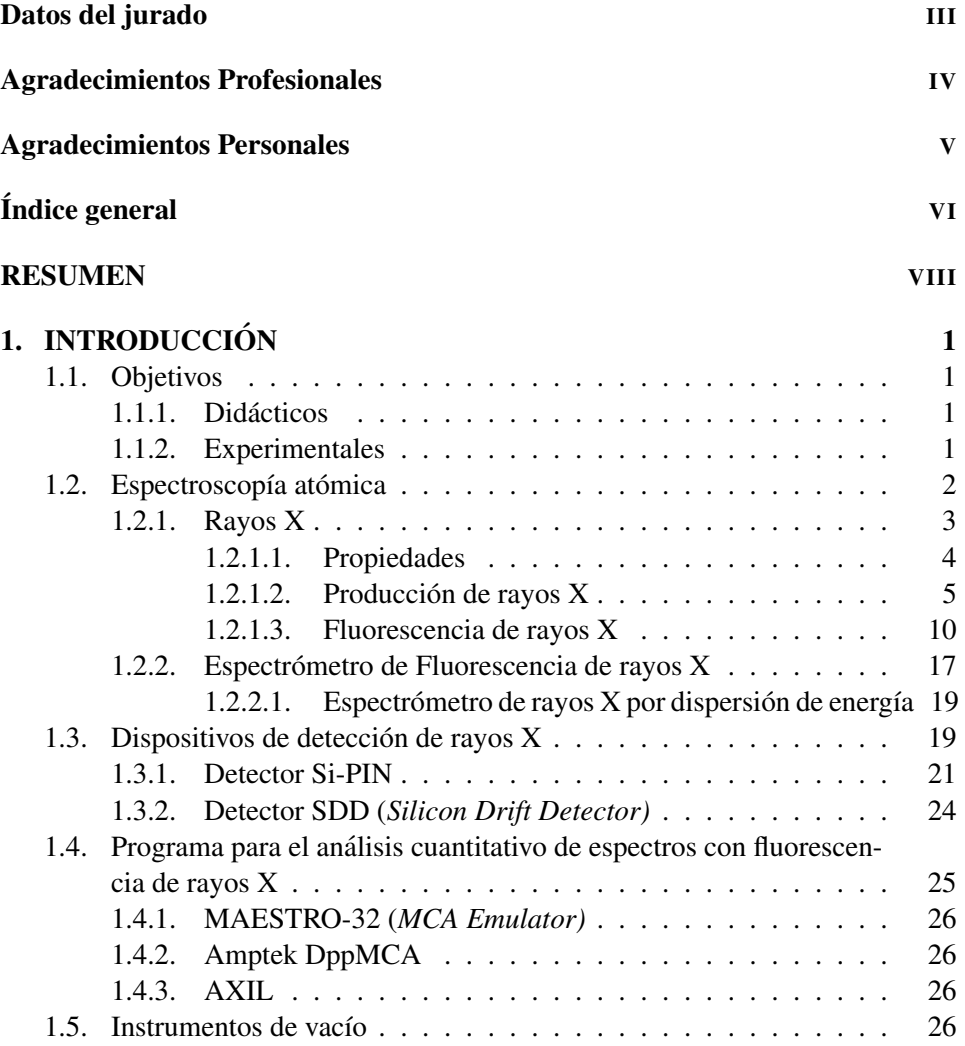

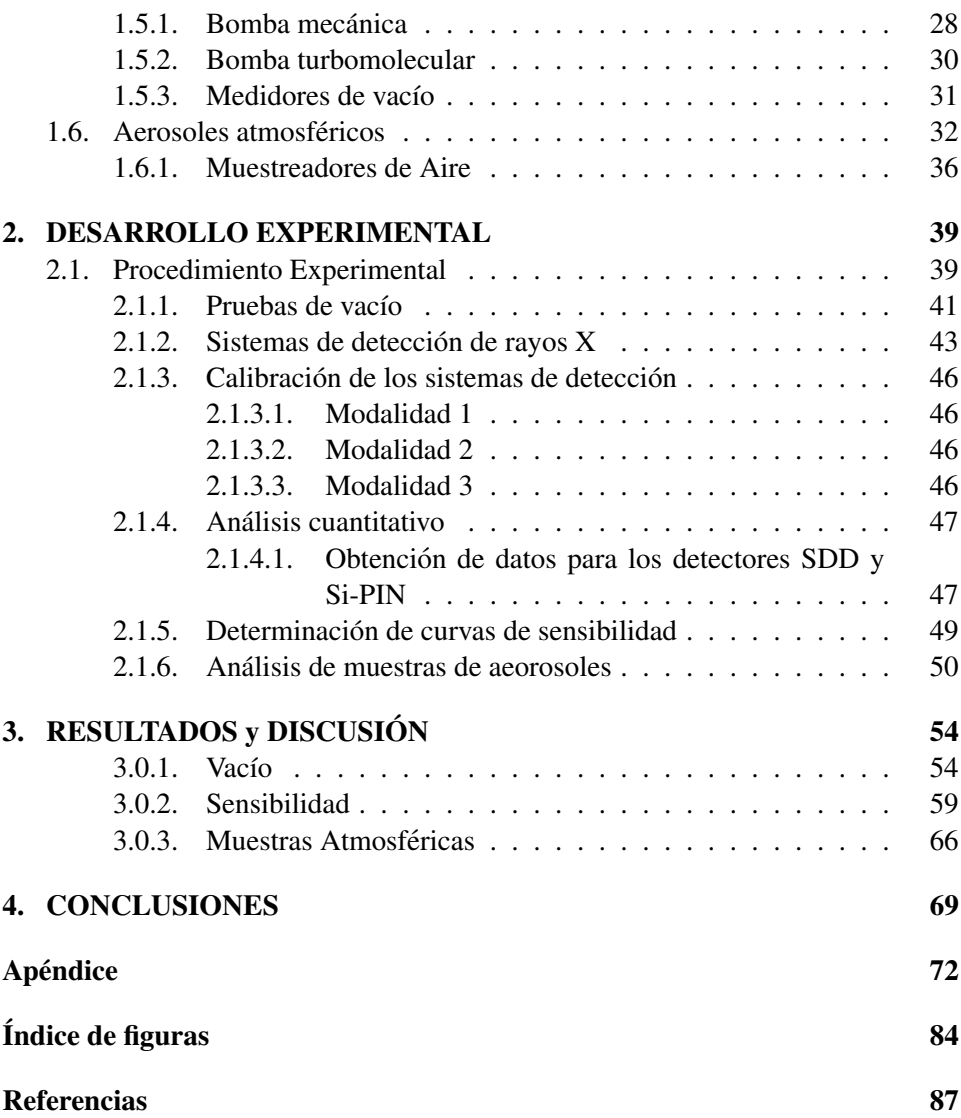

## <span id="page-7-0"></span>RESUMEN

La Espectroscopía es la rama de la física la cual se enfoca en determinar la interacción entre la radiación electromagnética y la materia así como la emisión  $y$ o la absorción de energía radiante. En particular la radiación que nos interesa para desarrollar los objetivos del presente trabajo tiene una longitud de onda en el intervalo entre 10 a 0.1 nm, conocida como *rayos X*.

Debido a las características que presenta este tipo de radiación se han desarrollado diversas aplicaciones que benefician al desarrollo de la ciencia y el conocimiento. Una de ellas es la que involucra el efecto que se produce debido a la interaccion de los rayos X con la materia conocida como ´ *Fluorescencia de rayos X*.

La fluorescencia es consecuencia de la interacción de los rayos  $X$  con la materia, lo que genera se desprendan cuantos de luz, conocidos como *fotones de rayos X*. Los cuales, debido a los niveles de energía característicos de cada elemento de la tabla periódica, son particulares para cada uno de los elementos.

En el presente trabajo se utiliza el Espectrómetro de rayos  $X$  y el equipo de vacío del Laboratorio de Aerosoles del Instituto de Física de la UNAM (IFUNAM), para poder determinar la sensibilidad que presentan los detectores SDD (*Silicon Drift Detector*) y Si-PIN para detectar los fotones de rayos X pertenecientes a los elementos ligeros 11 < Z < 20 y los elementos pesados que se encuentran dentro del intervalo  $21 < Z < 83$ , en particular, conocer la sensibilidad que presentan hacia el sodio (Na) con  $Z = 11$ . De esta manera corroborar que, efectivamente, el detector SDD es más sensible a los elementos ligeros.

#### RESUMEN IX

Debido a que el detector SDD presenta una mayor sensibilidad es importante conocer la causa de esta diferencia. Por otro lado conocer el valor de la FWHM, el ancho total de la mitad del maximo (Full Width at Half Maximum, por sus siglas ´ en inglés), resolución del detector pues determina la facilidad que tenga el detector para idenificar las distintas energías de los fotones de rayos X incidentes. Se encontró que los valores de la FWHM del detector SDD son menores que los valores que se obtuvieron para el detector de Si-PIN, con lo cual el detector SDD tiene una mejor resolución.

Debido a que el equipo de vacío con el que cuenta el laboratorio está conformado por nuevas adquisiciones, se determinó que también era importante corroborar el intervalo de presión interna del espectrómetro que se obtiene con la bomba mecánica (TRIVAC®) BD4B/D8B) el cual está dentro del rango de Vacío Medio y el de la bomba turbomolecular (TURBOVAC 360 iX) perteneciente al Alto Vacío. Además, se establece el comportamiento de la presión interna cuando el espectrometro de rayos X trabaja con muestras y sin muestras en su interior. Se ´ obtuvo que el tiempo para un vacío medio y alto se consigue con mayor facilidad cuando el espectrómetro no contiene muestras.

Finalmente con los conocimientos previos se realizó un análisis a muestras de contamientes atmosfericos colectados en Baja California en la zona de Mexicali, ´ para determinar si las muestras presentan concentración de Na, hecho que se utilizó para probar que el espectrómetro actualmente es sensible a elementos más ligeros que Al  $(Z = 13)$ .

## <span id="page-9-0"></span>Capítulo 1

# **INTRODUCCIÓN**

### <span id="page-9-1"></span>1.1. Objetivos

Los objetivos para la realización del presente trabajo, se expresan a continuación.

#### <span id="page-9-2"></span>1.1.1. Didacticos ´

Conocer de una manera amplia el concepto, la producción y la aplicación del proceso de *Fluorescencia de rayos X (XRF*, por sus siglas en inglés). El funcionamiento de los detectores SDD (*Silicon Drift Detector*) y Si-PIN, con el fin de determinar la sensibilidad que presentan para la captacion de los rayos X emitidos ´ por materiales de referencia, en particular, la sensibilidad hacia elementos ligeros.

#### <span id="page-9-3"></span>1.1.2. Experimentales

Poner en funcionamiento los nuevos equipos de vacío: bomba mecánica (TRI-VAC R B D4B) y bomba turbomolecular (TURBOVAC 360 iX) y conocer el comportamiento de las bombas con respecto del tiempo cuando se operan con muestras dentro del espectrómetro de rayos X y sin muestras. Obtener las curvas de sensibilidad para los detectores SDD y Si-PIN, utilizando patrones *MicroMatter Standard* Vancouver, Canadá, para varios elementos, con número atómico (Z) entre 11 y 83.

Finalmente, realizar una aplicación con muestras de contaminantes atmosféricos colectadas en el estado de Baja California, Mexicali, Mexico y determinar la sensibilidad que presentan los detectores, en particular, hacia el sodio (Na).

### <span id="page-10-0"></span>1.2. Espectroscopía atómica

A lo largo de los años, los científicos, se han dado a la tarea de entender y explicar la interacción que se da entre las radiación electromagnética y su entorno surgiendo así la espectroscopía, cuyo objetivo es el de explicar el comportamiento y la interacción que se presenta entre la radiación electromagnética y la materia [15].

Debido a que la radiación electromagnética tiene un amplio intervalo de longitudes de ondas, los científicos la han clasificado obteniendo el denominado *Espectro electromagnético*, el cual presenta diversos tipos de radiación electromagenética.

Como se ilustra en la Figura 1.1, se puede observar que la radiación visible para el ser humano, solo se encuentra dentro de un intervalo de longitudes de onda ´ entre 400 nm a 700 nm mientras que todo lo demas del espectro es invisible a los ´ ojos humanos. Sin embargo, con el paso de los años se han aprendido a utilizar los distintos tipos de radiación electromagnética para nuestro beneficio, lo que ha generado grandes avances tecnológicos.

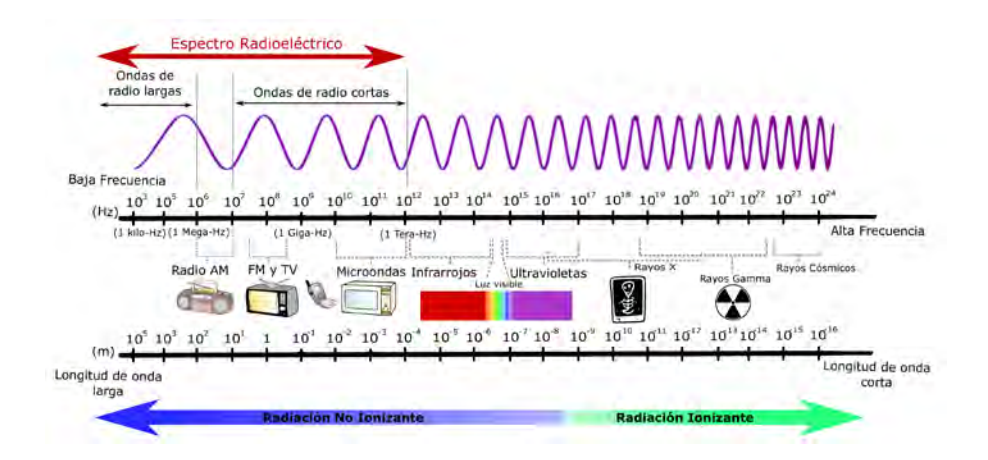

Figura 1.1: Representación ilustrativa del Espectro Electromagnético [46].

Las características que presentan los diferentes tipos de radiación dan paso a diversas aplicaciones hacia la industria, la medicina y el desarrollo científico de la humanidad. De aquí que las longitudes de onda con las que se trabajó en esta tesis, debido a sus aplicaciones, principalmente a las ciencias ambientales, es la radiación electromagnética denominada rayos X.

#### <span id="page-11-0"></span>1.2.1. Rayos X

Durante el siglo XIX el físico Wilhem Conrad Röntgen descubrió una radiación electromagnética de naturaleza desconocida para su tiempo nombrandola como *rayos X*. Actualmente se sabe que los rayos X son radiacion ionizante [4] con ´ una longitud de onda entre 0.01 nm y 10 nm cuyo valor energetico correspondiente ´ se encuentra entre 0.125 keV y 125 keV, respectivamente.

De todos los elementos químicos que se conocen, es sabido que algunos son más estables que otros. Así, los elementos de la tabla periódica que se consideran inestables son más suceptibles a emitir partículas con carga o bien radiación electromagnética, conocidos como fotones, por lo que si se presenta la emisión de alguna carga o radiación y ésta interacciona con un átomo, el resultado de la interacción genera la liberación de un electrón ocurriendo así una *ionización*.

Debido a ésto, la radiación ionizante se clasifica de la siguiente manera [14]:

- 1.- Radiación alfa: Cuando el núcleo es inestable lo que genera que se emita un núcleo de helio.
- 2.- Radiación beta: Cuando el núcleo es inestable y emite un electrón (beta menos) o un positrón (beta más).
- 3.- Radiación gamma: Cuando el núcleo es inestable y pierde energía debido a que se emite un fotón de alta energía.
- 4.- Radiación por neutrones: Cuando se emiten neutrones, resultado de algún proceso nuclear fisión o fusión, conocida como radiación indirectamente ionizante.
- 5.- Rayos X: Cuando se emiten fotones por procesos atómicos inducidos por fenómenos nucleares.

Sin embargo, el tipo de radiación ionizante que nos interesa es este último, ya que en este tipo de radiación los fotones que resultan de la ionización se producen debido a que los electrones dentro de un átomo cambian de órbita o se hacen inicidir electrones en algún material (también llamado blanco) y se frenan repentinamente.

La principal caracterísitica de la radiación ionizante, y por la cual ha sido (en parte) posible clasificarla como se ha mencionado ya, es la capacidad que tiene de penetrar en los materiales, lo que ha contribuído a desarrollar aplicaciones útiles para la evolución de la investigación científica. Por lo anterior, es importante mencionar las características que presenta la radiación por rayos  $X$  ya que en este trabajo se pondrá principal interés en una de sus tantas aplicaciones. (Se mencionarán más adelante) [14].

#### <span id="page-12-0"></span>1.2.1.1. Propiedades

Los rayos X presentan una longitud de onda corta, lo que facilita que su penetración en la materia sea mayor en comparación de la radiación que presenta una longitud de onda larga. La penetración de la onda corta depende en parte de la composición, la densidad y el espesor de la materia. Además, los rayos X se propagan en línea recta a la velocidad de la luz (3·10<sup>-8</sup> m s<sup>-1</sup>), pueden ser refractados, difractados, polarizados y presentan la capacidad de ionizar la materia. Son inmunes a efectos de campos eléctricos y magnéticos, sin embargo los rayos X son capaces de afectar las propiedades eléctricas de los líquidos y los sólidos.

La característica más relevante de los rayos  $X$  (y que se presenta en toda la radiación electromagnética) es que poseen la propiedad de la dualidad *onda-partícula*, ya que al ser polarizados se comportan como ondas; no obstante los rayos X pueden ionizar la materia, con lo cual se puede decir que se comportan como partículas, recibiendo el nombre de *fotones*, a los cuales se les asocia una energía de E=hv=h( $\frac{\lambda}{c}$ ), siendo c la velocidad de la luz en el vacío.

Otra característica de este tipo de radiación es que es invisible al ojo humano. Su interacción con la materia es lo que más nos interesa, ya que genera efectos interesantes que son útiles para el estudio de la materia sólida o líquida. Debido a ésto, es importante conocer cómo es que se puede generar este tipo de radiación ionizante, para as´ı poder manipularla en el beneficio de la humanidad y el desarrollo científico [5].

#### Atenuación de los rayos X

Ya hemos visto varias propiedades que poseen los rayos X. También es importante la atenuación que presentan al interaccionar con la materia.

El coeficiente de atenuación lineal  $\mu$  de rayos X es la probabilidad, por unidad

de longitud de trayectoria, de que un fotón de rayos  $X$  se extraiga del haz que está pasando a través del material en el cual se haga incidir. Así, un material es buen atenuador si el valor de  $\mu$  es grande, y un mal atenuador si  $\mu$  es pequeño. Además el coeficiente de atenuación lineal es único para cada material y depende del número atómico, la densidad y la energía de los rayos  $X$  [13].

Si se tiene un haz de rayos  $X$  con energía  $E$ , y se transmite a través de un medio absorbente con un espesor *d*, sufrirá una atenuación al pasar a través del medio. Por lo cual la intensidad  $I_0$  (número de fotones) que poseía inicialmente el haz se atenuará hasta un factor de  $I(d)$ .

Así, la atenuación varía de acuerdo con el espesor del medio que está atravesando, de acuerdo a la siguiente relación, llamada *Ley Lambert-Beer*:

$$
I(d) = I_0 e^{-\mu \rho d} \tag{1.1}
$$

Donde  $\mu$  es el coeficiente de absorción de masa del material en unidades de  $\text{cm}^2 \text{g}^{-1}$ , el cual depende de la energía de los fotones del haz y la composición del medio.  $\rho$  es la densidad del medio que atraviesan los rayos X y  $\mu \rho$  es el coeficiente de absorción lineal en cm<sup>-1</sup>. Cuando el material absorbente consta de muchos elementos, cada uno contribuye con una porcion de masa, por lo cual el coeficiente ´ de absorción lineal en función de la energía se expresa como sigue  $[5,6]$ :

$$
\mu(E) = \sum_{i} w_i \mu_i(E) \tag{1.2}
$$

Con  $\mu_i$  el coeficiente de absorción másico del *i*-ésimo elemento que compone la muestra y  $w_i$  la fracción de masa que se considera de la muestra.

#### <span id="page-13-0"></span>1.2.1.2. Producción de rayos X

Para la producción de rayos  $X$  se tienen dos procesos: Radiación de frenado (*bremsstrahlung*) y Emisión de rayos X característicos. La radiación de frenado se da cuando se desacelera repentinamente un electrón produciendo así un haz de rayos X.

Es sabido que existen tres tipos de radiación primaria con las cuales se puede inducir la emisión de rayos  $X: 1$ ) A través de un acelerador sincrotrón, 2) por medio de fuentes radiactivas y 3) utilizando un tubo generador de rayos X. Por lo que a continuación se desarrollarán de manera breve los primeros dos incisos y se hará énfasis en el último inciso.

Producción de rayos X por un Acelerador de Partículas

Los aceleradores de partículas, como su nombre bien lo indica, se utilizan para acelerar particulas con el fin de generar radiación. La radiación electromagnética que genera un sincrotrón abarca longitudes de onda desde la radiación infrarroja  $(10^{12}$  Hz) hasta la radiación de los rayos X  $(10^{20}$  Hz).

Un sincrotrón (Figura 1.2) funciona de la siguiente manera: las partículas cargadas se aceleran por medio de un acelerador inyector lo que genera que las partículas cargadas viajen a través de un tubo que tiene forma circular. A lo largo del tubo que recorren las partículas se disponen imanes para que las partículas mantengan la dirección circular [54]. Al colocar los imanes se forza a que las partículas vayan cambiando de dirección lo que genera que las partículas se aceleren lo que causa que se emita radiación electromganética. Generado así los fotones.

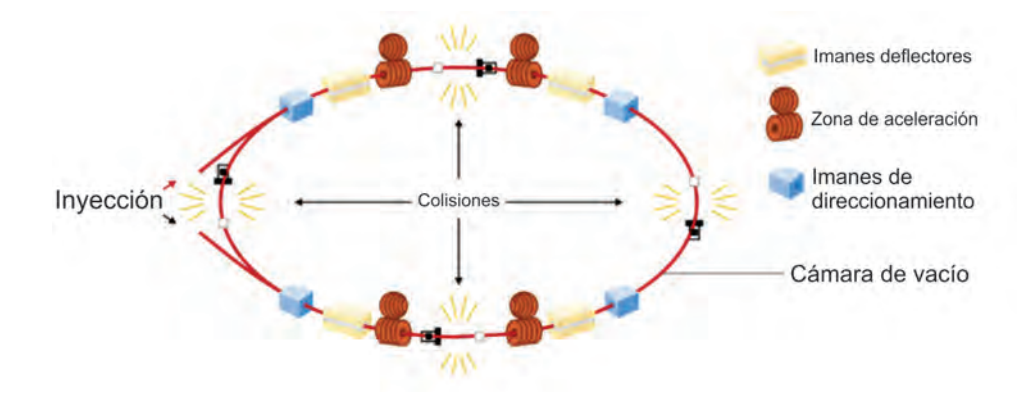

Figura 1.2: Funcionamiento de un acelerador sincrotrón [54].

Producción de rayos X por Fuentes Radiactivas

Un núcleo radiactivo puede pasar de un estado energético a otro por medio de la emisión de radiación. Estos núcleos pasan por un proceso denominado *decaimiento radiactivo* o *desintegracion radiactiva ´* , el cual se produce de manera espontánea. Este decaimiento siempre viene acompañado por la emisión de radiación, por lo que tiene dos características principales: 1) poder penetrar en la materia y 2) depositar su energía en ésta. Sin embargo, este decaimiento sólo se presenta en elementos que tienen un exceso de *masa-energ´ıa* dentro del nucleo, por lo cual ´ los diferentes núcleos radiactivos se pueden caracterizar por medio de la emisión, la energía y la rapidez de decaimiento que presenten.

Existen tres tipos de decaimiento radiactivo conocidos:

- 1.- Decaimiento alfa
- 2.- Decaimiento beta
- 3.- Decaimiento gamma

Sin embargo, un elemento radiactivo también puede presentar una *captura electrónica*, es decir, hay ciertos núcleos (Ej: <sup>55</sup>Fe, <sup>238</sup>Pu, <sup>244</sup>Cm, <sup>109</sup>Cd, <sup>125</sup>I,  $^{241}$ Am,  $^{57}$ Co,  $^{133}$ Ba,  $^{137}$ Cs) que absorben un electrón orbital, lo que genera que un protón se convierta en neutrón disminuyendo su número atómico.

El electrón que es absorbido por el núcleo puede venir de su órbita más interna (recordando el Modelo atómico de Bohr  $<sup>1</sup>$  $<sup>1</sup>$  $<sup>1</sup>$ ) por lo cual deja una vacante en la órbita,</sup> el cualse llena posteriormente por algún electrón de las órbitas superiores dentro del átomo, haciendo que se emita un *fotón de rayos X*, cuya energía es característica del nuevo átomo [16,5].

#### Producción por Tubo de rayos X

Primero comenzaremos por conocer las partes que constituyen un tubo genera- $\alpha$  dor de rayos X, para después explicar cómo es que funciona.

Como se puede observar en la Figura 1.3, el tubo de rayos  $X$  está constituído por fuera con un blindaje de plomo (Pb), para evitar que los rayos X que se produzcan salgan del tubo, pues son dañinos para el ser humano. En la parte interna

<span id="page-15-0"></span> $<sup>1</sup>$  Ver Fluorescencia de rayos X. Sección 1.2.1.3</sup>

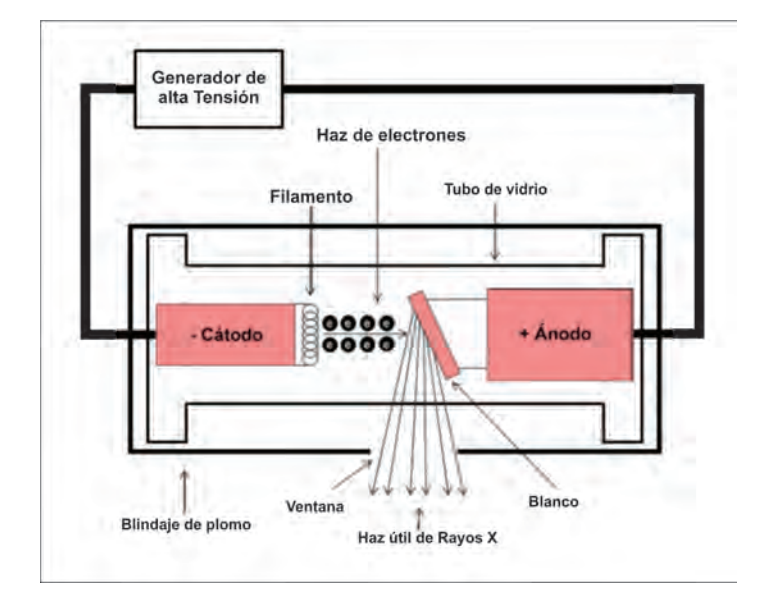

Figura 1.3: Obtención de los rayos X por medio de un tubo productor [17].

del tubo se tiene: un tubo al vacío y dentro se tiene un cátodo  $\left(\text{-}\right)$  y un ánodo  $\left(\text{+}\right)$ conectados a un generador de alta tensión. El cátodo es un filamento y el ánodo es una placa de metal puro con un punto de fusión elevado, en el cual se hará incidir el haz de electrones que se produce al calentar el filamento, por medio de la diferencia de potencial que se le aplica entre el cátodo y el ánodo.

Cuando los electrones chocan contra el blanco, sufren una desaceleración en su interior, produciendo fotones de rayos X debido al fenómeno conocido como *Radiación de Frenado* o *Brehmsstrahlung* (por su nombre en alemán) generando un haz de rayos X continuo.

Si el haz de electrones que bombardea el blanco lleva suficiente energía, es capaz de desprender un electrón de la órbita más interna de los atómos que conforman el blanco metálico, lo que genera una vacante en la órbita. Esta vacante se llena con un electrón de las órbitas superiores del mismo átomo, lo que hace que se emita un fotón de rayos X con determinada energía, conocidos como *rayos X caracater´ısticos*.

Al comparar los diferentes tipos de producción se obtiene lo siguiente:

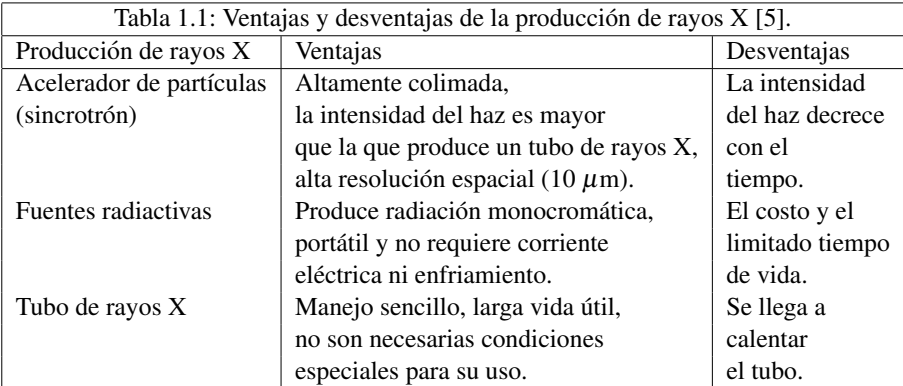

#### Efectos Compton y Rayleigh

Como es de esperarse, la producción de rayos X viene acompañada de otros efectos debido a su interaccion con la materia. En el presente trabajo se centra la ´ atencion en el efecto que presentan los rayos X de producir fluorescencia: sin em- ´ bargo, parte de la radiación incidente que golpea la muestra se dispersa [7].

Esta dispersión ocurre cuando un fotón de rayos  $X$  colisiona con un electrón de órbitas exteriores, por lo que el fotón de rayos  $X$  pierde parte de la energía que tenía, la cual es absorbida por el electrón. Como resultado se presenta un cambio en la longitud de onda  $(\lambda)$  entre la radiación incidente y la dispersada. El cambio en la longitud depende del ángulo de dispersión con respecto del ángulo incidente de la radiación, lo cual se conoce como *Efecto Compton* (Figura 1.4) [7, 18].

Otro efecto importante a considerar es el efecto de la *Dispersion Rayleigh ´* (Figura 1.4), el cual se presenta cuando un fotón de rayos  $X$  colisiona con un electrón de órbitas interiores del átomo. Como estos electrones están unidos fuertemente al núcleo del átomo, al ser golpeados se quedan en la órbita, pero se mantienen oscilando y emiten radiación con la misma frecuencia (*f*) que la radiación incidente; así entre mayor sea el número atómico de la materia aumentará la dispersión [7].

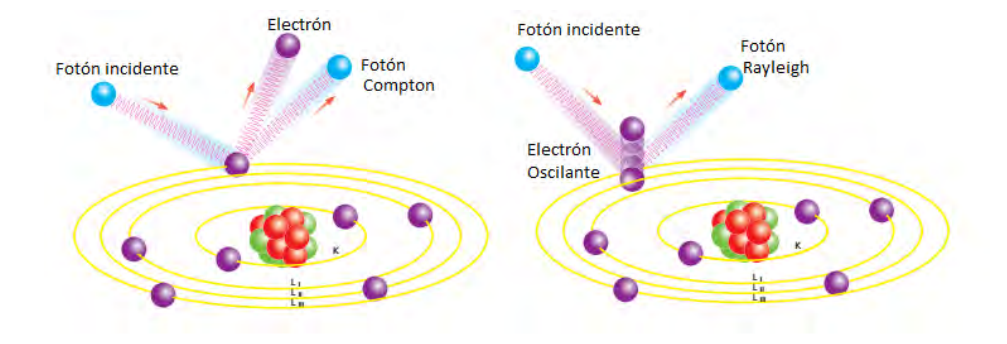

Figura 1.4: Diferencia entre el efecto Compton y el efecto de la Dispersión de Rayleigh. [7].

#### <span id="page-18-0"></span>1.2.1.3. Fluorescencia de rayos X

Como ya hemos mencionado anteriormente, cuando se producen los rayos X, se presentan distintos efectos. El que más nos interesa es la *Fluorescencia de rayos X*.

En este caso, cuando se habla de *fluorescencia*, se debe a que por algún proceso físico se liberó un fotón (partícula de luz) como resultado de la interacción entre la radiación y la materia, en el intervalo de energía de rayos X.

Sabemos que la materia está constitutida de moléculas y éstas a su vez están constituídas de átomos. Se ha estudiado tanto la composición de los atomos a lo largo de los años que se ha descubierto que el átomo está constituido de electrones (e<sup>−</sup>), en su exterior y en su interior, el llamado núcleo, está compuesto por protones  $(p<sup>+</sup>)$  y neutrones (n), conocidos como nucleones [19].

Sin embargo, no fue sino hasta 1913 que el físico danés Niels Bohr (discípulo de Rutherford) propuso la *Teor´ıa atomica de Bohr ´* , la cual presenta la estructura del átomo como si fuera un sistema planetario, es decir, planteó que el átomo existía en un estado "estacionario" el cual estaba constitu´ıdo por protones y electrones que giran en torno al núcleo en órbitas concéntricas y presentan una energía cuantizada. Al cambiar de nivel emitirían o absorberían energía.

Con base en esto a cada órbita le corresponde un cierto nivel de energía definido y caracterizado para cada electron con el llamado ´ *numero cu ´ antico principal ´* (n). Por lo cual se desarrollaron los siguientes principios cuánticos:

- 1.- Un electrón no se puede encontrar entre dos niveles de energía y éstos se enumeran de acuerdo a su cercanía con el núcleo del átomo. Al más cercano le corresponde el número 1 (n = 1), al inmediato superior el 2 (n = 2), y así sucesivamente.
- 2.- El número máximo de electrones en cada nivel, no debe de ser mayor a  $2 n<sup>2</sup>$

Hemos dicho que los electrones giran en órbitas concéntricas al núcleo; y es debido a que sucede esto que el movimiento de los electrones genera un campo magnético. Además el electrón presenta una propiedad intrínseca, un campo magnético (el cual se puede describir por medio del concepto de espín). Así se presentan dos campos magnéticos que al interaccionar crean el llamado *campo magnético efectivo*, el cual se expresa a través del *momento angular orbital* <sup>[2](#page-19-0)</sup>del electrón lo que genera que se presenten distintos niveles energéticos  $[18, 57]$ .

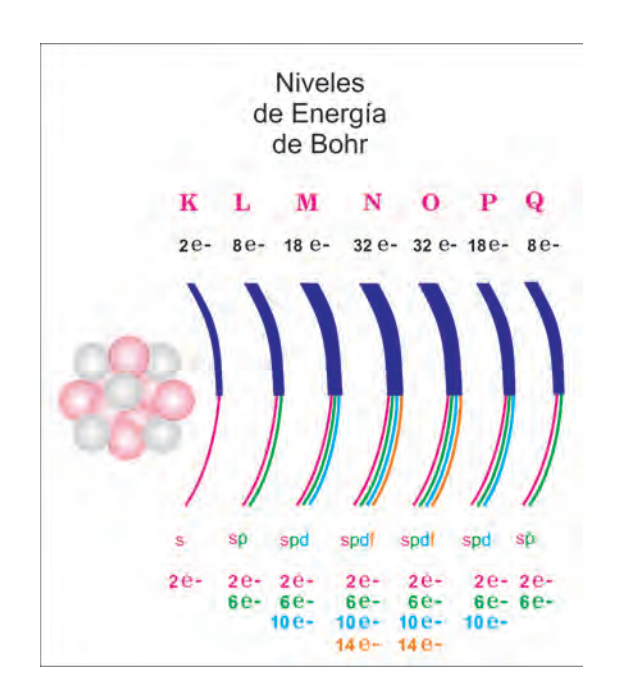

Figura 1.5: Esquema de la distribución de los electrones en un átomo en sus niveles y subniveles [20].

Como se puede observar en la Fig. 1.5, los electrones que componen un atomo ´ están acomodados en niveles de energía (conocidos también como capas u orbi-

<span id="page-19-0"></span> $2$ Ver Reglas de Selección para Transiciones Electrónicas. Pag. 13

tales) conformados por subniveles de energía. Para poder identificar en qué nivel y subnivel está un electrón, se ha desarrollado una notación específica, la cual se explica a continuación:

Al primer nivel de energía se le denomina con la letra  $K$ , a la cual le corresponde el número cuántico principal  $n = 1$ , al segundo nivel de energía se le denomina con la letra L, al tercer nivel con la letra M y así sucesivamente N, O, P y Q. Y como ya se había mencionado anteriormente, cada nivel de energía cuenta con uno o más subniveles energéticos (como se aprecia en la imagen), los cuales se nombran de acuerdo a lo siguiente: al subnivel de menor energía se le determina con la letra s, al inmediato superior con la letra p, así sucesivamente para la d y la f (como se aprecia en la Fig. 1.5).

La razón de ser de estos subniveles es debido a la interacción que existe entre el campo magnético generado por el nivel de energía del electrón (donde la dirección de este campo depende de la orientación del nivel energético) y el campo magnético propio del electrón debido a la rotación sobre su mismo eje (espín). Así la existencia de los distintos subiniveles es gracias a la orientacion que se presenta ´ entre estos dos campos magnéticos [57].

Si quisiéramos ver de una manera más formal la descripción del átomo sería por medio de la ecuación de Schröedinger pues nos proporciona de una manera más exacta cómo está conformado el átomo y sus niveles energéticos.

La ionización de los átomos por la incidencia de fotones se conoce como *Efecto Fotoelectrico ´* .

Este proceso se da cuando un electrón absorbe energía de un fotón, el cual posee más energía que la mínima requerida para expulsar un electrón del átomo (función trabajo). Si la energía es menor, entonces no se desprende el electrón de la superficie del material [21].

De esta manera, la estructura de los niveles energéticos al crearse una vacante en una de las capas más ligadas del átomo se puede llenar mediante la emisión de rayos X característicos o por una cascada de electrones Auger [63].

Fluorescencia de los rayos X

Cuando se hacen incidir los rayos  $X$  en la muestra, si tienen suficiente energía pueden expulsar un electrón de uno de los niveles más internos de los átomos de los cuales esté constituído el material, por ejemplo, el K, lo que genera una vacante dentro de esta capa dando como resultado que el atomo ahora sea inestable. ´ Para regresar a su estado base, el átomo cede un electrón de alguna de las capas superiores con el fin de llenar la vacante. Debido a que los electrones de las capas superiores presentan una mayor energía, el exceso de energía se emite como un *fotón de rayos X* [7].

Así, cuando se crea la vacante en la capa K y la transición se dá, se les conocen como *rayos X K*, si el electrón que llena la vacante proviene de la capa L se conocen como *rayos X K*α, si proviniera de la capa M entonces serían *rayos X K*β. De igual manera se nombran así cuando la vacante se produce en la capa L, así sucesivamente para la capa M, etc [7].

Debido a esto, se tiene que un átomo puede emitir en más de una sola energía de rayos X, ya que las vacantes se pueden dar con diferentes electrones de las distintas capas, al mismo tiempo [6].

Sin embargo, exiten reglas para que se puedan presentar estas transiciones conocidas como *Reglas de Seleccion para Transiciones Electr ´ onicas ´* , ya que hay transiciones que son más probables que se dén (las permitidas) y otras que son menos probables (las prohibidas).

En la primera regla interviene el *Momento Angular*, para el cual se debe de cumplir que:

$$
\Delta \ell = \pm 1 \tag{1.3}
$$

Donde  $\ell$  es uno de los tres números cuánticos [16] conocido como número cuántico orbital, que puede tomar valores para  $\ell = 0, 1, 2, ..., n-1$ .

Para la segunda regla interviene el *Momento Angular Total*, para el cual se debe de cumplir que:

$$
\Delta j = 0, \pm 1 \tag{1.4}
$$

Donde *j* es la combinación (suma) del momento angular orbital y el momento angular intríseco del electrón, el espín <sup>[3](#page-22-0)</sup> [18].

Finalmente se tiene la transición prohibida cuando  $J=0 \rightarrow 0$  [5].

Sección eficaz de producción de rayos X

Como se ha dicho anteriormente un haz de rayos X interactúa con la materia por distintos procesos como son: los procesos de dispersion Compton y Rayleigh ´ y por el proceso de absorción, el efecto fotoeléctrico. Así, algo importante a considerar es la probabilidad de que estos procesos ocurran al interaccionar los rayos X con la materia.

Con lo cual tenemos que se desprenden: el coeficiente de atenuación lineal <sup>[4](#page-22-1)</sup> y el coeficiente másico de atenuación  $\mu / \rho$  de los rayos X. Estos dos coeficientes están en función de las probabilidades de que sucedan los procesos de absorción y de dispersion (mencionados anteriormente) al interaccionar los rayos X con la ´ materia [13].

De esta manera, con base en la ecuación  $(1.2)$   $\mu$ *i* se puede escribir en función de los tres procesos por los cuales interactúan los rayos  $X$  con la materia.

$$
\mu_i(E) = \tau_i(E)\sigma_i(E) \tag{1.5}
$$

Términos que representan: la sección transversal de la absorción fotoeléctrica y la sección donde se llevan a cabo las interacciones por dispersión, respectivamente [5, 6].

<span id="page-22-0"></span><sup>&</sup>lt;sup>3</sup>El espín toma valores de  $\pm$  1/2.

<span id="page-22-1"></span><sup>&</sup>lt;sup>4</sup> Ver Atenuación de los rayos X. Pag. 4

Por lo tanto ahora queda introducir un nuevo concepto: La sección eficaz total por átomo  $\sigma$ . La sección eficaz es un parámetro que proporciona la probabilidad por átomo, que haya en el material, de que un fotón sea absorbido o dispersado debido a algunos de los procesos de absorción o dispersión mencionados al principio de la sección, la cual depende del número atómico y la energía.

As´ı la seccion eficaz total se conforma por la suma de las probabilidades de ´ que ocurra cada uno de los procesos, ya sea de absorción o de dispersión. Así se tiene una relación entre el término del coeficiente másico de atenuación y la sección eficaz total, llegando a una expresión como sigue:

$$
\sigma_{Total} = \mu / \rho = \sigma (N_A / M) \tag{1.6}
$$

Donde la sección eficaz total tiene unidades de cm<sup>2</sup>,  $N_A$  es el número de Avogadro, M el peso atómico del material atenuador y  $\sigma_{Total}$  la suma de las secciones eficaces (la probabilidad) de los procesos de dispersión y absorción [13].

Como la sección eficaz depende de la energía de los rayos  $X$  y el número atómi- $\alpha$  (Z) del material atenuador se tiene que la variación del coeficiente másico de atenuación  $\mu/\rho$  con respecto del número atómico Z se representa gráficamente con curvas cuya pendiente es positiva, lo que nos dice que a un aumento de número atómico le corresponde un aumento en el coeficiente másico de atenuación [13]. Ver Figura 1.6.

Para la relación que se presenta entre el coeficiente másico de absorción y la energía se tiene que, para elementos ligeros  $Z < 13$  graficamente las curvas se presentan bien comportadas y para los elementos pesados  $Z \geq 26$  las curvas presentan discontinuidades abruptas. Por lo tanto a mayor energía se presenta una disminución en el coeficiente másico [13]. Ver Figura 1.6.

Además de las secciones eficaces, también están involucaradas las probabilidades en la producción de fluorescencia para generar huecos en los niveles de energía del atomo, por lo cual es importante conocer la probabilidad que existe de que el ´ hueco se genere en la capa K, la capa L, etc [10].

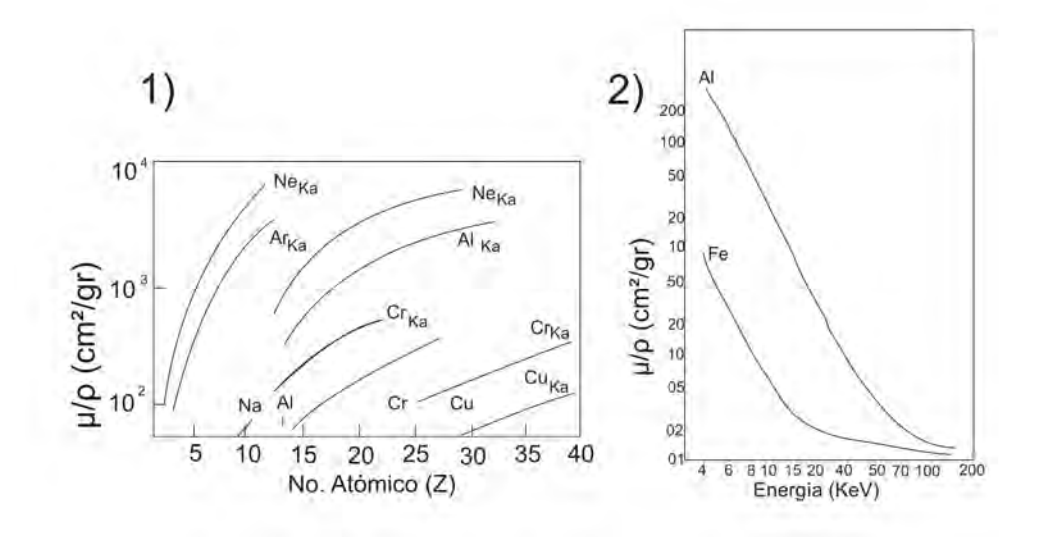

Figura 1.6: 1) Relación entre el coeficiente másico de absorción y Z. 2) Relación del coeficiente másico de absorción y E [13].

Para la capa K tenemos la siguiente expresión:

$$
\sigma_{X,i} = \sigma_{l,K} \omega_K P_i \tag{1.7}
$$

con  $\sigma_{X,i}$  la sección eficaz de producción de rayos X,  $\sigma_{l,K}$  la sección eficaz de ionización (sección fotoeléctrica),  $\omega_K$  la producción de fluorescencia y P<sub>i</sub> la intensidad relativa de todas las posibles transiciones que producen radiación en las subcapas *i*.

De esta manera, la producción de la fluorescencia está determinada por el cociente entre el número total de fotones que se emitieron y el número total de vacantes, en este caso, en la capa K [10].

Sin embargo, para las capas siguientes a la K, es decir la capa L, M, etc. se deben considerar varios factores que influyen en esta probabilidad, como son: σ*Li* las secciones de ionización para las subcapas y  $\omega_i$  las fluorescencias. Además se tienen dos tipos de transiciones, las radiativas que se dan en las capas y las no radiativas que son las que se presentan en las subcapas conocidas también como *transiciones Coster-Kronig* que es la transición de la capa j a la i.

Sin embargo, las ecuaciones no son tan sencillas de manejar y como es de esperarse entre más alejados estemos del núcleo, las ecuaciones se vuelven mucho más complejas. Debido a ésto, en ciertas ocaciones se utiliza una ecuación para definir la produccion de fluorescencia promedio, utilizando la intensidad relativa de ´ la subcapa i (análogamente para la capa  $K$ ) obteniendo así la siguiente expresión:

$$
\sigma_{X,L_i} = \sigma_{I,L} \omega_L P_i \tag{1.8}
$$

con σ<sub>*I*</sub>, como la sección de ionización total para la capa L, ω<sub>L</sub> la fluorescencia promedio y  $P_i$  la intensidad relativa que depende de la energía de incidencia del proyectil [10].

#### Efecto Auger

Así como la fluorescencia de rayos  $X$  es un efecto de generar rayos  $X$ , cuando se produce la fluorescencia de rayos X tambien se puede presentar el efecto de la ´ emisión *Auger*, pues no todas las vacantes que se generan en los niveles energéticos producen fluorescencia.

El Efecto Auger se da cuando la radiacion incidente hace que se libere un ´ electrón del nivel energético más interno del átomo creando una vacante, la cual se llena con un electrón de niveles superiores, donde la energía en exceso produce la eyección de otro electrón, a diferencia de la fluorescencia en el cual se libera un fotón de rayos  $X$  [18].

#### <span id="page-25-0"></span>1.2.2. Espectrómetro de Fluorescencia de rayos X

Hasta ahora ya se ha hablado de como se produce la fluorescencia de rayos , ahora hablaremos de cómo es que se mide.

Un espectrómetro por definición es un instrumento que produce un espectro en el cual la energía, la intensidad, la longitud de onda, etc se pueden medir. Los espectrómetros están compuestos básicamente por una fuente de radiación, una muestra y un sistema de deteccion. La fuente irradia la muestra y el detector mide ´ la radiación secundaria producida por la muestra [22, 7].

Los espectrómetros que miden la fluorescencia de los rayos X están clasificados de la siguiente manera:

- 1.- Fluorescencia de rayos X por dispersión de longitud de onda (WDXRF por sus siglas en inglés).
- 2.- Fluorescencia de rayos X por dispersión de energía (EDXRF por sus siglas en inglés).

La diferencia de estas dos técnicas se basa en qué es lo que detectan: si la energía o la longitud de onda. Para los espectrómetros por dispersión de longitud de onda (WDXRF) se utiliza un cristal para difractar de acuerdo con su longitud de onda y posteriormente se registra con un detector de rayos X situado a cierto ángulo, que puede variarse para asociarlo con la longitud de onda de la radiación caracterísitca emitida.

Por otro lado, para los espectrómetros por dispersión en energía (EDXRF), los detectores discriminan la energía de radiación incidente, separando la radiación que proviene de los elementos que contiene la muestra; a eso se le conoce como *dispersion´* [7].

En el presente trabajo se utilizará un espectrómetro por dispersión de energía ya que la energía se dispersa en distintas direcciones a lo largo de su recorrido.

Algo importante a considerar son las ventajas y las desventajas que presentan cada una de las técnicas antes mencionadas, presentadas a continuación (Ver Tabla 1.2).

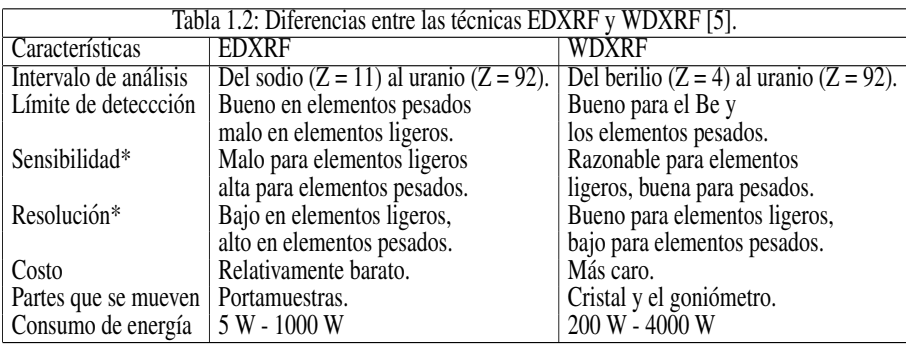

Las caracaterísticas marcadas con \* se explicarán a detalle más adelante.

#### <span id="page-27-0"></span> $1.2.2.1.$  Espectrómetro de rayos X por dispersión de energía

La técnica de fluorescencia de rayos  $X$  por dispersión en energía se utiliza para realizar analisis elemental de muestras. La muestra se irradia de manera puntual, ´ es decir, todos los elementos con los que cuenta la muestra son excitados al mismo tiempo en ese punto. Los fotones emitidos inciden en el detector, el cual, combinado con un multicanal o la electrónica correspondiente, recolecta la radiación incidente de la muestra y la separan en sus distintas energías, las cuales son características para cada muestra.

Así, las características que posee un espectrómetro de EDXRF son: su simplicidad, alta eficiencia y su rápida operación. Sin embargo, un factor muy importante de este tipo de espectrómetros es su *resolución*, que depende del tipo de detector que se esté utilizando [6].

### <span id="page-27-1"></span>1.3. Dispositivos de detección de rayos  $X$

Como ya se había mencionado anteriormente la energía de la radiación se deposita parcial o totalmente en un medio para de esta manera producir un efecto determinado. Debido a ésto se han desarrollado detectores de radiación [48].Los efectos que se presentan por la interaccion entre los rayos X y la materia son uno ´ de los principios básicos para la detección de radiación. A lo largo de los años los instrumentos utilizados para este fin se han ido perfeccionado con la colaboracion´ de muchos científicos [48].

Una de las principales aplicaciones de los detectores de radiación es medir la distribución de energía de la radiación incidente, por lo que se han desarrollado *detectores de estado sólido*, basados en materiales semiconductores [7].

Las composición de un detector de estado sólido es:

- 1.- Un cristal de un material semiconductor.
- 2.- Una ventana por la cual pasan los rayos X.
- 3.- Una capa muerta (enfrente)
- 4.- Una capa colectora (atrás)

En general, los detectores de estado sólido funcionan de la siguiente manera: la incidencia de los fotones de rayos X libera cierta cantidad de carga electrica, la ´ cual se colecta en la capa final del detector, generando un pulso de corriente eléctrica. La altura del pulso es proporcional a la energía del fotón incidente. El pulso se procesa a manera de que se amplifique y posteriormente se cuenta por medio de un analizador multicanal. Finalmente éste envía la información a un *software* de analisis cuantitativo de espectros por fluorescencia de rayos X. ´

Como se ha mencionado, las propiedades mas importantes de un sistema de ´ detección son: la resolución y la sensibilidad.

La resolución es la "habilidad" que posee el detector para distinguir entre diferentes niveles de energía. Una alta resolución indica que el detector distingue entre un amplio intervalo de energías cercanas entre sí.

La sensibilidad indica con qué eficiencia se cuentan los fotones indicentes. Una sensibilidad alta es cuando se cumple que: el número de pulsos producidos es igualmente elevado, a una determinada cantidad de fotones incidentes. [7].

A continuación se presenta de manera breve cómo es que funcionan los detectores de estado sólido.

#### <span id="page-29-0"></span>1.3.1. Detector Si-PIN

Los detectores Si-PIN reciben su nombre debido a que el detector está constituído por un *fotodiodo de Silicio-PIN*.

Debido a la estructura molecular del Si se conoce como un elemento no-metal semiconductor [23]. La Fig. 1.6 muestra la diferencia entre materiales conductores, semiconductores y aislantes [21].

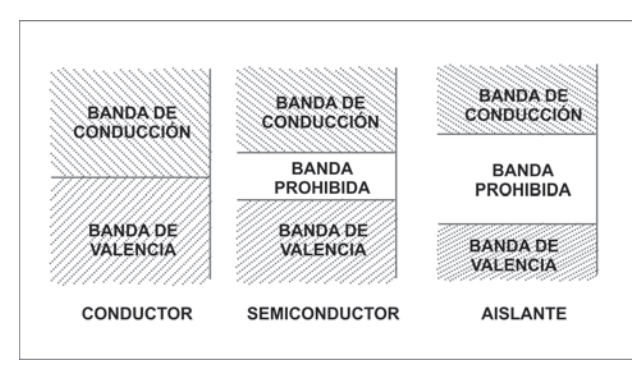

Figura 1.7: Diferencia entre un material conductor, semiconductor y aislante [24].

La conductividad eléctrica depende de la facilidad de movilidad que tengan los electrones, ya que éstos son los que "conducen" la electricidad. Así, los materiales conductores oponen poca resistencia al movimiento de electrones, todo lo contrario a lo que sucede con un material aislante. De aquí que los semiconductores se encuentran entre estos dos. Como se puede observar en la Fig. (1.6), lo que hace especial a los semiconductores es que la brecha prohibida (*Band Gap*) es menor que en los aislantes y tiene la propiedad de que se puede "saltar" al inducirle calor al material semiconductor, a diferencia de un material aislante en el cual no es posible, ni realizando cambios de temperatura [25,26].

Así, el fotodiodo de Si del detector está constituído por una unión P-N (Figura 1.7) compuesta por una *banda de valencia* (BV), que es la que contiene a los electrones que intervienen en uniones atómicas, una *banda de conducción* (BC) que contiene a los electrones involucrados en las corrientes eléctricas y una *banda prohibida* (BG) que es la diferencia de energía entre la banda de valencia y la banda de conducción en un material sólido que consiste de un intervalo de valores de energía prohibidos para los electrones en el material [27].

Si se aumenta la cantidad de electrones en la BC entonces aumenta la conductividad en el material, lo que también genera huecos en la BV, creando lo que se conocen como *pares electrón*(N)-hueco(P), produciendo una carga positiva en la banda P y negativa en la banda N.

Finalmente, de manera técnica los detectores Si-PIN funcionan de la siguiente manera (Figura 1.8):

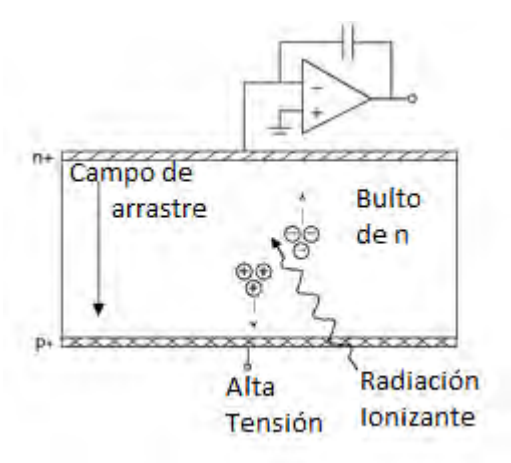

Figura 1.8: Principio del funcionamiento del detector Si-PIN [50].

- 1.- Se genera un pulso de corriente a la unión P-N por medio de la radiación ionizante.
- 2.- Los fotones atraviesan la ventana del detector produciendo pares electron- ´ hueco.
- 3.- Se produce una alta tension entre la capa muerta y la colectora, haciendo que ´ los electrones sean atraídos a la capa colectora.
- 4.- Los electrones llegan a la capa colectora haciendo que se genere un pulso negativo (la amplitud del pulso es proporcional al número de electrones; por lo tanto, es proporcional a la energía de radiación incidente).
- 5.- Los pulsos son tan pequeños que se requiere de un preamplificador que convierte el pulso de corriente en un pulso de tensión eléctrica y luego un amplificador,, del cual pasan a un analizador multicanal.

En el laboratorio de Aerosoles se cuenta con un detector *XR-100 CR (Si-PIN)* marca *Amptek*. Las caracaterísticas más importantes de este detector son (Ver Figura 1.10):

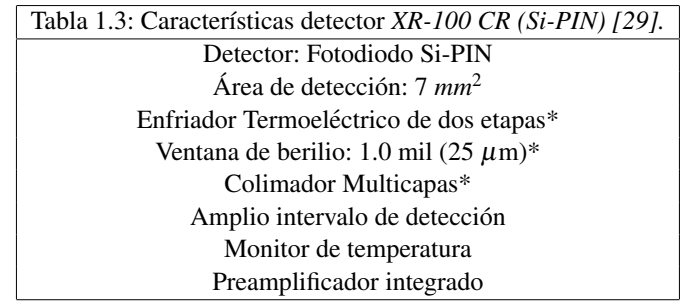

Haciendo énfasis en las características marcadas con asterisco (\*), se tiene la siguiente explicación:

\* Enfriador Termoeléctrico: Enfría tanto al detector de silicio como al transistor FET (el cual ayuda a reducir el ruido electronico) de entrada al preamplificador ´ sin necesidad de utilizar nitrógeno líquido.

\* Ventana de berilio: El objetivo es mantener el detector aislado del entorno, ya sea en vacío o a presión atmosférica. Además entre más delgado sea el espesor de la ventana se va a tener una mejor transmision de los fotones incidentes [28]. ´

\* Colimador Multicapas: El fin es mejorar la calidad espectral. Un colimador multicapa utiliza disintos materiales con *Z* bajo. Cada capa sirve para absorber los picos de fluorescencia de la capa anterior. La útlima capa será del material con el Z más bajo ayudando a que los picos de fluorescencia tengan una energía suficientemente baja como para quedar fuera del intervalo de detección previsto. Amptek desarrolló un colimador multicapa interno con: base de metal de 100  $\mu$ m de tungsteno (W), primera capa con 35  $\mu$ m de cromo (Cr), segunda capa de 15  $\mu$ m de titanio (Ti) y la última capa de 75  $\mu$ m de aluminio (Al).

Este detector necesita estar conectado a un amplificador y a su fuente de alta tensión para poder trabajar.

#### <span id="page-32-0"></span>1.3.2. Detector SDD (*Silicon Drift Detector)*

Los detectores SDD (como su nombre lo indica) son detectores de arrastre de silicio. La principal diferencia que tiene este detector con el de Si-PIN es que su geometría espacial es circular, por lo que el campo eléctrico que se forma es radial.

De igual manera, el detector cuenta con un cátodo y un ánodo, sin embargo la principal importancia, es el tamaño que presenta el ánodo, el cual es extremandamente pequeño con respecto del área activa global del detector.

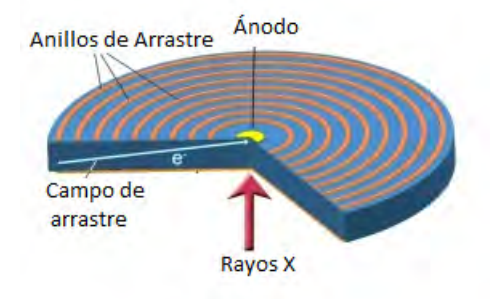

Figura 1.9: Diagrama del funcionamiento de un detector SDD [49].

Como se puede observar en la Fig. 1.9, los pares electrón-hueco generados por la incidencia de los rayos  $X$  son guiados a través de las líneas de campo eléctrico al ánodo, el cual se encuentra en el centro del detector.

Como la capacitancia está directamente relacionada con el tamaño del ánodo, un ánodo pequeño implica que se genera una baja capacitancia, por lo que hay menos almacenaje de carga eléctrica. Lo que refleja una mejor resolución.

De igual manera, el detector SDD cuenta con un bajo ruido electrónico debido a que se enfría por medio del efecto Peltier, por tanto se elimina la necesidad de utilizar nitrógeno líquido para enfriar el detector.

En el laboratorio de Aerosoles se cuenta con un detector *X-123SDD (Silicon Drift Detector)* marca *Amptek* cuyas caracaterísticas más importantes son (Ver Figura 1.10):

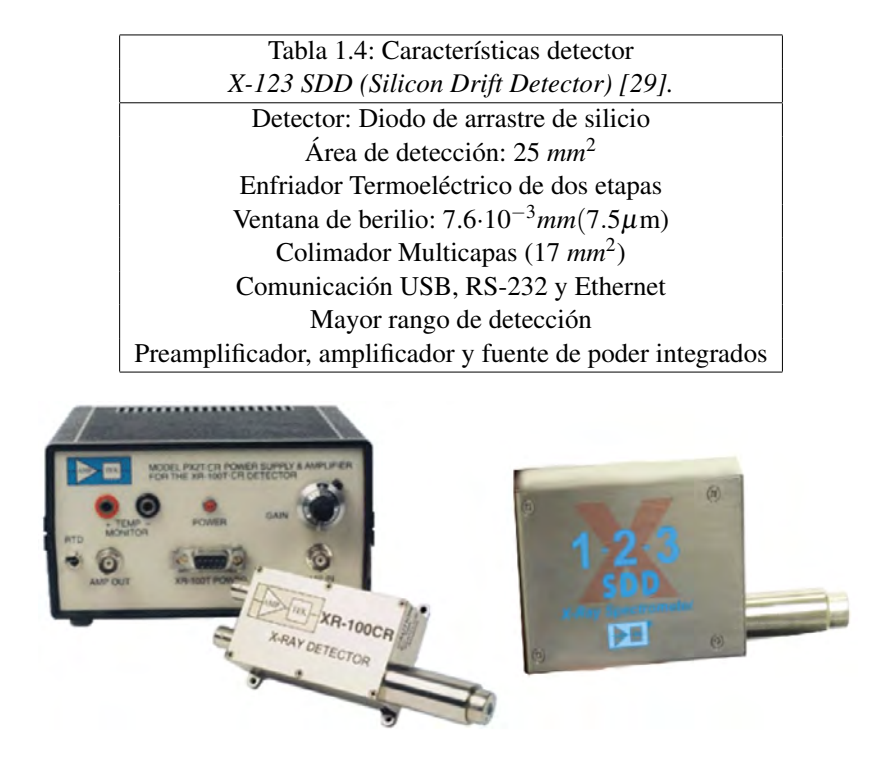

Figura 1.10: Detector de Si-PIN (Izq.) y detector SDD (Der.) [29,30].

### <span id="page-33-0"></span>1.4. Programa para el análisis cuantitativo de espectros con fluorescencia de rayos X

Como ya se ha mencionado anteriormente, la ciencia utiliza los efectos debidos a la incidencia de los rayos X en la materia. A pesar de que se han desarrollado instrumentos que detecten estos efectos, es importante analizarlos cuantitativamente, por lo que se han desarrollado programas de computo que traducen lo que el de- ´ tector recibe de la radiacion incidente y lo interpretan a un lenguaje que podamos ´ manejar para el análisis de los resultados.

Los datos necesarios para aplicar XRF son los siguientes:

- 1.- El espectro de la muestra, para as´ı conocer los elementos qu´ımicos que lo componen, a través de las *líneas de emisión características* de cada elemento.
- 2.- El *área debajo de los picos de interés* presentes que se encuentren en el espectro de la muestra, ya que así se puede efectuar el análisis cuantitativo.

#### <span id="page-34-0"></span>1.4.1. MAESTRO-32 (*MCA Emulator)*

MAESTRO es un analizador multicanal (MCA por sus siglas en inglés), compatible para sistemas de una gran variedad de aplicaciones científicas. Utiliza una conexión tipo *software–firmware*, ya que esto permite controlar facilmente las funciones del hardware, la adquisicion de datos y automatizar 250 sistemas de detec- ´ ción a lo largo de una red local. Debido a ésto, es muy útil para espectroscopía  $b$ ásica [31].

#### <span id="page-34-1"></span>1.4.2. Amptek DppMCA

DppMCA es un programa para Windows, el cual proporciona al usuario: datos de adquisición, visualización y control para procesadores de señal Amptek.

Por medio del programa también se pueden cotrolar todas las funciones del hardware. Las características que muestra el análisis espectral son: calibración de energía, la región de interés (ROI), el cálculo de las características de la ROI (centroide, area total, area neta, FWHM) [29]. ´

#### <span id="page-34-2"></span>1.4.3. AXIL

Software distribuído a través del Organismo Internacional de Energía Atómica (OIEA), el cual se utiliza (primordialmente) para determinar el area bajo los picos ´ en los espectros obtenidos por medio de la incidencia de rayos X a las muestras.

Además permite realizar análisis cuantitativo cuando se trata de analizar espectros de fluorescencia de rayos X [9].

### <span id="page-34-3"></span>1.5. Instrumentos de vacío

Como ya se ha mencionado anteriormente, los rayos X interaccionan con los átomos que componen la materia. Entre las variables físicas por considerar está la atenuación de los rayos X, que es mayor para fotones de bajas energías. Por ello es conveniente aplicar XRF en un *sistema de alto vacío* si se busca la detección de

elementos ligeros.

Las bombas de vacío son instrumentos que es utilizan para obtener vacío dentro de las cámaras en los cuales se va a producir algún fenómeno físico que tenga que ver con la interacción entre la radiación y la materia.

Por vacío se entiende que es: "un espacio desprovisto de materia, conocido también como vacío absoluto". Sin embargo, experimentalmente esto no es posible, por lo que al hablar de vacío se está haciendo referencia a la presión del aire cuando está confinado a un espacio y su presión es menor a la presión atmosférica es decir, cuando la densidad de las moleculas del aire es reducida [32]. ´

Por lo que cuando se habla del vacío que hay dentro de un espacio se hace referencia a la presión interna de dicho espacio. Debido a ésto, es necesario medirla para determinar la "cantidad de vacío" que se tiene.

A continuación, se presenta un esquema de los tipos de vacío que se pueden obtener.

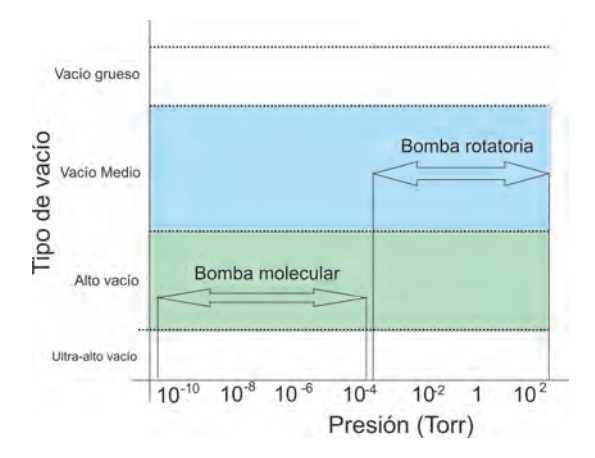

Figura 1.11: Representación de los distintos intervalos de vacío [36,53].

Lo más importante acerca de las bombas de vacío y que se tiene que tomar en consideración, ya que esto influye en la elección que se haga para determinar el tipo de bomba a utilizar, son los siguientes puntos [35]:
1.- La velocidad de bombeo.

- 2.- La presión contra la cual debe de expulsar el gas.
- 3.- La presión más baja que se puede obtener.

Así, dependiendo de la presión que se pretenda alcanzar, es el tipo de bomba que se utiliza. En el sistema de XRF utilizado se emplea una bomba mecanica y ´ una bomba turbomolecular. Sus diferencias radican en el modo de operacion, la ´ presión a partir de la cual pueden trabajar y la presión final que alcanzan.

A continuación se presenta de manera breve cómo es que trabajan las bombas de vacío con los cuales cuenta el Laboratorio de Aerosoles del Instituto de Física.

#### 1.5.1. Bomba mecánica

Las bombas mecánicas de vacío funcionan para extraer el aire mediante un proceso mecánico. En particular están las *de paletas de doble etapa*, que están compuestas de varios elementos (Figura 1.12).

Cuenta con un rotor (una pieza mecánica que gira) montado en la cámara de bombeo, la cual contiene dos paletas de manera radial, que dividen a la cámara en varios compartimientos. Así, al girar el rotor, el volumen de los compartimientos va cambiando de manera periodica. Como consecuencia se tiene que el gas (en ´ particular el aire) es succionado a través de un orificio que lo dirige a través de una válvula abierta anti-succión, entrando finalmente a la cámara de la bomba donde se comprime.

El aceite que se inyecta en la bomba sirve para lubricar y sellar la bomba y el gas previamente compreso en la cámara es expulsado a través de la una válvula de escape. Finalmente el aceite, que es arrastrado por el gas, se queda atrapado en un compartimento interno, en el cual se limpia de impurezas.

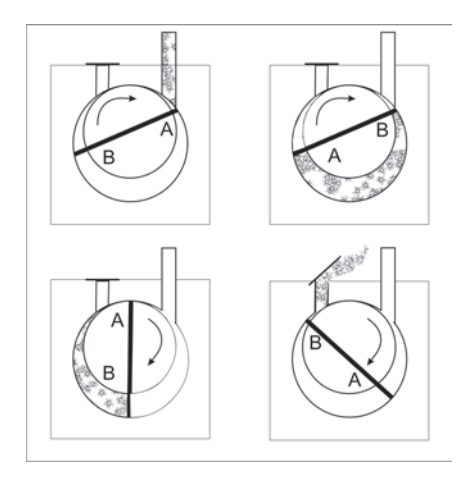

Figura 1.12: Funcionamiento de una bomba mecánica de paletas de doble etapa [10].

En el laboratorio de Aerosoles se cuenta con una bomba mecánica  $TRIVAC$ ® *B D4B* marca *Leybold* donde las caracaterísticas más importantes son:

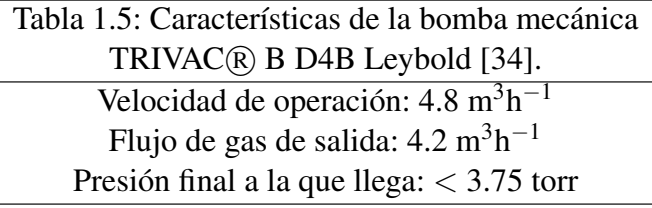

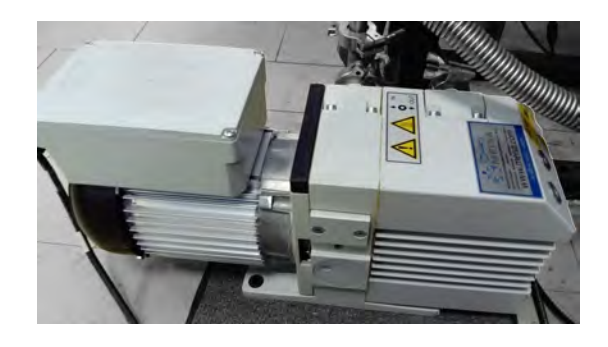

Figura 1.13: Bomba mecánica del Laboratorio de Aerosoles, IFUNAM.

#### 1.5.2. Bomba turbomolecular

Como ya se ha mencionado anteriormente, dependiendo del tipo de bomba con la que se trabaje, es el vacío final que se obtiene. En particular existen las bombas turbomoleculares de turbina o motor con álabes.

El motor hace girar las álabes logrando crear un flujo en la misma dirección del bombeo para poder extraer el gas [36].

En el laboratorio de Aerosoles se cuenta con una bomba turbomolecular *TUR-BOVAC 360 iX* marca *Leybold*. Las caracaterísticas más importantes de esta bomba de vacío son:

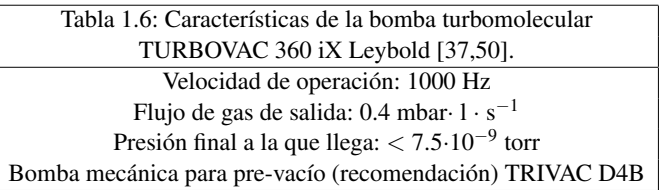

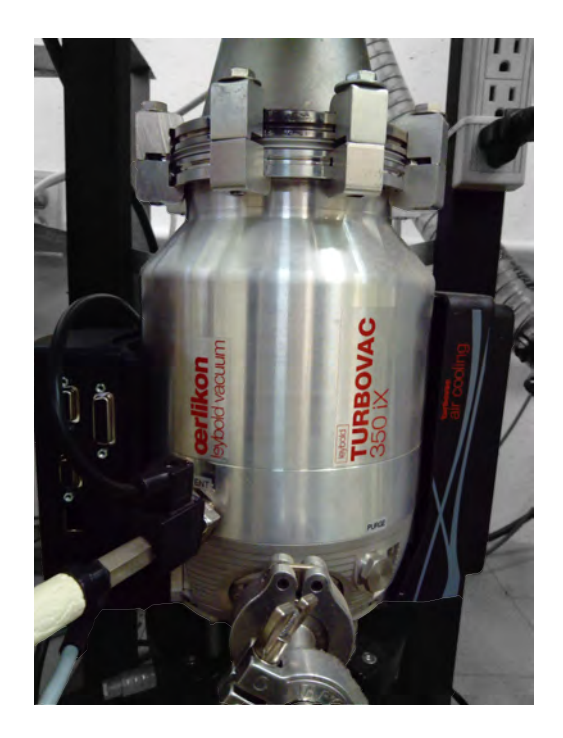

Figura 1.14: Bomba turbomolecular del Laboratorio de Aerosoles, IFUNAM.

#### 1.5.3. Medidores de vacío

Además de generar el vacío en una cámara, es necesario medirlo. Dicho de otra manera, determinar la presión interna de la cámara. Para esto se utilizan diversos dispositivos, ejemplos de los cuales son los *medidores termopar* y los *medidores de cátodo frío* (Ver Figua 1.16).

#### Medidor termopar

Los medidores de termopar utilizan un filamento, el cual se calienta a través de una corriente, donde se mide su temperatura por medio de un termopar, que convierte la medida de la temperatura en una medida de diferencia de potencial. Cuando la presión dentro de la cámara aumenta, también crece la conductividad térmica dentro de la cámara, haciendo que disminuya la temperatura del filamento, generando que el termopar proporcione una lectura de la presion interna de la ´  $cámara [10]$ .

La presión mínima que puede medir un termopar es  $10^{-3}$  torr.

#### Medidor de cátodo frío

Los medidores de cátodo frío están compuestos por dos cátodos colocados de manera paralela a los cuales se les aplica un campo magnetico (B) perpendicu- ´ lar (Ver Figura 1.15). Entre los cátodos se encuentra un anillo de alambre, el cual funciona como anodo. Al aplicar una diferencia de potencial de 2 kV se libera un ´ electrón del cátodo, que se acelera hacia el ánodo; sin embargo, la trayectoria del electrón se ve modificada debido al campo magnético de manera que se alarga, provocando que exista una mayor probabilidad de ionizacion. Los iones positivos ´ son capturados por el cátodo produciendo así una corriente, que llega a un microamperímetro, el cual se calibra de forma que la corriente eléctrica se asocia con la presión en la cámara [10].

El intervalo de presión para este medidor está entre:  $10^{-2}$  torr y  $10^{-6}$  torr.

En particular, en el Laboratorio de Aerosoles se utilizan dos tipos de medidores de vac´ıo: medidor de termopar *Digital DVM Serie 6000-TC* marca *MDC Vacuum Products* [39] y un medidor de cátodo frío *Controller PDR Serie 900* marca  $A&N$ *Corporation* [40] .

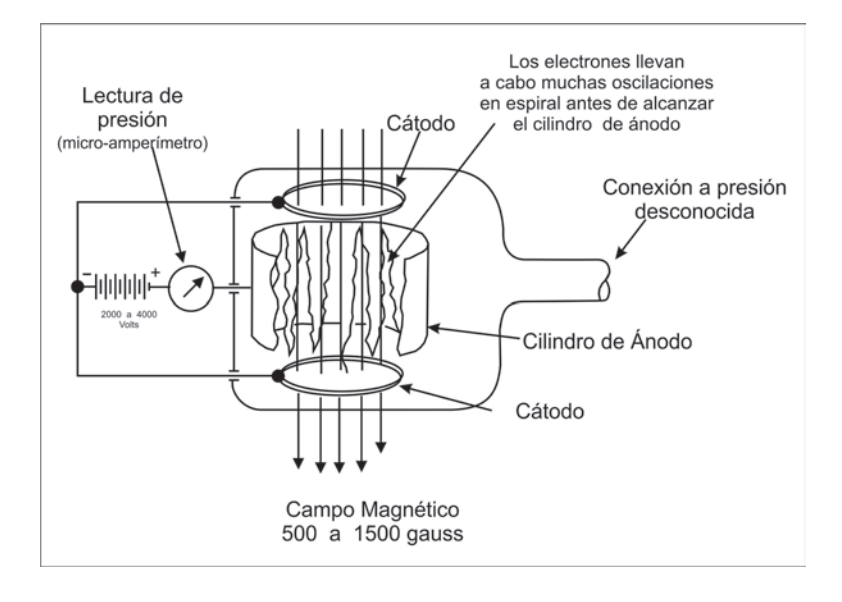

Figura 1.15: Funcionamiento de un medidor de cátodo frío [38].

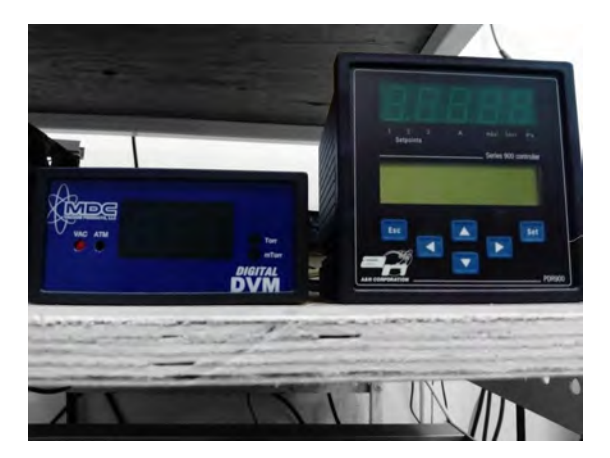

Figura 1.16: Indicadores de vacío del espectrómetro de rayos X, del Laboratorio de Aerosoles (Izq. termopar, Der. cátodo frío).

#### 1.6. Aerosoles atmosféricos

A lo largo de la introducción se han explicado los fundamentos e instrumentación para la técnica fluorescencia de rayos X en el Laboratorio de Aerosoles. Ahora es conveniente explicar una de sus aplicaciones más importantes.

Debido a las caracterísitcas que presenta esta técnica no destructiva, que proporciona resultados de manera rápida, se utiliza para el estudio de:

#### 1.- Metalurgia

- 2.- Alimentos
- 3.- Estudios ambientales
- 4.- Análisis a cerámicos
- 5.- Piezas arqueológicas, entre otros.

En particular, la aplicación de XRF a estudios ambientales es lo que se trabaja en el Laboratorio de Aerosoles del Instituto de Física.

Cuando se habla de aerosoles se hace referencia a partículas muy finas que se encuentran suspendidas en un líquido o un gas. La aplicación de la fluorescencia de rayos X permite conocer las concentraciones de muchos elementos presentes en los aerosoles [41].

El aire está compuesto principalmente por: oxigeno (O), dióxido de carbono  $(CO_2)$ , nitrógeno (N), argón (Ar), vapor de agua, entre otros. Sin embargo, el aire se mezcla con otros componentes dañinos para el ser humano si se inhalan. Estos componentes se conocen como *contaminantes atmosfericos ´* [42].

Por contaminantes atmosféricos se entiende que son partículas o sustancias que no pertenecen de manera natural al aire que se respira o que se que encuentran en mayor proporción un tiempo muy prolongado, y pueden ser daniños para la salud, generando un desequilibrio en las zonas naturales. Se pueden clasificar segun su ´ origen [43]:

#### Contaminantes primarios

.

Son los contaminantes emitidos directamente de la fuente a la atmósfera y se dividen en dos partes: 1) fuentes naturales y 2) fuentes antropogénicas.

Los primeros son lo que se dan de manera natural y provocan modificaciones en la calidad del aire. Pueden ser causados por erupcion de volcanes, tormentas de ´ polvo, materiales orgánicos o de origen marino o por incendios forestales, erosión, etc. [11].

Los segundos son los que se generan de la mano del hombre debido a las industrias, automóviles, quema intencional de residuo de cosechas (como la caña de azucar), etc  $[11]$ .

#### Contaminantes secundarios

Son los que se derivan de la interacción de los contaminates primarios con la atmósfera  $(O_3$ , lluvia ácida,  $NO_2$ ) [51].

Debido a la presencia de estos contaminantes se han realizado estudios de talla nacional e internacional demostrando que existe una relacion entre los niveles de ´ concentracion de contaminantes como el ´ *material particulado* (PM por sus siglas en inglés), dióxido de azufre (SO<sub>2</sub>), dióxido de nitrogeno (NO<sub>2</sub>) y el ozono (O<sub>3</sub>) y el aumento de muertes prematuras y enfermedades cardiovasculares, ademas del ´ impacto ambiental que se presenta en la flora y la fauna [42].

Por material particulado entendemos que son partículas del tamaño de micrómetros y se clasifican dependiendo de su diametro. Sus dimensiones se define por me- ´ dio del *Diámetro Aerodinámico Medio* (DAM) que es el diámetro de la partícula esferica de densidad igual a otra que tiene en el aire la misma velocidad de sedi- ´ mentación

Así, a las partículas conocidas como PM<sub>10</sub> se les denominada *fracción gruesa* pues tienen un DAM menor a 10 micrómetros y a las partículas conocidas como PM<sub>2.5</sub> como *fracción fina* pues son partículas con un diámetro menor a 2.5 micrómetros [42].

La importancia de distinguir las partículas con base en su tamaño es debido a que, si son lo suficientemente pequeñas, como es el caso de las partículas  $PM_{2.5}$ , son capaces de penetrar en el cuerpo humano llegando a las vías repiratorias, depositándose en los pulmones y los alvéolos (Ver Figura 1.7). Debido a ésto, es necesario monitorear constantemente la calidad del aire que se respira sobre todo en zonas urbanas y las industriales debido a la alta concentración de partículas de fracción fina [42].

Actualmente, tanto a lo largo de la Republica Mexicana como dentro de la ´

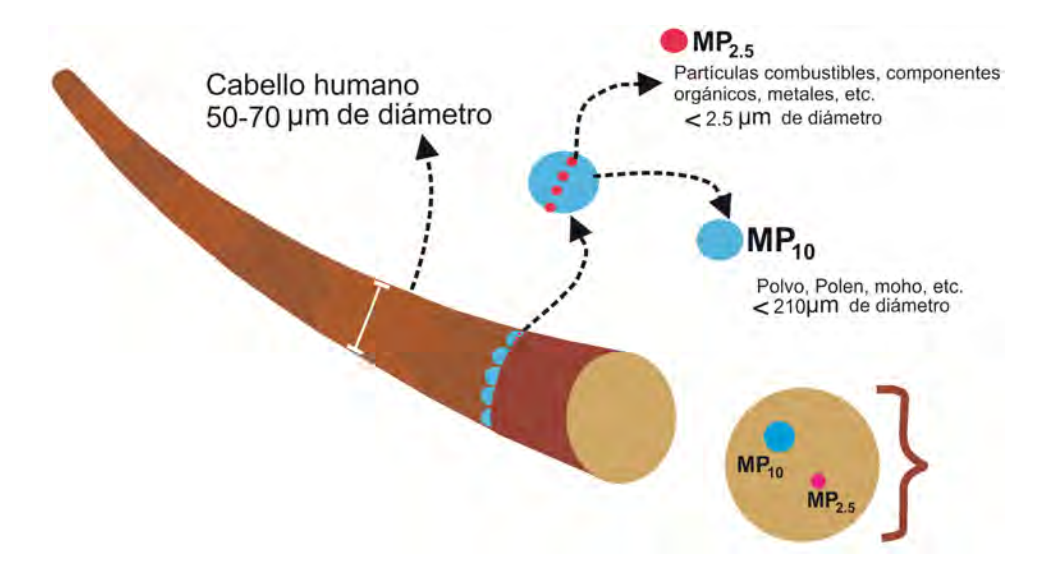

Figura 1.17: Proporción de las partículas  $PM_{10}$  y  $PM_{2.5}$  con respecto de su tamaño en micrómetros [42].

Cuidad de Mexico se cuentan con estaciones de monitoreo para conocer la calidad ´ del aire que se respira, es decir la concentración en la que se presentan los contamiantes. A continuación se enlistan las *Redes de Monitoreo* [44] a lo largo de la Republica Mexicana, que obtienen datos continuamente de la calidad del aire, ´ actualizando la información cada hora.

- 1.- Sistema de Monitoreo Atmosférico de la Ciudad de México (SIMAT).
- 2.- Red de Monitoreo de la Calidad del Aire de la Zona Metropolitana de Guadalajara.
- 3.- Sistema Integral de Monitoreo Ambiental (SIMA) de Monterrey.
- 4.- Red de Monitoreo de la Calidad del Aire de la Zona Metropolitana de Toluca.
- 5.- Red de Monitoreo de la Calidad del Aire de Cuidad Juárez.
- 6.- Red de Monitoreo de la Calidad del Aire de Tijuana y Mexicali.
- 7.- Red Estatal de Monitoreo Automatico de Puebla (REMA). ´
- 8.- Sistema de Monitoreo de la Calidad del Aire en el Corredor Industrial del Bajío.

Las normas que existen para los contaminantes atmosféricos para nuestro país los establece la *Secretar´ıa de Salud de Mexico ´* (SSA) a traves de las ´ *Normas Oficiales Mexicanas* (NOM), las cuales se presentan en la Tabla 1.7.

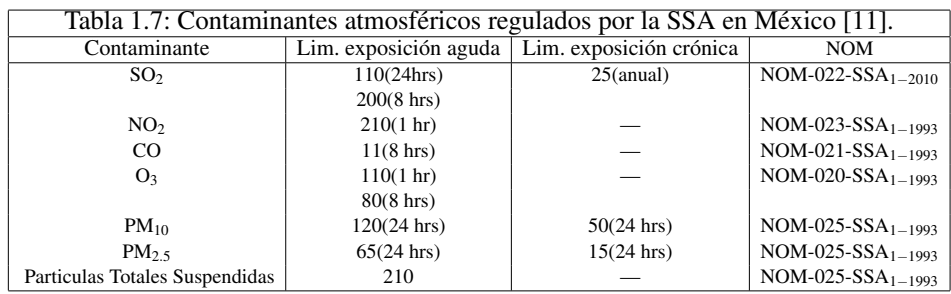

Nota: Las unidades del límite de exposición están en *partículas por billón* (ppb) y las unidades de la concentración de las partículas en  $\mu$ g m<sup>-3</sup>.

#### 1.6.1. Muestreadores de Aire

Debido al aumento en los contamiantes atmosféricos que se presentan se ha visto la necesidad de conocer la causa, para de esta manera frenar el agente contaminante o, en su defecto, disminuir su contribucion al ambiente. Para esto se ´ han desarrollado los *muestreadores de alto y bajo volumen*, con los que se puede colectar la muestra del material particualdo presente en el aire y así conocer su composición elemental e identificar el agente contaminante.

La principal diferencia entre los muestreadores es la cantidad de aire que succionan, en general un muestreador de alto volumen (Hi-vol) bombea más de 1500 metros cúbicos  $(m<sup>3</sup>)$  de aire en un periodo de 24 horas, mientras que un muestreador de bajo volumen (Low-vol) realiza el muestreo con 24 m<sup>3</sup> o menos [45].

Los muestreadores de partículas captan la *materia particulada total suspen* $dida$  (TPS por sus siglas en inglés), las denominadas  $PM_{10}$  y  $PM_{2.5}$ . En algunos casos, se realiza muestreo para PM<sub>1.0</sub>.

Ahora bien, para la obtención de las muestras del material particulado se utilizan filtros de fibra de vidrio, cuarzo, celulosa, teflón y policarbonato.

Los muestreadores con los que cuenta el laboratorio de Aerosoles son portátiles, por lo cual requieren de una pila (1) para funcionar. Como se observa en la Figura 1.18, en la parte interna cuenta con un flujómetro (2), contador para indicar el tiempo transcurrido de muestreo (3), una unidad de control para programar el tiempo de muestreo y el flujo que se va a utilizar (4), en la parte posterior, dentro de la caja, cuenta con una bomba que succiona el aire y finalmente en la parte superior del muestreador se encuentra el cabezal conformado por varias partes.

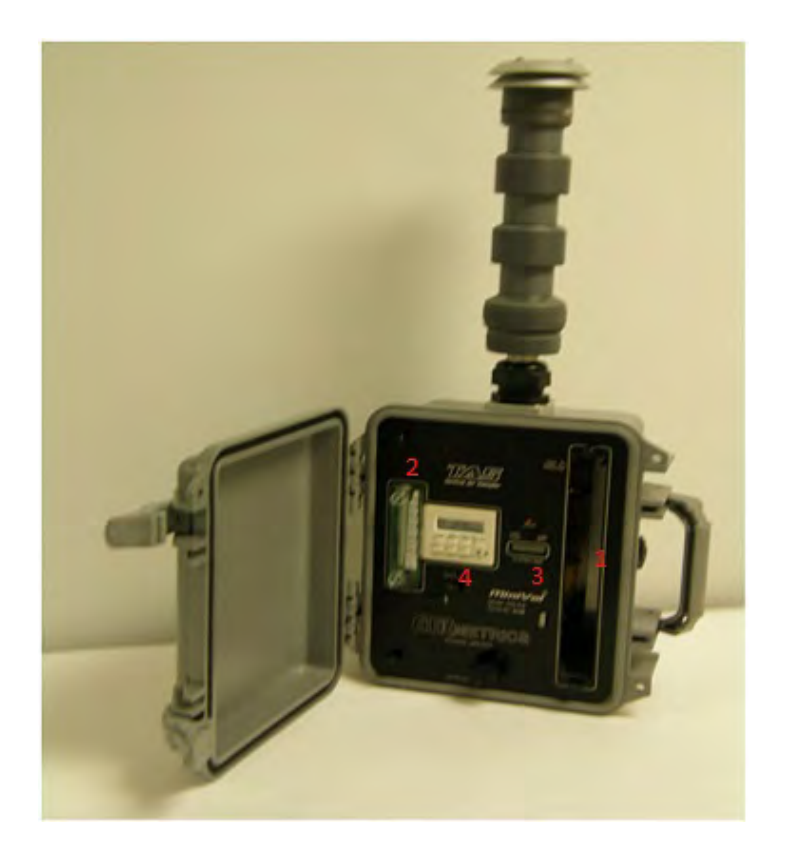

Figura 1.18: Muestreador MiniVol marca TAS [47].

El cabezal está constituído por un conector y un soporte para el filtro a utilizar, un impactador para  $PM_{2.5}$ , un conector, un impactador para  $PM_{10}$ , un conector y finalmente una entrada para la TPS.

En particular el Laboratorio de Aerosoles cuenta con muestreadores *Minivol Tas* marca *Airmetics OR, USA* el cual es un muestreador de bajo volumen. Donde el esquema del ensamblaje impactador-filtro se muestra a continuacion. ´

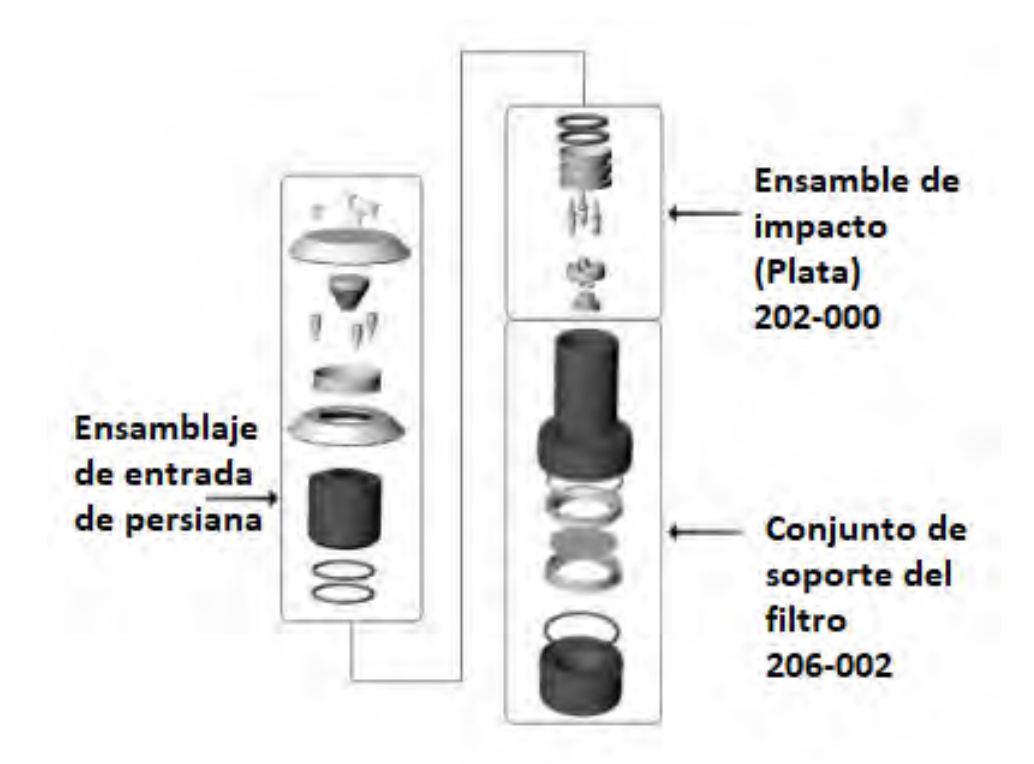

Figura 1.19: Ensamblaje impactador-filtro de un cabezal para muestras  $PM_{10}$  [55].

En el presente trabajo se utilizan muestras de contaminantes atmosfericos co- ´ lectados en Mexicali para determinar si existe la presencia de sodio (Na) en las muestras.

### Capítulo 2

## DESARROLLO EXPERIMENTAL

En este capítulo se va explicar el desarrollo experimental que se siguió para la realización del presente trabajo.

#### 2.1. Procedimiento Experimental

El espectrómetro de rayos X que se encuentra en el Laboratorio de Aeorosoles $^{\rm l}$ (Figura 2.1), esta conformado de la siguiente manera: ´

Cuenta con un posicionador de Al con la facilidad de desplazarse hacia arriba o hacia abajo dentro del espectrómetro, con una capacidad para seis muestras. Una camara de acero inoxidable con cinco entradas distintas lo que facilita intercambiar ´ facilmente la fuente de rayos  $X$  y los detectores (en este caso en partícular detectores de Si-PIN y SDD) de manera arbitraria. Así como una bomba turbomolecular y una bomba mecánica que realizan el vacío dentro de la cámara del espectrómetro.

Además cuenta con toda la electrónica asociada a estos componentes como lo son: la fuente de alta tensión y corriente para el tubo de rayos X, los medidores de vacío asociados a las bombas mecánica y turbomolecular y los amplificadores para los detectores que lo requieran, como es el caso del detector Si-PIN<sup>[2](#page-47-1)</sup>.

<span id="page-47-0"></span><sup>&</sup>lt;sup>1</sup> Imagen real, consultar apéndice.

<span id="page-47-1"></span><sup>&</sup>lt;sup>2</sup>Para una descripción más detallada del espectrómetro de rayos X consultar la referencia [5]

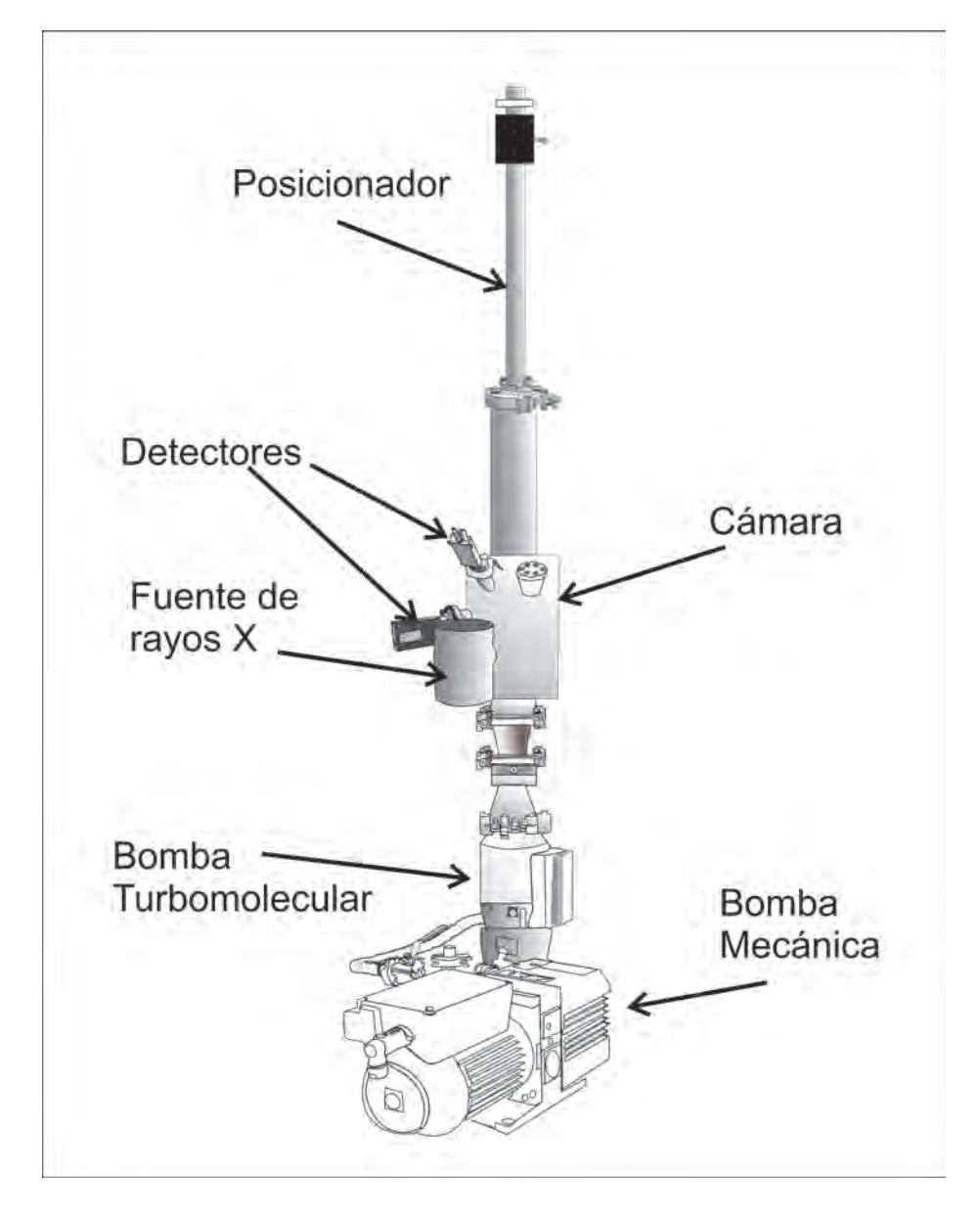

Figura 2.1: Ilustración del espectrómetro de rayos X del Laboratorio de Aerosoles del Instituto de Física, UNAM. Dibujo por Miguel A. Mejía

Para poner a funcionar el espectrómetro (Figura 2.1), primero se enciende la bomba mecánica con el fin de realizar el primer vacío dentro de la cámara del espectrómetro, para lo cual, se tiene que esperar entre 10 min o 15 min, para obtener una presión interna en la cámara del orden de 60 mTorr.

Entonces se enciende la bomba turbomolecular, para generar un vacío más alto (o presión más baja). La bomba turbomolecular tarda alrededor de 8 min en alcanzar un vacío con una presión interna para la cámara del orden de  $10^{-5}$  Torr.

Finalmente, se realiza el procedimiento para encender los detectores que se van a utilizar y la fuente de rayos X para la cual, se aumenta primero la alta tensión y después la corriente. La tensión máxima a la que se puede trabajar es a 50 kV y la corriente se puede variar entre 0 a 1500  $\mu$ A.

Se seleccionan las muestras o patrones que se van a analizar con la técnica de fluorescencia de rayos X, las cuales deben de ser máximo seis. Se colocan en el portamuestras del espectrómetro y se introducen en la cámara.

Además se deben de tomar las debidas precauciones cuando se opera el tubo de rayos X, por lo cual se tiene que utilizar un contador Geiger, que indicará con una alarma sonora si la radiación que se está produciendo está saliendo hacia el exterior del espectrómetro de rayos X. También se requiere de un blindaje de acrílico emplomado, para evitar que la radiación que está produciendo llegue a la persona que opera el espectrómetro de rayos X.

De esta manera se va bajando, dentro de la cámara, el posicionador de muestras conforme se va realizando su analisis. Se obtiene un espectro en la computadora ´ de la relación de la energía de los fotones en (keV) contra el número de fotones incidentes, es decir, cuentas para cada una de las muestras.

El procedimiento tanto para el encendido como para el apagado del espectrómetro se sigue con las instrucciones del manual: *Manual de procedimientos de seguridad, Laboratorio de Aerosoles* que se encuentra en el laboratorio.

#### 2.1.1. Pruebas de vacío

Se colocaron en el espectrómetro de rayos X los modelos más recientes de las bombas de vacío. (Ver Fig. 2.2).

Se probó el correcto funcionamiento a partir de la gráfica de presión dentro de la cámara con respecto al tiempo, para poder conocer el inervalo de vacío que se

obtiene con cada una de las nuevas adquisiciones.

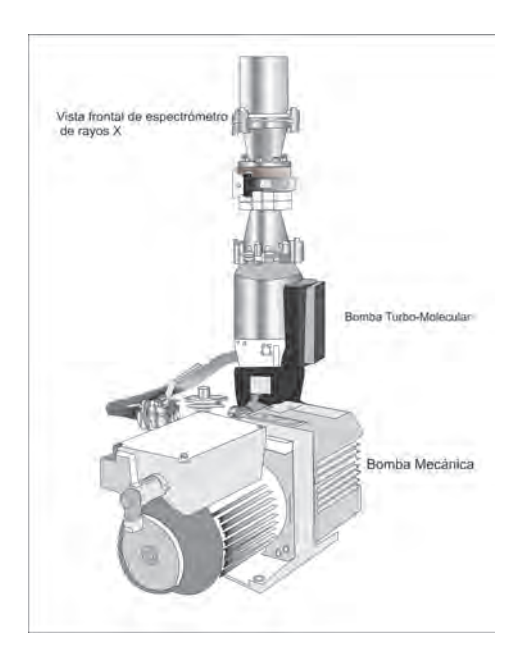

Figura 2.2: Posición en la que se encuentran la bomba mecánica (TRIVAC $(\overline{R})$ BD4B/D8B) y la bomba turbomolecular (TURBOVAC 360 iX) en el espectrómetro de rayos X. Dibujo por Miguel A. Mejía.

Se realizó el vacío al espectrómetro de rayos X, primero con la bomba mecánica, y sin muestras de ningún tipo, (orgánicas o inorgánicas) en el interior de la cámara. Se encendió la bomba mecánica para realizar el primer vacío a la cámara y posteriormente comenzar a realizar el vacío con la bomba turbomolecular.

El tiempo que se utilizó para la obtención de la relación de la presión interna de la cámara con respecto al tiempo fue de una hora. Se encendió la bomba mecánica y a los diez minutos se encendió la bomba turbomolecular. Así, por cada minuto que transcurría se iba tomando la presión que marcaban los contadores, tanto de la bomba mecánica como de la bomba turbomolecular, para así poder obtener los datos que nos ilustrarían el comportamiento de las bombas.

De igual manera, se siguió el mismo procedimiento, con la diferencia en que se introdujeron a la cámara del espectrómetro de rayos X patrones de muestras inorgánicas *MicroMatter* [60] (Fe, Ti y Al), para observar el comportamiento de las bombas de vacío simulando un día de trabajo con el espectrómetro y cuándo se realiza un cambio de muestras. La seleccion de los patrones a utilizar fue totalmen- ´ te arbitraria.

En este caso, sólo se realizó la simulación del cambio de muestras, ya que el fin era conocer el tiempo de recuperación de la presión dentro de la cámara del espectrómetro, por lo que en todo el proceso se utilizaron los mismos patrones antes mencionados.

Finalmente, se obtuvieron las gráficas para las dos bombas de vacío, tanto para la mecánica como para la turbomolecular, para la relación de la presión (Torr) con respecto del tiempo (t), cuando el espectrómetro de rayos X contaba con muestras en su interior y cuando no las tenía.

#### 2.1.2. Sistemas de detección de rayos X

Previamente se había montado en el espectrómetro de rayos X el detector de Si-PIN en una posición de 45°, por lo que se complementó el espectrómetro colocándole el detector SDD en una posición simétrica a 45°, donde las posiciones son con respecto de la normal de la superficie de la muestra. Haciendo notar que la posición número tres (Figura 2.3) no se utilizó en el presente trabajo.

Así pues, se colocaron en el portamuestras (Figura 2.4), los primeros seis patrones a analizar (Al, SiO, GaP, NaCl, CuSx) y se coloco el portamuestras en el ´ espectrómetro. Posteriormente, se comenzó a realizar el vacío dentro de la cámara con la bomba mecanica, para finalmente, por medio de fluorescencia de rayos X, ´ poder obtener con los detectores, el espectro para cada uno de los elementos analizados. En este caso, el vacío de la cámara sólo se realizó con la bomba mecánica, ya que ésto solamente se utilizó para comprobar que los detectores de Si-PIN y SDD funcionaran correctamente, con una tension de 49.7 kV y una intensidad de ´ corriente de 500  $\mu$ A para el tubo de rayos X.

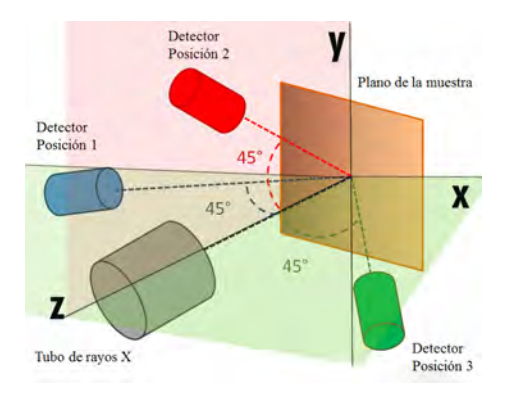

Figura 2.3: Posición geométrica de los detectores y el tubo de rayos X con respecto de la normal de la muestra. Dibujo por Javier Miranda.

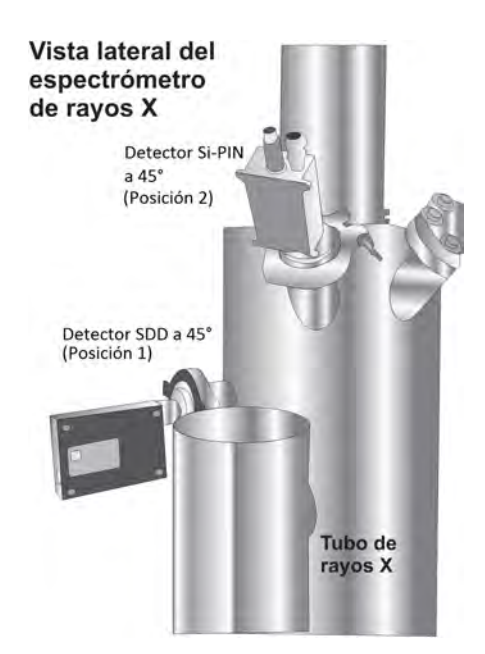

Figura 2.4: Posición de la fuente de rayos X y los detectores, Si-PIN y SDD, en el espectrómetro de rayos X. Dibujo por Miguel A. Mejía.

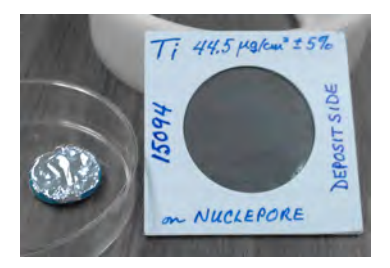

Figura 2.5: Filtro de aluminio (izq.) que se utilizó para el detector de Si-PIN y un patrón de titanio (Ti) (der.) como ejemplo del tipo de patrones que se utilizaron.

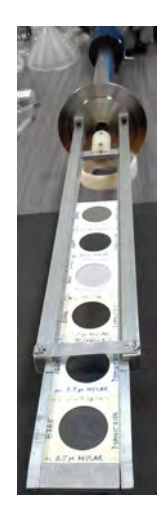

Figura 2.6: Posicionador del espectrómetro de rayos X para seis muestras.

Posteriormente, se construyó en el Laboratorio de Aerosoles un filtro de aluminio (Figura 2.5), con espesor de 2.0  $\mu$ m, para poder conocer la atenuación del filtro a la radiación incidente de rayos X que llegan al detector de Si-PIN y así obtener una curva de sensibilidad de los elementos pesados. Donde los patrones se colocan en el portamuestras del espectrómetro (Figura 2.6).

#### 2.1.3. Calibración de los sistemas de detección

Finalmente, se obtuvieron los datos con los cuales se obtendrían las graficas para la sensibilidad de los detectores de Si-PIN y SDD, utilizando los 30 patrones *MicroMatter* con *Z* entre 11 y 83, con los que cuenta el laboratorio, y las diferentes modalidades en las que se trabajó.

#### 2.1.3.1. Modalidad 1

La primera modalidad fue obtener los espectros de los patrones, para los detectores Si-PIN y SDD, de manera simultánea en posiciones a 45° con respecto de la normal de la superficie de las muestras. Los patrones se analizaron en bloques de seis, a una corriente de 700  $\mu$ A y una tensión de 49.8 kV.

Cada patrón se analizó tres veces seguidas, con un tiempo de 300 segundos para cada una y para la producción de fluorescencia se utilizó un tubo rayos  $X$  con ánodo de rodio  $(Rh)$  [2,61].

#### 2.1.3.2. Modalidad 2

Para la segunda modalidad se utilizó el detector de Si-PIN en la misma posicion que para la modalidad 1, salvo por la diferencia en que esta vez el detector de ´ Si-PIN contaba con el filtro de Al de  $2.0 \mu$ m.

De igual manera, se analizaron todos los patrones nuevamente, utilizando la fuente de rayos X con las mismas condiciones para cada uno de los analsis. Los ´ análisis también se repitieron tres veces con cada patrón.

#### 2.1.3.3. Modalidad 3

Se determinó que otro resultado importante a considerar era la comparación de la sensibilidad de los detectores en distintas posiciones del espectrometro de rayos ´ X.

Utilizando los espectros obtenidos para los patrones *MicroMatter* con el detector de Si-PIN y con el detector SDD en las posiciones a 45° (mencionados en la modalidad 1) se compararon los efectos del ángulo sólido subtendido por los

detectores en las diferentes posiciones.

#### 2.1.4. Análisis cuantitativo

Una vez que se colectaron todos los espectros para los diferentes patrones con las distintas modalidades se siguió el proceso de análisis cuantitativo.

#### 2.1.4.1. Obtención de datos para los detectores SDD y Si-PIN

Para el detector SDD, se utilizó el *software Amptek DppMCA*, el cual viene incluido con el detector.

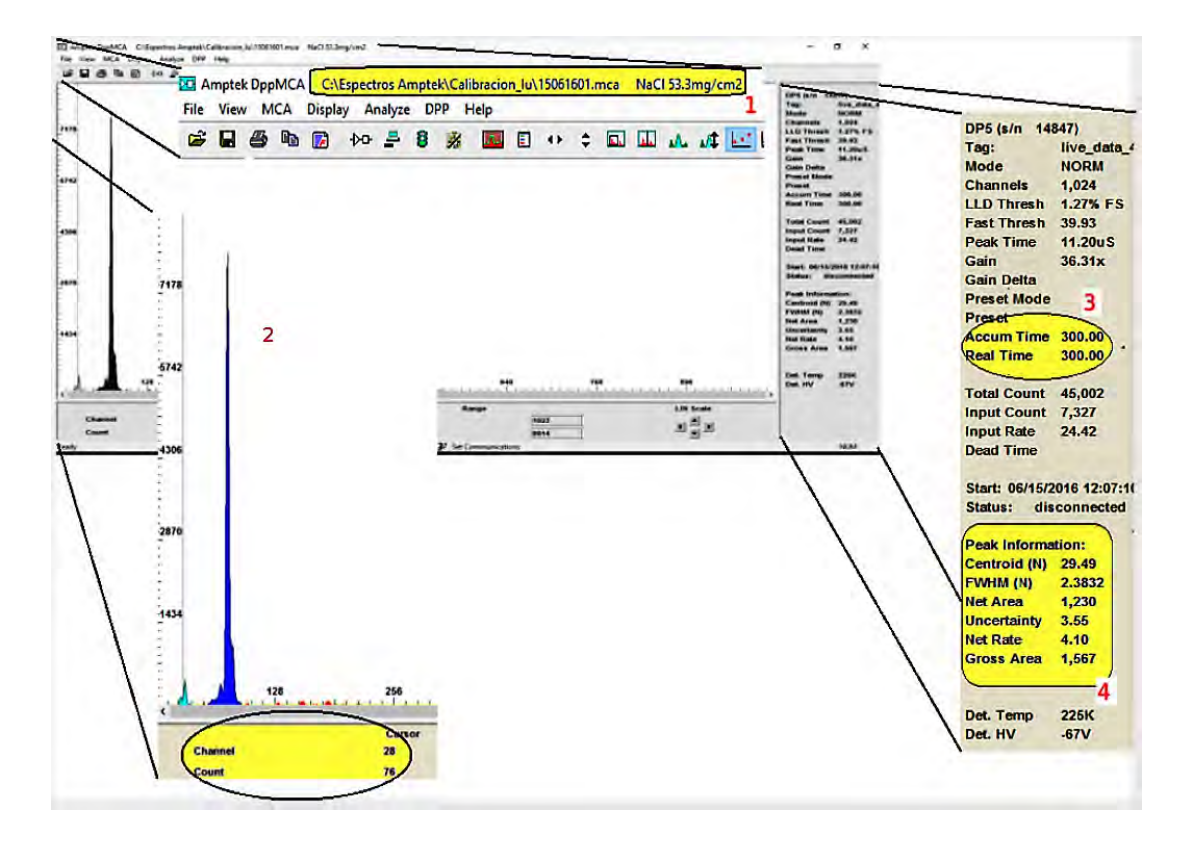

Figura 2.7: Espectro de la muestra analizada en el software Amptek DppMCA, para el detector SDD.

Como se puede observar en la Figura 2.7 en la barra superior del área de trabajo (1) se encuentra la ruta donde está guardado el archivo y la especificación de la muestra que se esté analizando. El número (2) muestra cómo es que el programa arroja el espectro de los elementos de la muestra que se esta analizando. Finalmen- ´ te, la barra lateral derecha  $(3)$  muestra la información acerca del análisis que se realizó.

Para el detector de Si-PIN, se siguió un procedimiento diferente. Los espectros obtenidos por medio de este detector, se analizaron con el *software AXIL* y se colectaron con el *software Maestro*, el cual funciona de la siguiente manera:

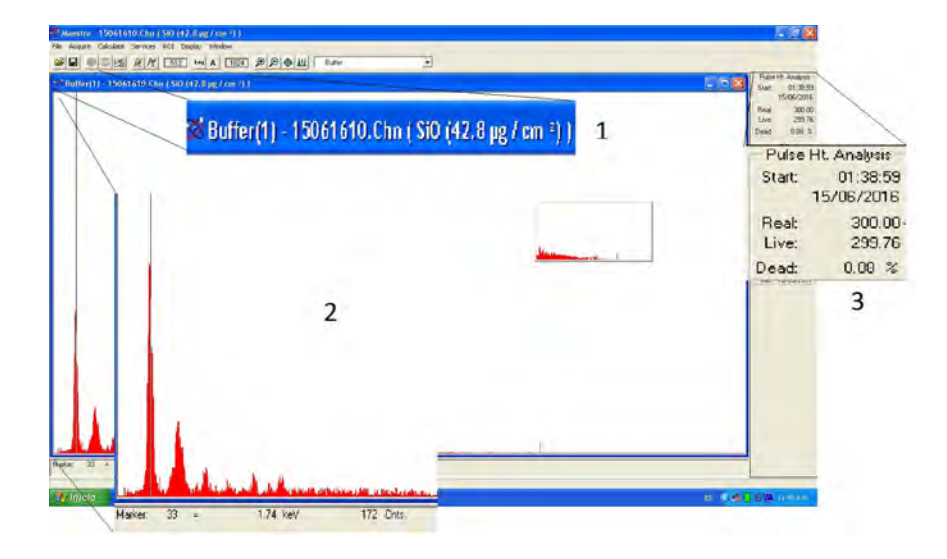

Figura 2.8: Ejemplo de un espectro obtenido con el programa Maestro de ORTEC, para el detector de Si-PIN.

En la barra de herramientas que se encuentra en la parte superior de la Figura 2.8 (1), se muestra el nombre del archivo y las especificaciones de la muestra que se esté analizando.

En la parte inferior de la Figura 2.8 (2), se aprecia el espectro de la muestra que se analiza. En la barra lateral derecha (3) se despliega la información acerca del análisis que se realizó.

Una vez obtenido el espectro, se procede a realizar el análisis de los datos con AXIL.

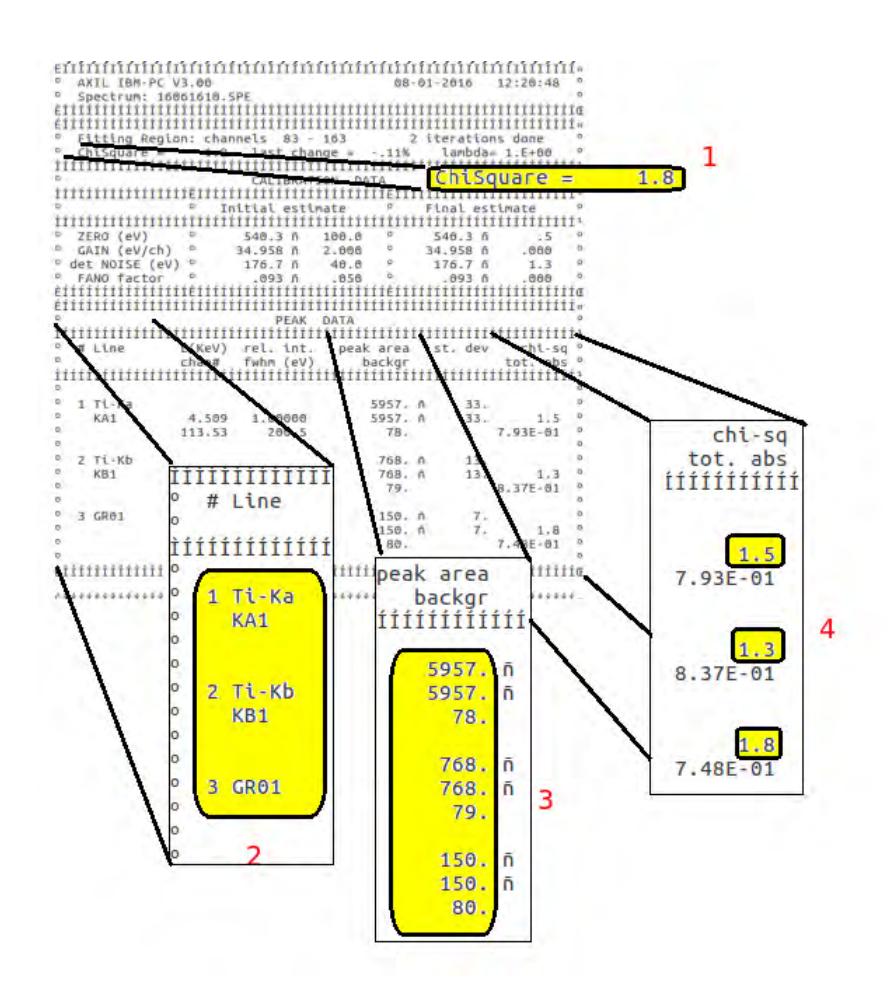

Figura 2.9: Hoja de datos que presentan los resultados de un análisis en AXIL.

La Figura 2.8 muestra cómo es que se presentan los datos obtenidos de realizar el análisis con el programa AXIL.

#### 2.1.5. Determinación de curvas de sensibilidad

En esta sección se describe el procedimiento para la determinación de las curvas de sensibilidad  $[1, 5]$  de los sistemas de detección de rayos X, es decir, cómo responden estos dispositivos a la radiación característica que incide en ellos.

Primero se tuvo que obtener la sensibilidad de los detectores para cada uno de los elementos analizados con ayuda de la siguiente ecuación:

$$
k(Z) = \frac{N_x}{(\rho t)T}
$$
\n(2.1)

Donde k(Z) es la sensibilidad del detector,  $N_x$  el número de fotones que llegan al detector,  $(pt)$  la densidad del patrón o muestra y T el tiempo de análisis [9].

Una vez obtenidos estos datos, se realizaron las siguientes gráficas:

- 1. Sensibilidad del detector SDD  $(k(Z))$  con respecto del número atómico (Z). Posición 1 (Figura 2.3).
- 2. Sensibilidad del detector de Si-PIN  $(k(Z))$  con respecto del número atómico  $(Z)$ . Posición 2 (Figura 2.3).
- 3. Sensibilidad del detector de Si-PIN (k(Z)) con filtro de aluminio de grosor de 2  $\mu$ m en función del número atómico (Z). Posición 2 (Figura 2.3).
- 4. Sensibilidad del detector de Si-PIN  $(k(Z))$  como función del número atómico  $(Z)$ . Posición 1 (Figura 2.3). Los datos con los cuales se obtuvo la sensibilidad para el detector en esta posición ya habían sido previamente colectados (por otro estudiante del Laboratorio de Aerosoles) para otra calibracion que ´ se realizó utilizando los mismos patrones.

#### 2.1.6. Análisis de muestras de aeorosoles

Para la última parte del procedimiento experimental, se analizaron muestras de contaminantes atmosféricos con el espectrómetro de rayos X con la finalidad de determinar las concentraciones de elementos más ligeros que el Si presentes en ellas.

Para llevar a cabo esta tarea se utilizaron muestras de aire colectadas cerca de Mexicali, Baja California, Mexico (Figura 2.10). El conjunto de muestras se co- ´ lectó del 14 al 26 de Septiembre de 2016. Se colectaron muestras en cuatro sitios: Ejido Michoacán (1), Ejido Nuevo León (2), Laguna CFE (3), y Ejido Delta (4).

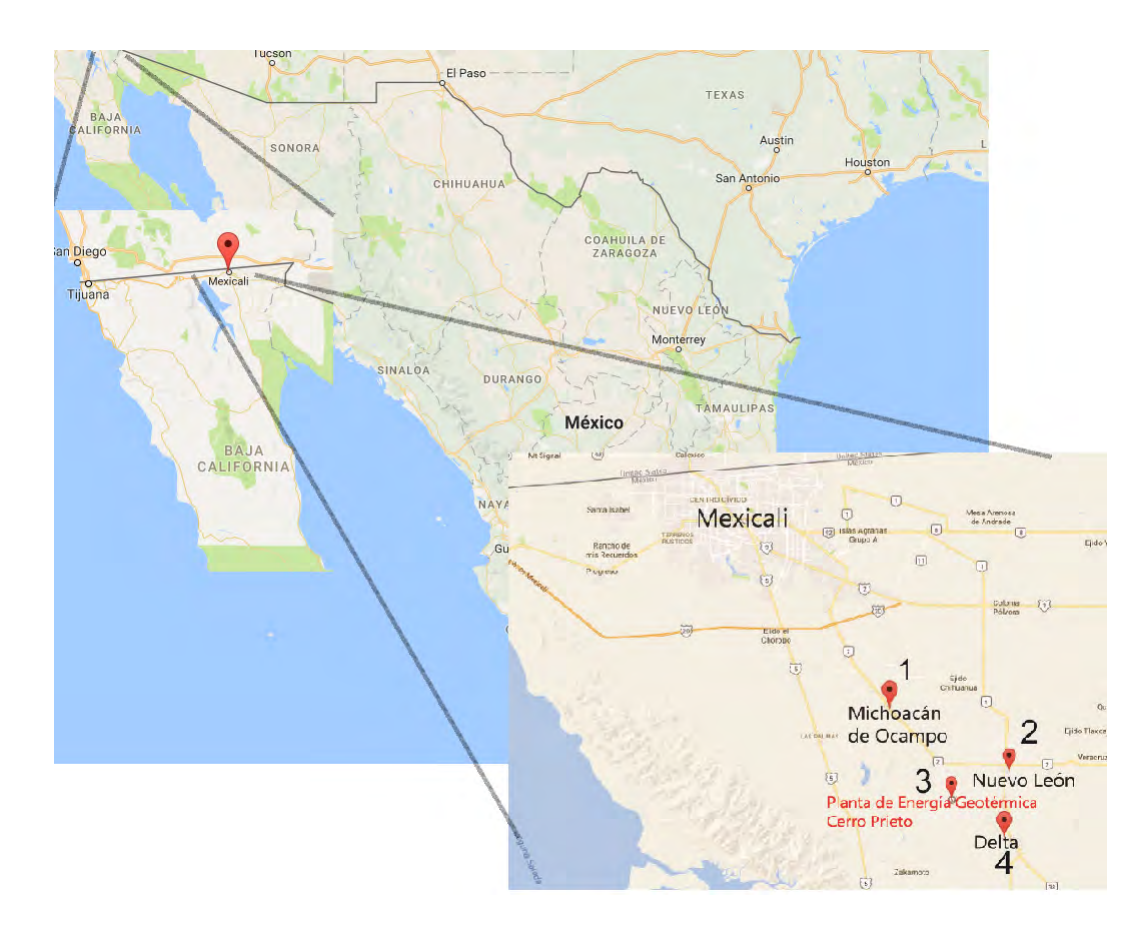

Figura 2.10: Ubicación de los puntos de muestreo cerca de Mexicali [52].

Antes de realizar el muestreo, se midió la masa de los filtros (Figura 2.11) que se utilizaron con una balanza electrónica OHAUS<sup>(R)</sup> GA200D [59] (realizando la medida tres veces con cada uno de los filtros), posteriormente se trasladaron a los puntos mencionados para realizar la recolección de partículas. Los filtros que se utilizaron son filtros SPI, USA de policarbonato, con 47 mm de diametro y 0.4 um ´ de tamaño de poro.

Finalmente, para la recolección de las muestras, se calibró previamente el muestreador MiniVol para regular el flujo de aire (5 L/min). Posteriormente se colocó uno de los filtros en el cabezal del muestreador  $(PM_{10})$ , donde el tiempo de muestreo fue de 24 horas (Figura 1.18).

Una vez realizado el muestreo completamente, se transportaron de regreso al Laboratorio de Aerosoles para poder analizar las muestras por medio de fluorescencia de rayos X.

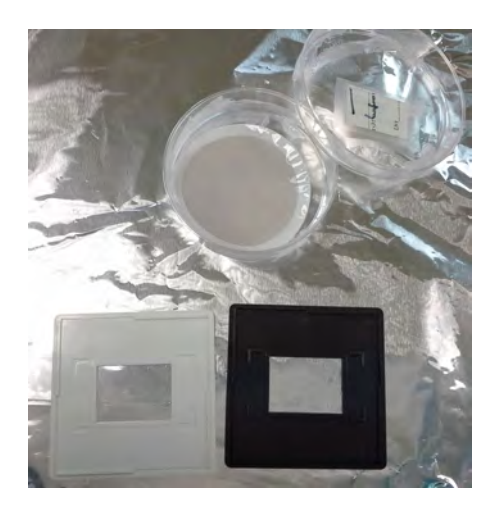

Figura 2.11: Filtro de policarbonato y el marco en el cual se montaron las muestras para su análisis.

Lo primero que se tiene que hacer a las muestras de contaminantes atmosféricos antes de analizar con el espectrómetro es ponerlas en el desecador [62] para que reduzca la humedad que pudieran tener las muestras, con el fin de tener una mejor respuesta en los análisis.

El desecador cuenta con una tapa de policarbonato y en su interior tambien´ contiene gel de sílice que absorbe la humedad.

Después de expuestos los filtros de los aerosoles, se volvió a medir tres veces su masa, para poder obtener la cantidad de depósito de PM (material particulado) en los filtros y posteriormente, se hicieron los análisis a las muestras.

Éstas se irradiaron durante 900 s (15 min), con una corriente de 500  $\mu$ A y una

tensión de 50 kV. Los análisis se efectuaron una sola vez para cada muestra.

Una vez obtenidos los datos, se siguió el mismo procedimiento para el análisis de los resultados tanto para el detector SDD como para el detector de Si-PIN, mencionados en la sección de análisis cuantitativo, con el fin de obtener el espectro de los elementos que se encontraron en las muestras.

### Capítulo 3

# RESULTADOS y DISCUSIÓN

Los resultados y la discusión del presente trabajo se dividen en tres partes y se muestran a continuación.

#### 3.0.1. Vacío

En la primera parte de los resultados se muestra las gráficas obtenidas del comportamiento de la presión dentro de la cámara del espectrómetro de rayos X.

Bomba Mecánica.

Como se puede observar en la Figura 3.1, se puede notar que el comportamiento de la presión interna de la cámara del espectrómetro baja rápidamente a una presión  $10^{-1}$  torr, continúa bajando paulatinamente, vuelve a bajar repentinamente para un valor de la presión a 64 mTorr justo cuando se encendió la bomba turbomolecular. Finalmente llega a una presión de  $10^{-2}$  torr, a la cual se mantiene estable.

Ésto se debe a que la bomba mecánica, como ya se mencionó anteriormente en la introducción, ayuda a realizar un pre-vacío dentro de la cámara, llegando al máximo de su capacidad.

#### Bomba Turbomolecular.

De la misma manera, se puede observar en la Figura 3.2 que la presión interna de la cámara cuando se comienza a extraer el aire con la bomba turbomolecular varía en un orden de magnitud al inicio; sin embargo posteriormente va disminuyendo paulatinamente debido a que la cámara ya se encontraba con un vacío previo. La función de la bomba turbomolecular es la de mejorar este vacío, para asegurar

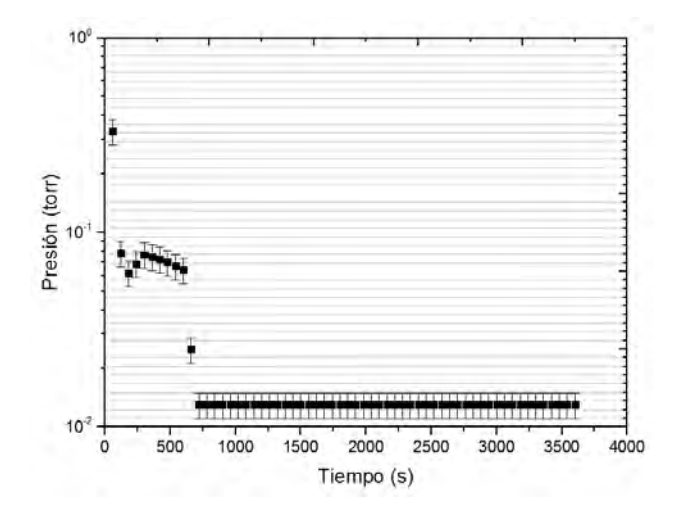

Figura 3.1: Presión interna de la cámara del espectrómetro sin muestras en su interior con bomba mecánica (Ver Apéndice, Tabla 5.1)

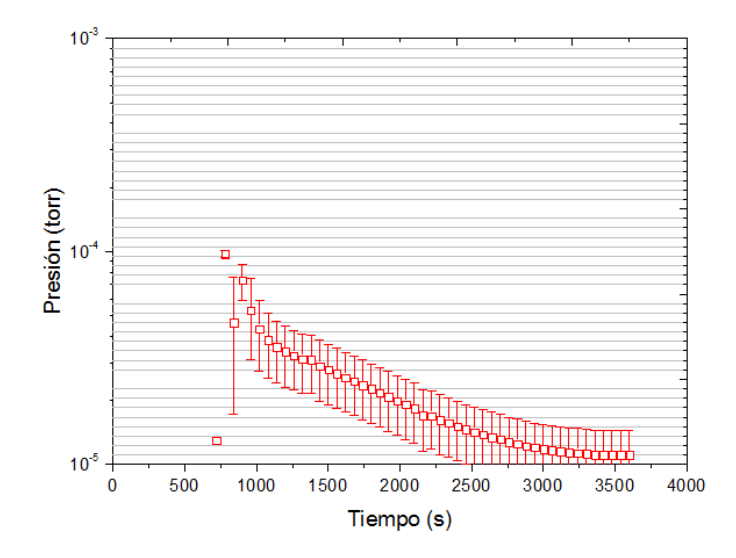

Figura 3.2: Comportamiento de la presión interna de la cámara del espectrómetro sin muestras en el interior con bomba turbomolecular (Ver Apéndice, Tabla 5.1)

la mínima interacción posible entre los rayos X que se producirán y partículas (debido al aire) que hubieran quedado suspendidas dentro de la cámara.

El tiempo que se utilizó para la recolección de los datos para las Figuras 3.1 y

3.2 fue de 3600 s. Por cada 60 s que pasaban se midió la presión interna, tanto para la bomba mecánica como para la bomba turbomolecular.

A continuación se presentan las gráficas que representan el procedimiento equivalente a analizar muestras con el espectrómetro de rayos  $X$ , en un día de trabajo. El tiempo total que se utilizó para la recolección de los datos para las Figuras 3.3 y 3.4 fue de 5580 s, es decir, 1 h 32 min. Donde los puntos de color solido represen- ´ tados en las gráficas de las Figuras  $3.3$  y  $3.4$  son la caracterización de las bombas y los puntos sin relleno son el comportamiento de las bombas después de un cambio de muestras.

Bomba Mecánica con muestras.

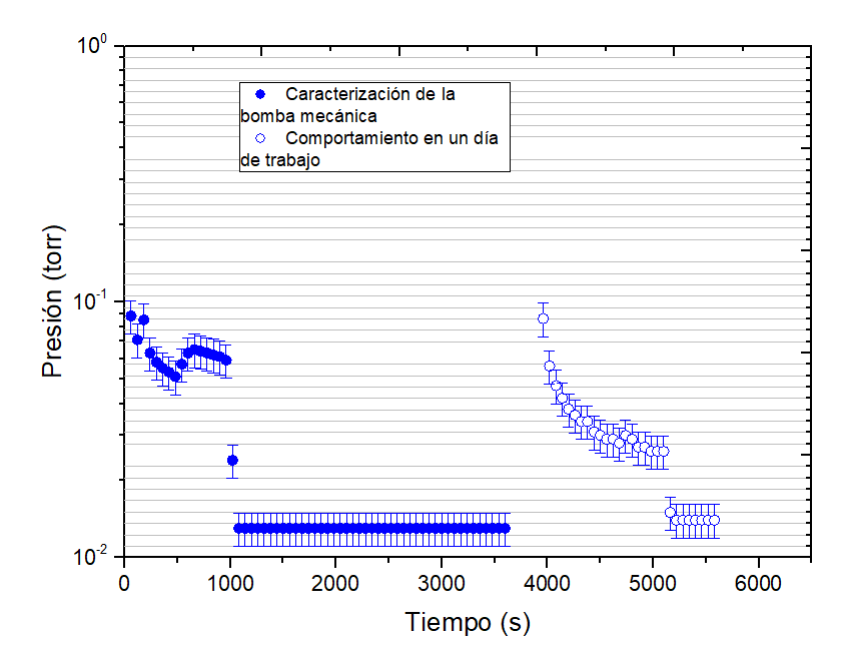

Figura 3.3: Presión interna de la cámara del espectrómetro con muestras en su interior utilizando bomba mecánica (Ver Apéndice, Tabla 5.2)

En la Figura 3.3 se puede observar una variación en el comportamiento de la presión interna de la cámara, tanto al inicio  $(t = 0 s)$  como en el cambio de muestras  $(t = 4000 s)$ . La primera parte se justifica de la misma manera como ya se ha mencionado en la gráfica de la bomba mecánica (Figura 3.1), y la segunda variación de la presion se debe al cambio de las muestras, debido a que es necesario abrir la ´ cámara del espectrómetro, por lo cual le entra aire del exterior.

Bomba Turbomolecular con muestras.

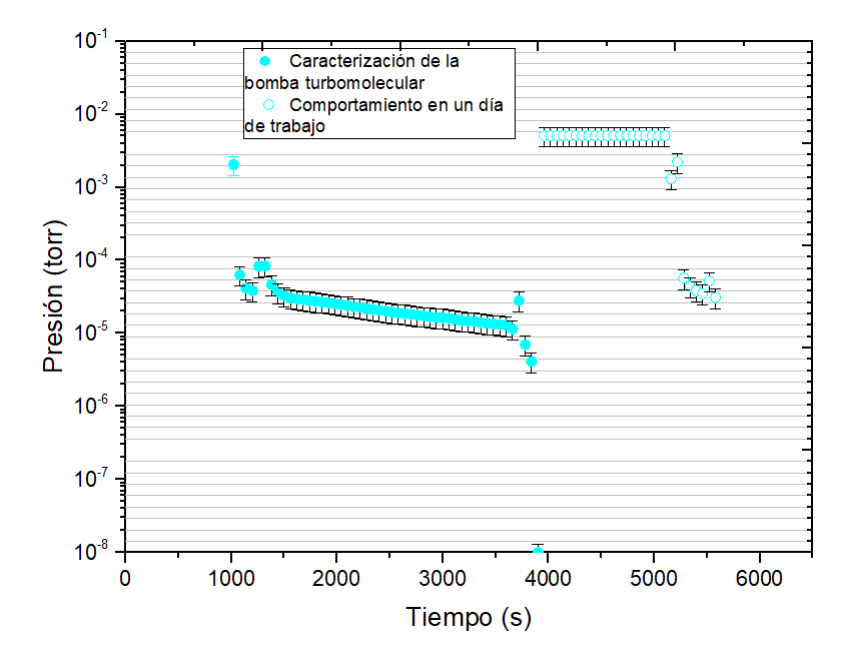

Figura 3.4: Comportamiento de la presión interna de la cámara del espectrómetro con muestras en su interior con bomba turbomolecular (Ver Apendice, Tabla 5.2) ´

En la Figura 3.4 se presenta el comportamiento de la presion interna cuando ´ se realiza el vacío con la bomba turbomolecular. Como se ha mencionado ya anteriormente, al encender la bomba se tiene una disminución drástica de la presión debido a que la bomba turbomolecular refina el vacío previo realizado por la bomba mecánica. Posteriormente va dismuyendo lentamente dentro del orden de  $10^{-5}$ torr, presión final a la que llegó antes de realizar un cambio de muestras.

Para efectuar el cambio de muestras, tanto la bomba mecánica como la turbomolecular se deben de quedar en un proceso de espera, debido a que si se apagan para este procedimiento, se utilizaría más tiempo del necesario. Por ello, en la Figura 3.4 se presenta una presion constante entre los 4000 s y 5500 s. Finalmente ´ se vuelve a realizar vacío dentro de la cámara, primero con la bomba mecánica y posteriormente con la bomba turbomolecular, por lo cual se vuelve a presentar una disminución drástica entre los 5000 s y 6000 s.

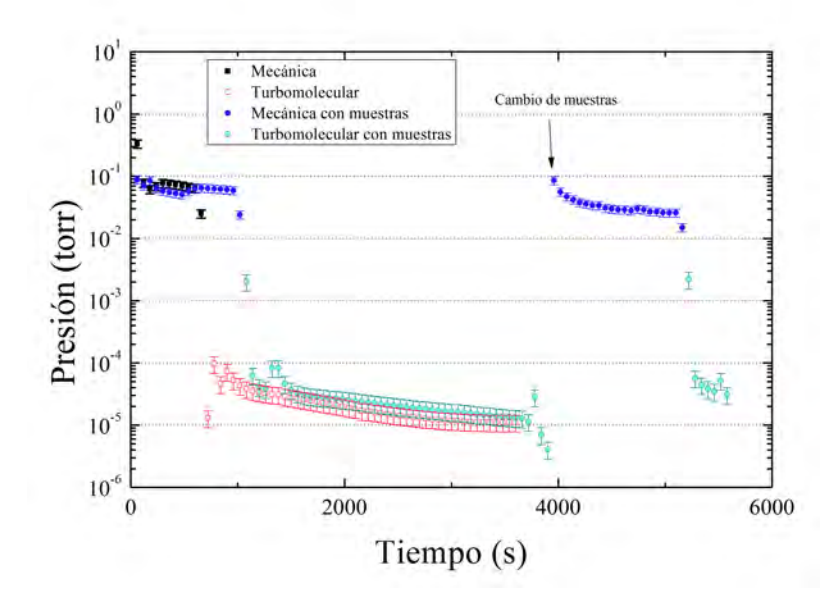

Figura 3.5: Presión de la cámara con muestras y sin muestras en el espectrómetro de rayos X, con respecto del tiempo.

Se puede observar, con base en los datos de la Tabla 5.2 (Apéndice) que a los 720 s se encendió la bomba turmolecular, a los 1380 s se comenzó a colectar el primer espectro, a los 1680 s se realizó el análisis de la segunda muestra y finalmente a los 3660 s se abrió el espectrómetro para hacer un cambio de muestras. De esta manera se obtiene el tiempo de recuperación que necesitan las dos bombas para que se vuelva a estabilizar la presión dentro del espectrómetro y seguir con el análisis.

El tiempo tanto de recuperación para el vacío después de un cambio de muestras, como para obtener el vacío del espectrómetro con muestras, es mayor para la bomba mecanica, que para la bomba turbomolecular. Esto debido a que la bom- ´ ba mecánica comienza a trabajar desde la presión atmosférica. A diferencia de la bomba turbomolecular, para la cual el tiempo de vacío con y sin muestras es menor debido a que ésta realiza un vacío fino dentro de la cámara.

Hay que hacer notar que en la Figura 3.5 sólo se graficaron las secciones de interés para comparar el vacío dentro de la cámara (secciones tomadas a partir de las Figuras 3.1, 3.2, 3.3, 3.4) pues el fin de esta gráfica es la de visualizar el cambio de presión dentro de la cámara con respecto del tiempo.

#### 3.0.2. Sensibilidad

En la segunda parte de los resultados se presentan los dos tipos de espectro que se obtienen con los diferentes programas, así como la sensibilidad que presentan los detectores SDD y Si-PIN en las posiciones 1 y 2 (Figura 2.3) con respecto de la normal de la superficie de las muestras.

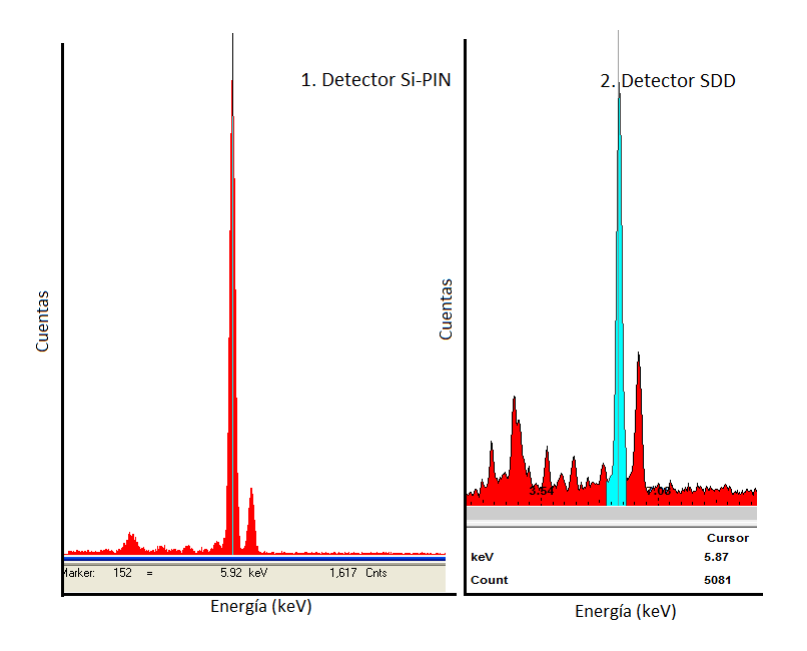

Figura 3.6: Espectro del patrón de Mn, donde el pico más grande representa la  $K_{\alpha}$ del Mn con energía de 5.9 keV [5,10].

En la Figura 3.6 se observa el espectro obtenido por medio del detector SDD contiene más picos y mejor definidos que el espectro que se obtiene con el detector Si-PIN. En éste los picos a bajas energías no se logran distinguir e incluso se presentan traslapados. Lo que nos lleva a concluir que hay una mejor resolucion´ para el detector SDD, ya que una definición formal para la resolución depende del Ancho Total de la Mitad del Máximo (Full Width at Half Maximum FWHM) y H<sub>0</sub>

la altura del pulso medio lo que se traduce en una menor anchura de los picos, por lo cual se pueden diferenciar de mejor manera [10].

Para la recolección de los datos de las Figuras 3.7, 3.8 y 3.9 se utilizó: una diferencia de potencial de 50 kV y una corriente de 700 µA. Se analizaron un total de 30 patrones *MicroMatter* con  $11 \le Z \le 83$ , irradiando cada uno tres veces, con un tiempo de análisis de 300 s en cada análisis para el detector SDD y Si-PIN con posición a 45°; y un tiempo de análisis de 600 s para el detector de Si-PIN a 45° con el filtro de Al.

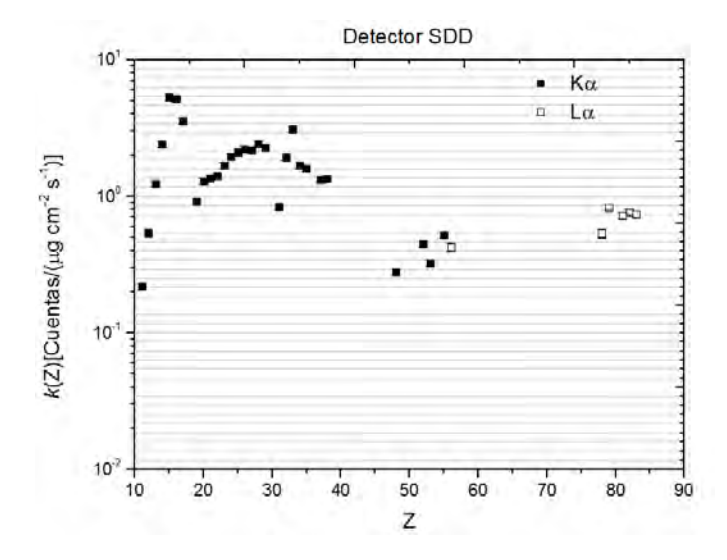

Figura 3.7: Sensibilidad del detector SDD en la posición 1, como función del número atómico del blanco. (Ver Apéndice, Tabla 5.3)

Como se ha mencionado ya en la introducción, el coeficiente másico de absorción presenta una dependencia tanto de la energía como del número atómico. Debido a ésto el comportamiento de las gráficas de las Figuras 3.7, 3.8 y 3.9 presentan altos y bajos pues a mayor número atómico, mayor coeficiente másico de absorción. Justificando así el hecho de que la curva de las  $K_{\alpha}$  ( $K_{\alpha}$  de Fe con 6.4) KeV) se presente recorrida hacia arriba un orden de magnitud más que para la curva de las *L*<sup>α</sup> (*L*<sup>α</sup> de Ag con 2.9 KeV) pues para la curva de los elementos pesados se tiene una mayor absorción de los fotones.

Para la gráfica de la Figura 3.7 se tiene un mayor número de cuentas para los elementos ligeros y va disminuyendo conforme Z aumenta. En la Figura 3.8 se

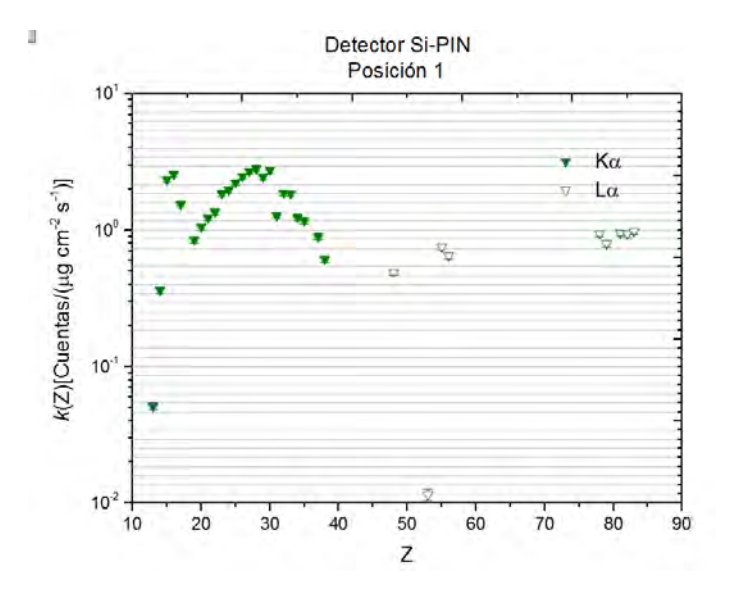

Figura 3.8: Sensibilidad del detector de Si-PIN en la posición 1. (Ver Apéndice, Tabla 5.6)

presenta el resultado para la sensibilidad del detector de Si-PIN en la posicion 1, ´ donde se obtuvo de igual manera un comportamiento similar al que se presenta en la gráfica para el detector SDD, tanto para la K $_{\alpha}$  como para la L $_{\alpha}$ .

Sin embargo se tiene un bajo número de cuentas para los elementos ligeros debido a que, como se ha mencionado ya, el detector de Si-PIN es mas sensible a los ´ elementos con  $Z \geq 13$ .

En la grafica de la Figura 3.9 se utilizaron datos obtenidos para otro experi- ´ mento en la posición 2, ya que se busca comparar el ángulo sólido  $[10,56]$  que subtiende a la superficie con respecto de la posición del detector en el espectrómetro de rayos  $X$ , por lo que la alta tensión, la corriente y el tiempo de irradiación que se utilizaron en ese muestreo fueron de 50 kV, 500 µA y 900 s respectivamente.

La sensibilidad para el detector de Si-PIN en la posición 2 (45°) presentó cambios a comparación con la gráfica para el Si-PIN en la posición 1. Ver figura 2.3.

Como se puede observar en la Figura 3.9, la curva se encuentra desplazada casi un orden de magnitud debido a que el cambio en la posicion del detector en el ´ espectrómetro de rayos X influye en la cantidad de cuentas que llegan al detector.

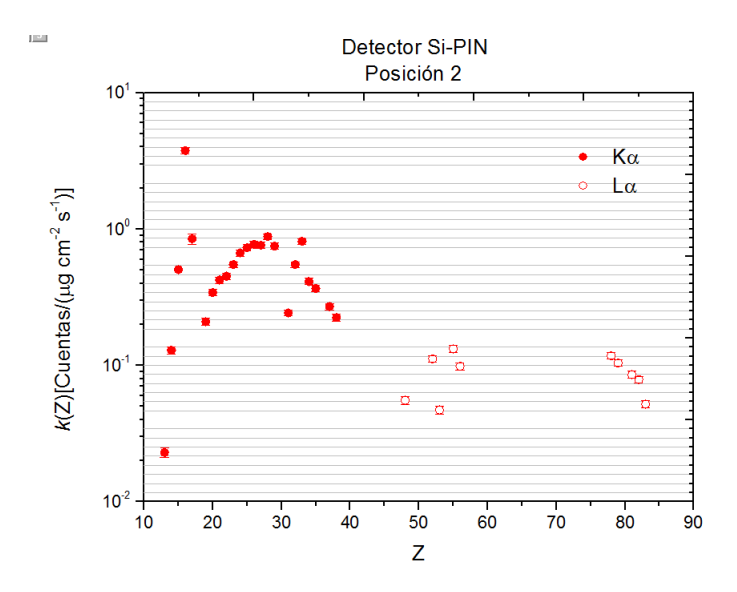

Figura 3.9: Sensibilidad del detector de Si-PIN en la posición 2. (Ver Apéndice, Tabla 5.4)

Esto es un resultado directo de la diferencia que se presenta en el ángulo sólido del detector, conservando el mismo comportamiento para la curva de sensibilidad.

En la Figura 3.10, que es una gráfica de  $k(Z)$  para el detector de Si-PIN con un filtro de aluminio se puede observar un cambio considerable, en comparacion´ con las graficas presentadas en las Figuras 3.8 y 3.9, debido a que las curvas de ´ sensibilidad para la K<sub>α</sub> y la L<sub>α</sub> presentan una respuesta baja para los fotones de bajas energías por la atenuación en el filtro.

En la introducción se mencionó la absorción de rayos  $X$  en los materiales. Como sabemos, el coeficiente másico de atenuación disminuye conforme aumenta la energía. Así, como se observa en la Figura 3.10 los fotones de energías más bajas de las que tiene un fotón de Al fueron absorbidos mientras que los fotones de mayor energía se presentan en la gráfica.

Además, no se tomaron en cuenta los puntos para las líneas  $K_{\alpha}$  y  $L_{\alpha}$  del Rh, pues era una consecuencia de hacer incidir los rayos X producidos por el ánodo de Rh. Los cuales sufren procesos de dispersión Compton y Rayleigh en la muestra. Por esta razón, siempre aparecen estos picos en los espectros.

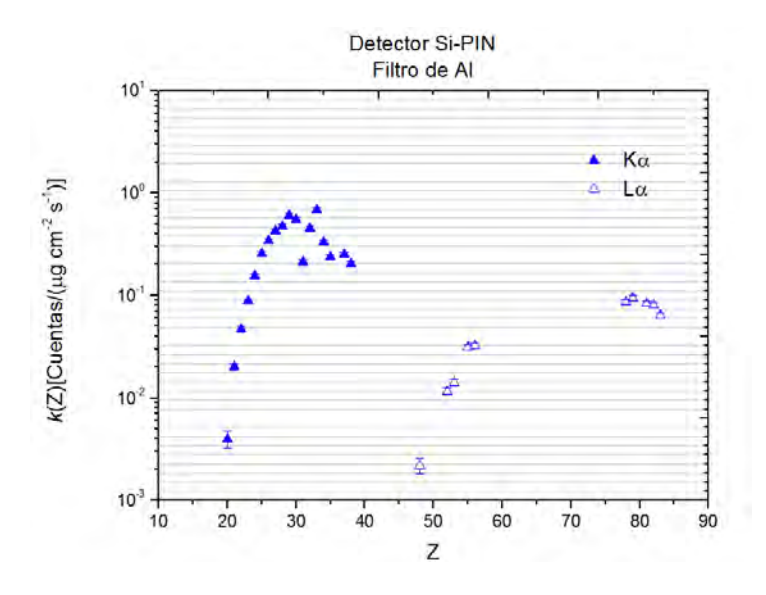

Figura 3.10: Sensibilidad del detector Si-PIN con el filtro de Al en la posicion´ 2.(Ver Apéndice, Tabla 5.5)

Para el análisis de la gráfica presentada en la Figura 3.11 se tiene que: el mayor número de cuentas que se presenta para la  $K_{\alpha}$  (puntos ilustrados con relleno) y la  $L_{\alpha}$  (puntos ilustrados sin relleno) se obtuvo con el detector SDD para los elementos ligeros, mientras que el mayor conteo para los elementos pesados se dio con el detector de Si-PIN. Por lo que se puede decir que si se requiere tener un mayor conteo o deteccion de elementos ligeros, es recomendable utilizar el detector SDD ´ y si se necesita que el conteo sea mayor para los pesados, entonces utilizar el detector de Si-PIN. Sin embargo, utilizar los dos detectores en conjunto aumenta el intervalo de deteccion de elementos en una muestra y beneficia en el conteo, tanto ´ para los elementos ligeros como para los elementos pesados.

Se puede apreciar la diferencia que se obtiene en el conteo dependiendo de la posición del detector debido al ángulo sólido, ya que el número de cuentas aumenta estando el detector en una posición 1, y baja en una posición 2. Por lo que, se puede decir que la mejor posicion para obtener un mayor conteo y por lo tanto una mejor ´ sensibilidad hacia los elementos tanto ligeros como pesados, es en la posición 1. Sin embargo, se puede hacer uso de la posicion 2 con el detector, siempre y cuando ´ se tome en consideración que el conteo va a ser menor.
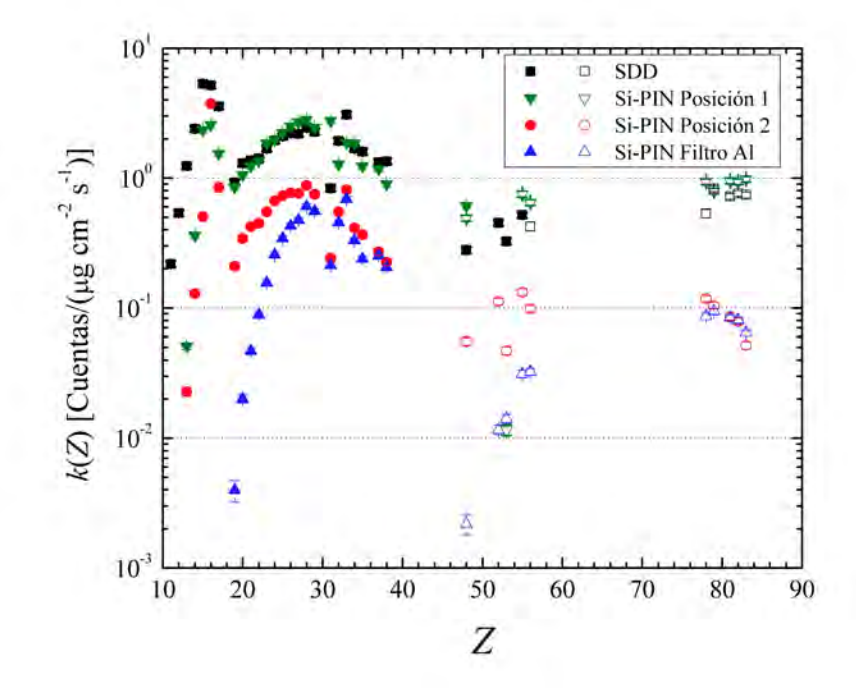

<span id="page-72-0"></span>Figura 3.11: Sensibilidad de los detectores SDD y Si-PIN hacia elementos con 11  $\leq Z \leq 83$ , para la K<sub>α</sub> (11  $\leq Z \leq 38$ ), puntos con relleno y L<sub>α</sub> (52  $\leq Z \leq 83$ ), puntos sin relleno, con un tubo de rayos X con anodo de Rh a 50 kV y corriente de ´ 500  $\mu$  A [1,5,59].

La curva con menor sensibilidad para los elementos ligeros es la que presenta el detector de Si-PIN con filtro de Al, ya que como se mencionó anteriormente, el filtro evita que lleguen al detector los fotones de rayos X de elementos entre Na y P.

Finalmente se presenta una atenuación de los rayos  $X$  en las ventanas de detección; sin embargo esta atenuación se tiene que es menor para el detector SDD que para el detetor de Si-PIN. En este caso, la ventana del SDD es de un menor grosor que la que tiene el detector de Si-PIN. Esto quiere decir que el número de fotones que se detecta es menor para el detector Si-PIN que para el SDD. Además de que las ventanas son de Be (número atómico bajo) y a menor número atómico se presenta una menor atenuacion de los rayos a diferencia de una ventana compuesta ´ por elementos con Z alto.

En todas las modalidades antes mencionadas, al detector Si-PIN se le colocó un protector con una ventana de Mylar la cual ayuda a absorber fotones de bajas energías.

Finalmente, como complemento, se puede apreciar la grafica de la sensibilidad ´ de los detectores con respecto del valor de la energía de los fotones incidentes para las  $K_{\alpha}$  y las  $L_{\alpha}$  (Para más información acerca del valor de las energías consultar la referencia [58]).

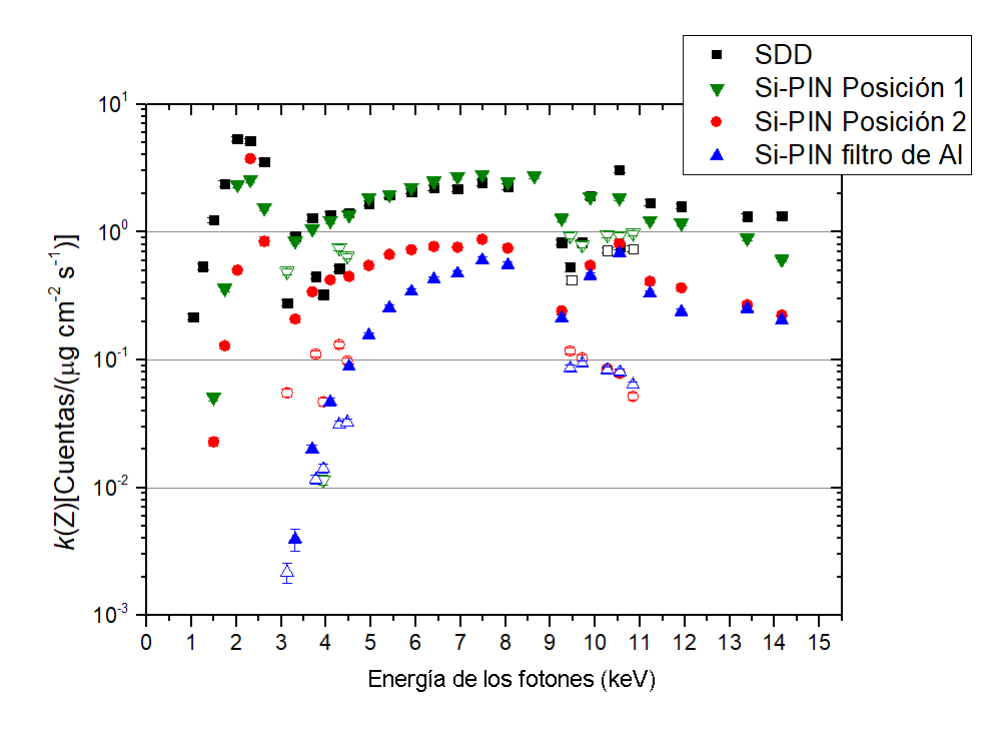

<span id="page-73-0"></span>Figura 3.12: Sensibilidad de los detectores SDD y Si-PIN hacia elementos con 11  $\leq Z \leq 83$ , para la K<sub>α</sub> (11  $\leq Z \leq 38$ ), puntos con relleno y L<sub>α</sub> (52  $\leq Z \leq 83$ ), puntos sin relleno con respecto de energía (keV).

Como se puede observar, el comportamiento para la sensibilidad con respecto del valor de la energía es muy similar al que se presenta en la gráfica de la Figura 3.11. Con vimos, el valor de la energía para las líneas  $K_{\alpha}$  va incrementando conforme aumenta el número atómico. Sucede lo mismo para las líneas  $L_{\alpha}$ . Sin embargo, la diferencia entre las Figuras 3.11 y 3.12 radica en la posición de las líneas de las  $L_{\alpha}$ . En la gráfica de la relación entre la sensibilidad y el número atómico (Figura 1.13), los valores de las  $L_{\alpha}$  se encuentran localizados a la derecha de la gráfica mientras que, para la gráfica de la relación entre la sensibilidad y la energía, se encuentran localizados en el mismo intervalo en donde están las líneas de las  $K_{\alpha}$ .

Este comportamiento es de esperarse pues la energía que se requiere para sacar a un electrón del nivel energético L es menor que para uno del nivel K, lo cual se cumple para los elementos con número atómico entre  $52 \le Z \le 83$ .

La incertidumbre está presente en las gráficas aunque no se aprecie bien.

#### 3.0.3. Muestras Atmosféricas

Finalmente en la tercera parte de los resultados se presenta el espectro que se obtuvo para la muestra de contaminante atmosférico  $PM_{10}$  colectada cerca de Mexicali, Ejido Michoacán, analizada con la técnica de *Fluorescencia de rayos X*.

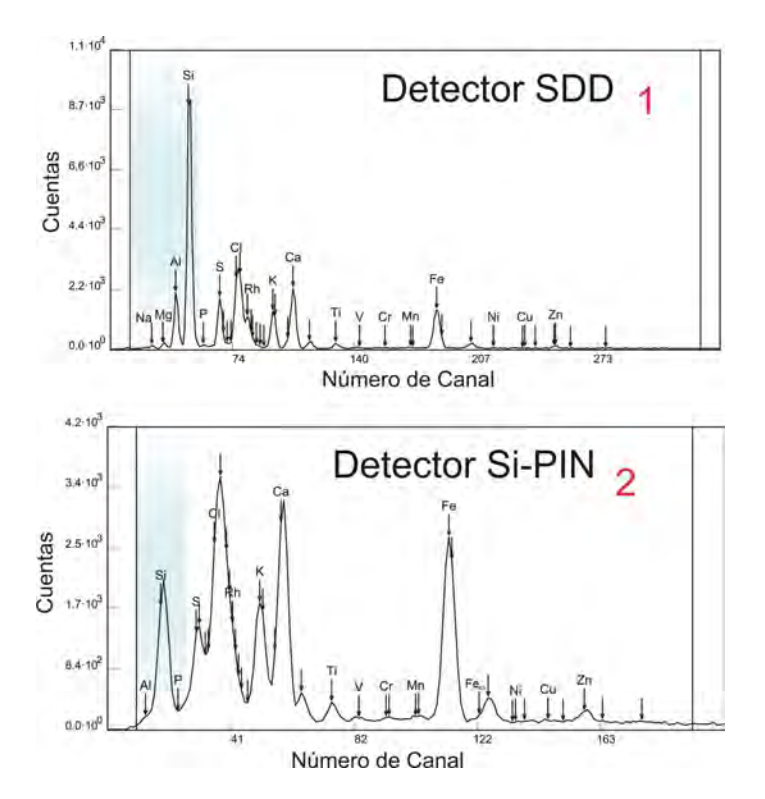

<span id="page-74-0"></span>Figura 3.13: Diferencia de los espectros obtenidos para la muestra "02 Michoacán".

A partir de la Figura 3.12 se puede observar que se presenta una mayor cantidad de picos en el espectro obtenido a través del detector SDD (1) a diferencia de la cantidad de picos que se obtuvieron con el detector Si-PIN (2). Esto se debe a que la ventana de Be que tiene el detector SDD es más delgada que la del detector Si-PIN por lo cual el detector SDD presenta una mejor resolucion. Por otro lado, ´ debido a lo delgado de la ventana de Be en el SDD se tiene una menor absorción de los rayos X de bajas energías lo que se refleja en una mejor sensibilidad para el detector SDD a comparación del detector Si-PIN.

En el espectro obtenido con el detector SDD se presentaron los siguientes elementos químicos: Na, Mg, Al, Si, P, S, Cl, K, Ca, Ti, V, Cr, Mn, Fe Ni, Cu y Zn. En contraparte en el espectro obtenido con el detector Si-PIN se presentaron los elementos: Al, Si, P, S, Cl, K, Ca, Ti, V, Cr, Mn, Fe, Ni, Cu y Zn.

Finalmente el análisis cuantitativo que se realiza a las muestras atmosféricas, con el fin de presentar resultados de utilidad, es la obtención de la concentración de los elementos presentes en los espectros. Dependiendo de ellos y su concentracion´ se puede reconocer, en muchas ocasiones, la fuente emisora.

En la Tabla 3.1 se presentan los datos obtenidos del análisis que se realizó con el detector SDD, con el fin de conocer la concentracion de Na en la muestra "Mi- ´ choacán 02". Ésto debido a que, como se demostró, el detector Si-PIN no es tan sensible a elementos ligeros.

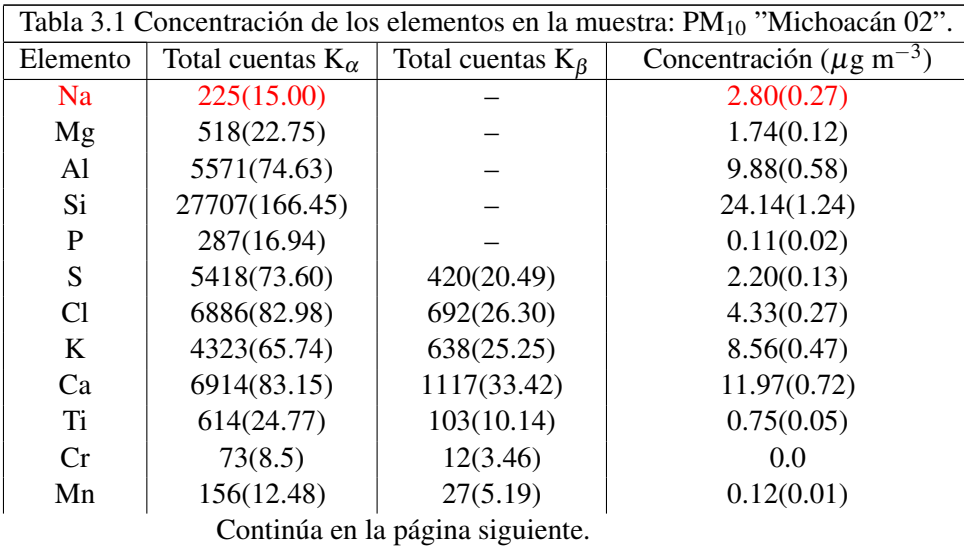

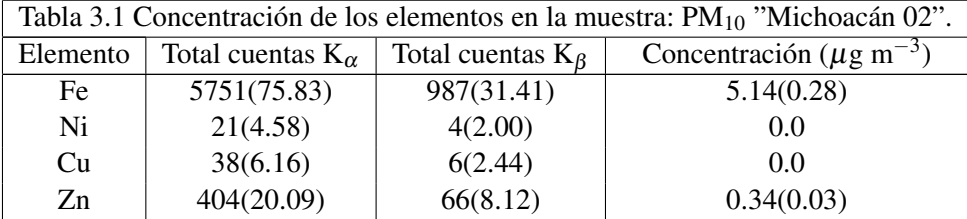

\*Datos proporcionados por el M. en C. Alfonso Enrique Hernández López, estudiante de doctorado del IFUNAM.

Como se puede observar en la Tabla 3.1, efectivamente se tiene presencia de Na en la muestra con una concentración de 2.80 (0.27)  $\mu$ g m $^{-3}$  en la atmósfera del sitio de muestreo.

La importancia de saber la concentración de Na en las muestras de contaminantes atmosféricos se basa en que ésta nos proporciona información acerca del lugar de muestreo. Por ejemplo, un reflejo de que se presente Na en la muestra puede deberse a que en la zona de muestreo el suelo es alcalino. Otra razón podría ser, que el punto de muestreo se encuentre cerca de la costa, por lo cual es de esperarse que haya presencia de aerosoles marinos [64]. Además, el conocer la concentración de Na en la muestra nos ayuda a poder decir si esa cantidad va a tener repercuciones a corto o largo plazo, pues es sabido que el Na no se encuentra de manera pura en la naturaleza, sin embargo al reacionar con cierto elementos es corrosivo, como es el caso del cloruro de sodio (NaCl).

### Capítulo 4

## CONCLUSIONES

La técnica de Fluorescencia de rayos  $X$  es un método sencillo y rápido para obtener análisis elemental de las muestras sin dañarlas. Además, es una técnica relativamente barata y de la cual se obtienen los mismos resultados que si se realizara el análisis con otras técnicas (PIXE, fuente radiactiva), pero se obtiene a un menor costo.

El espectrómetro de rayos X del Laboratorio de Aerosoles es de fácil manejo y como lo que interesa obtener son las líneas espectrales de los elementos químicos que compongan la muestra; el valor máximo de la alta tensión a la cual trabaja el tubo de rayos X (de Rh) es más que suficiente para obtener tanto las  $K_{\alpha}$  de los elementos ligeros como las  $L_{\alpha}$  de los elementos pesados.

Respecto a la caracterización de las bombas de vacío se tiene que la presión y el tiempo de bombeo varían considerablemente si el espectrómetro trabaja con o sin muestras, pues las muestras influyen en la extraccion del aire dentro de la ´ cámara, generando así un retardo en la obtención de una buena presión interna de la cámara, debido a la humedad que pudieran presentar las muestras.

Para obtener el vacío de la cámara se utilizan: una bomba mecánica, la cual genera un vacío medio, y una bomba turbomolecular, la cual opera dentro del intervalo de alto vacío; los cuales, son intervalos de presión suficientes para el análisis que se realiza con el espectrómetro de rayos X. Estos intervalos de vacío aseguran que no hay interacción entre los rayos  $X$  y las partículas que estén suspendidas dentro de la cámara.

Veamos los sistemas de detección. Para el detector SDD se obtuvo una mayor sensibilidad hacia los elementos ligeros, con número atómico entre 11 y 20. En particular, experiementalmente se comprobo que el detector SDD presenta sensibi- ´ lidad hacia el Na, pues se tiene una menor absorción de los rayos  $X$  en las ventanas del sistema de deteccion. A diferencia del detector de Si-PIN, el cual presenta ma- ´ yor sensibilidad hacia los elementos pesados, con número atómico entre 21 y 83. Así, considerando la relación de la sensibilidad con respecto del número atómico se tiene que, de manera general, para los elementos ligeros se obtienen las líneas K y para los elementos pesados las L debido a la sección eficaz fotoeléctrica, lo cual se manifiesta en las gráficas del presente trabajo.

Sin embargo, existen otros factores que modifican el comportamiento de las gráficas. Uno de éstos es el número de fotones incidentes presentes en la curva de sensibilidad. Para el detector de Si-PIN en la posicion 2 la curva es menor que en ´ la posición 1, aún cuando los detectores SDD y Si-PIN se coloquen a un ángulo de 45°, con respecto de la normal de la superficie de la muestra. Así, se puede decir que colocar los detectores en la posición 1 aumenta la cantidad de fotones que llegan al detector SDD y al de Si-PIN. Ésto se ve reflejado debido al ángulo solido que subtiende el detector, pues influye considerablemente en los resultados ´ del conteo de los fotones que llegan a él, variando segun la posición en la que se encuentre el detector en el espectrómetro de rayos X.

Ahora bien, en el caso particular de la curva para la sensibilidad del detector de Si-PIN con el filtro de aluminio se obtuvo una menor cantidad de fotones incidentes para las líneas  $K_{\alpha}$  y las  $L_{\alpha}$ , por lo que el filtro de Al absorbe los fotones de energías más bajas de las que tiene un fotón de Al.

Así, trabajar con ambos detectores a la par, es más productivo; pues se tiene un amplio intervalo de deteccion tanto para elementos ligeros como para elementos ´ pesados ya que ambos detectores se complementan, pues utilizar un solo detector reduce el intervalo de detección.

Finalmente, se buscó aplicar los resultados experimentales que se hicieron en un proyecto práctico; para lo cual, se comprobó de manera experimental, utilizando muestras de contaminantes atmosfeticos, que el detector SDD presenta mayor ´ sensibilidad a los elementos ligeros, ya que su intervalo de detección incluye hasta Z=11, perteneciente al sodio (Na).

#### CAPÍTULO 4. CONCLUSIONES 71

De esta manera, determinar la presencia de Na en las muestras de contaminantes atmosféricos, nos ayuda a establecer mejor el entorno de la zona de muestreo.

Expuesto lo anterior, se puede decir que la técnica de Fluorescencia de rayos X es muy útil para realizar un análisis elemental. En particular a muestras de contaminantes atmosféricos.

## Apéndice

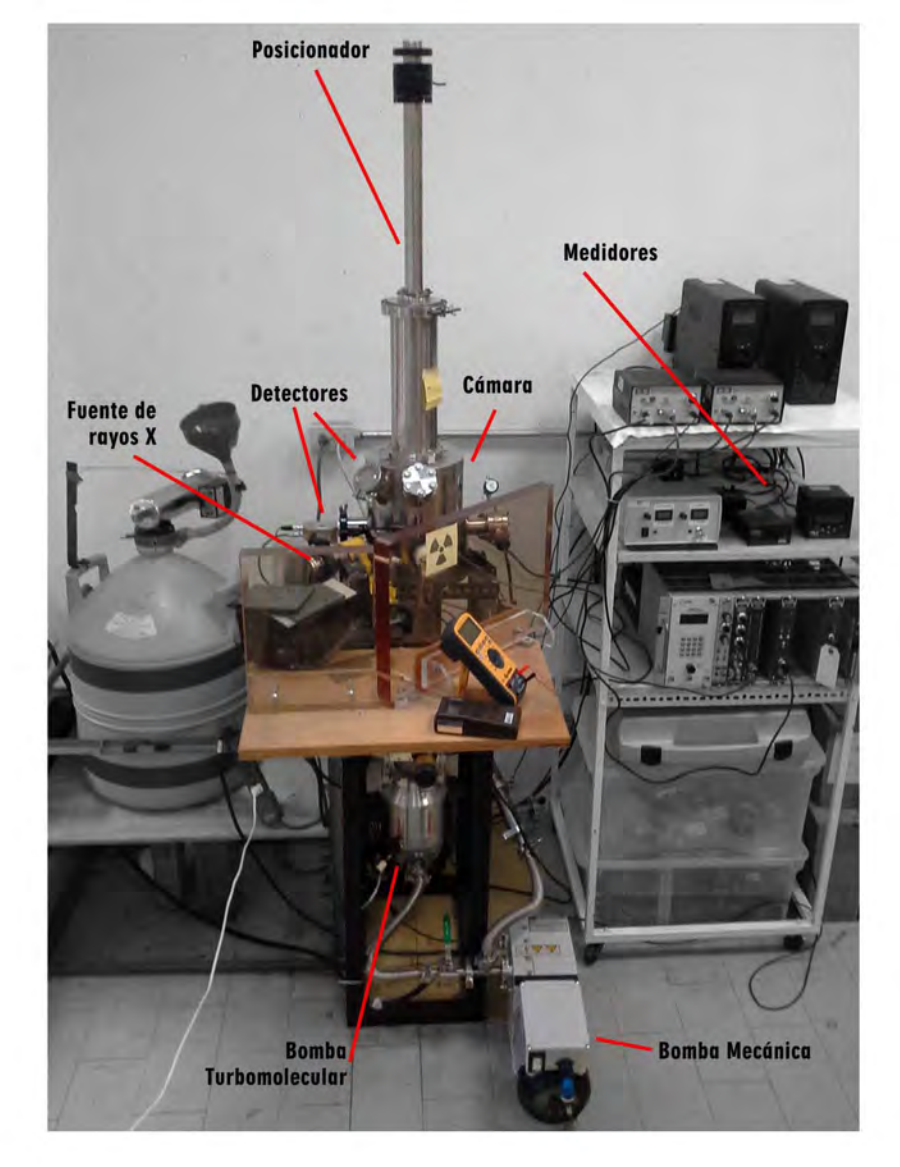

Fotografía del espectrómetro que se encuentra en el Laboratorio de Aerosoloes del Intituto de Física, UNAM.

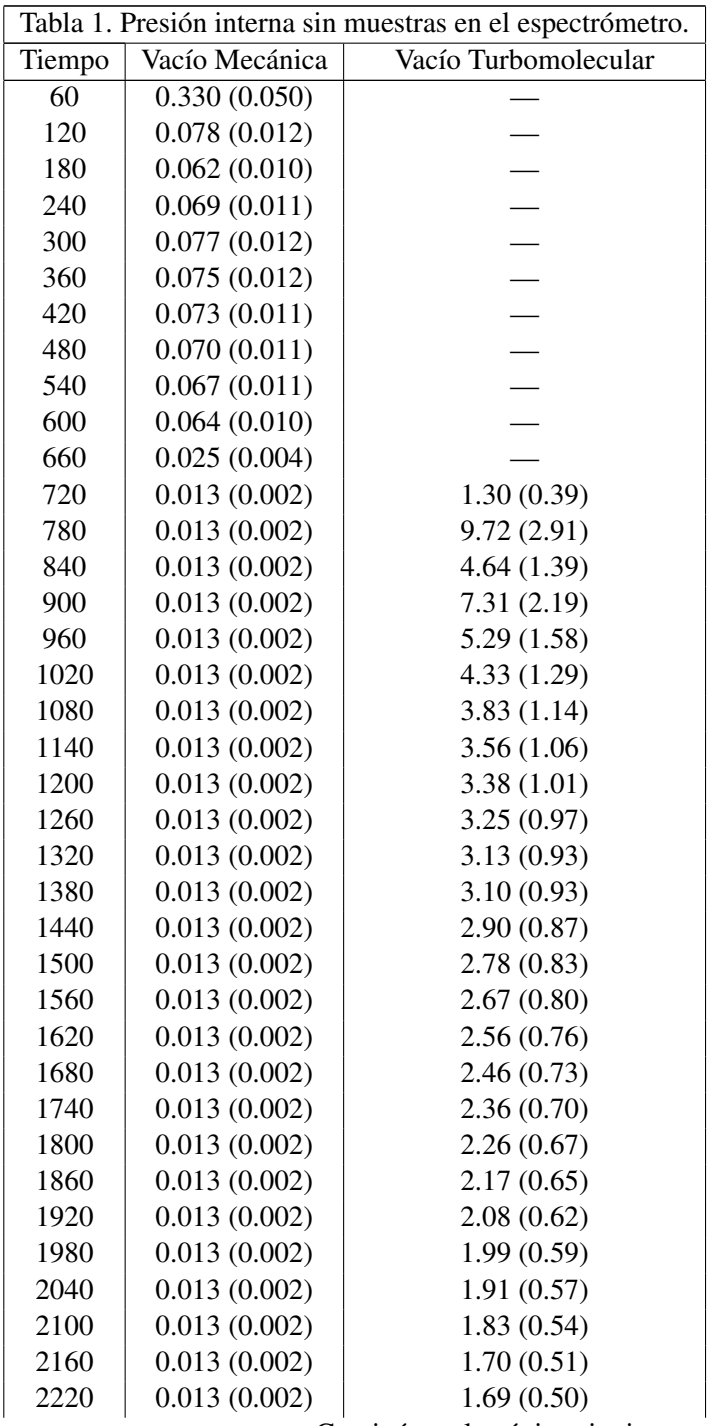

Continúa en la página siguiente.

| Tiempo | Vacío Mecánica | Vacío Turbomolecular |
|--------|----------------|----------------------|
| 2280   | 0.013(0.002)   | 1.62(0.48)           |
| 2340   | 0.013(0.002)   | 1.57(0.47)           |
| 2400   | 0.013(0.002)   | 1.51(0.45)           |
| 2460   | 0.013(0.002)   | 1.46(0.43)           |
| 2520   | 0.013(0.002)   | 1.42(0.42)           |
| 2580   | 0.013(0.002)   | 1.38(0.41)           |
| 2640   | 0.013(0.002)   | 1.34(0.40)           |
| 2700   | 0.013(0.002)   | 1.31(0.39)           |
| 2760   | 0.013(0.002)   | 1.27(0.38)           |
| 2820   | 0.013(0.002)   | 1.25(0.37)           |
| 2880   | 0.013(0.002)   | 1.22(0.36)           |
| 2940   | 0.013(0.002)   | 1.20(0.36)           |
| 3000   | 0.013(0.002)   | 1.18(0.35)           |
| 3060   | 0.013(0.002)   | 1.17(0.35)           |
| 3120   | 0.013(0.002)   | 1.15(0.34)           |
| 3180   | 0.013(0.002)   | 1.14(0.34)           |
| 3240   | 0.013(0.002)   | 1.13(0.33)           |
| 3300   | 0.013(0.002)   | 1.12(0.33)           |
| 3360   | 0.013(0.002)   | 1.11(0.33)           |
| 3420   | 0.013(0.002)   | 1.11(0.33)           |
| 3480   | 0.013(0.002)   | 1.11(0.33)           |
| 3540   | 0.013(0.002)   | 1.11(0.33)           |
| 3600   | 0.013(0.002)   | 1.11(0.33)           |

Nota: El Vacío Turbomolecular y su incertidumbre van multiplicados por  $10^{-5}$ y las unidades del vacío son (torr) y para el tiempo (s).

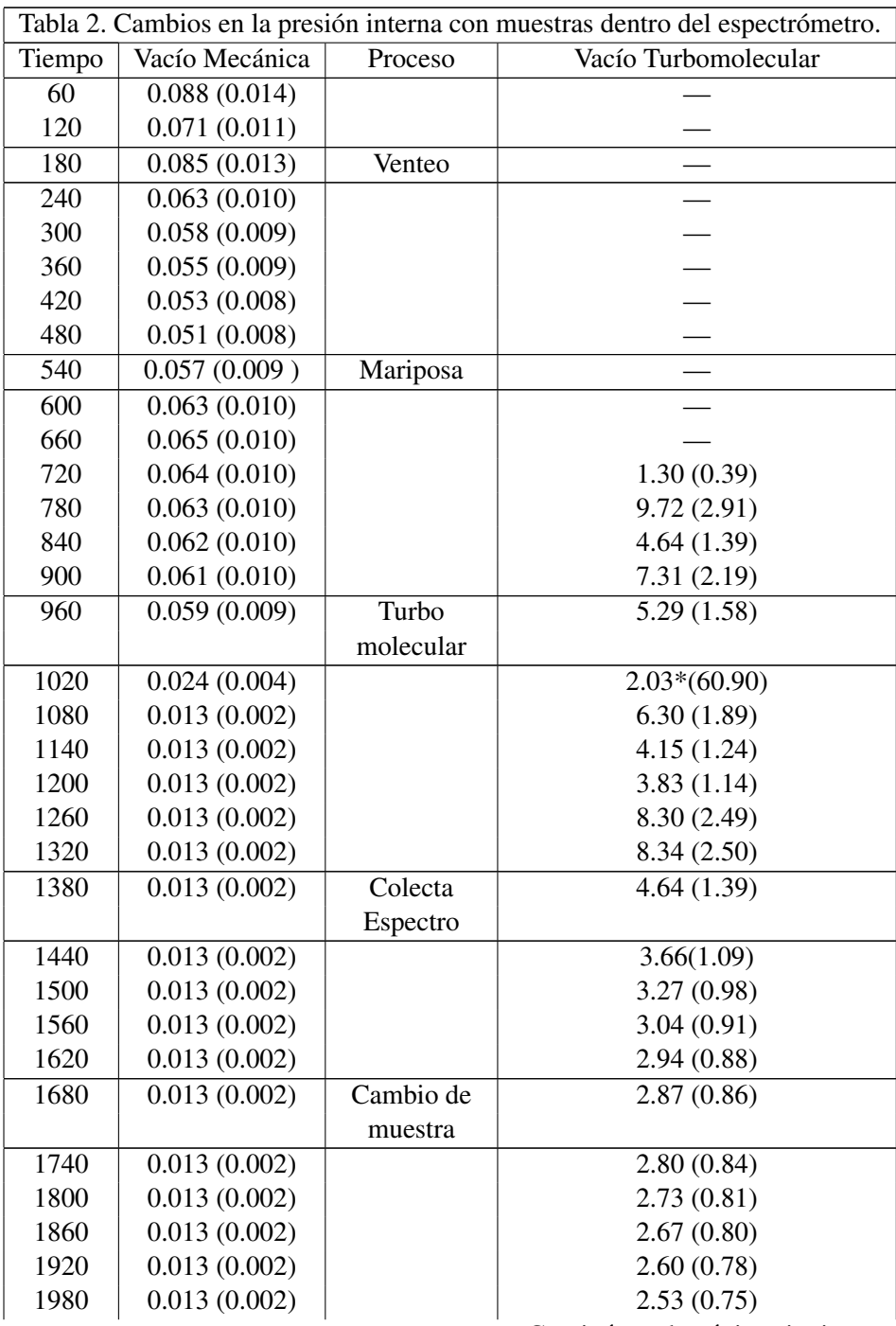

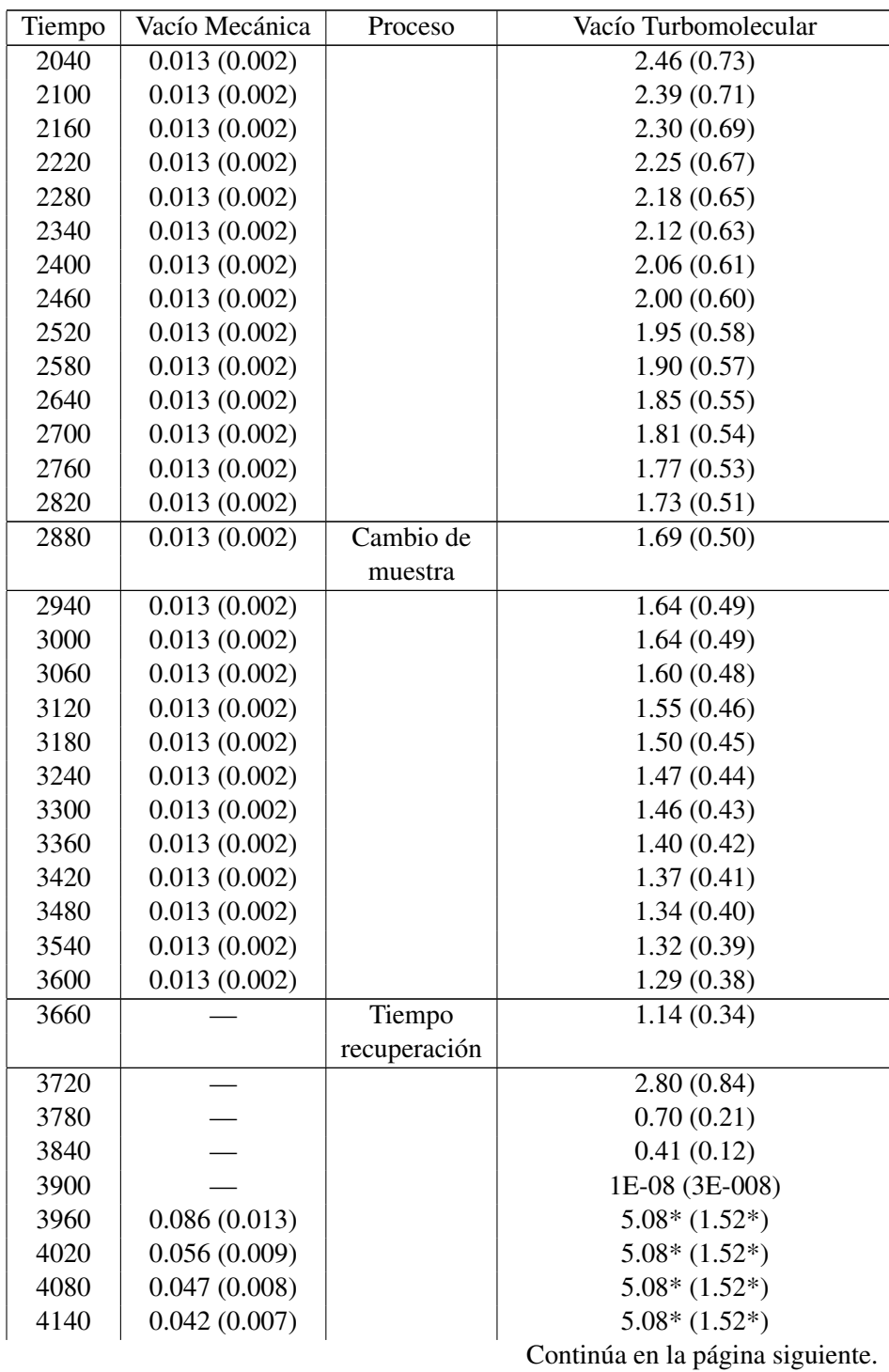

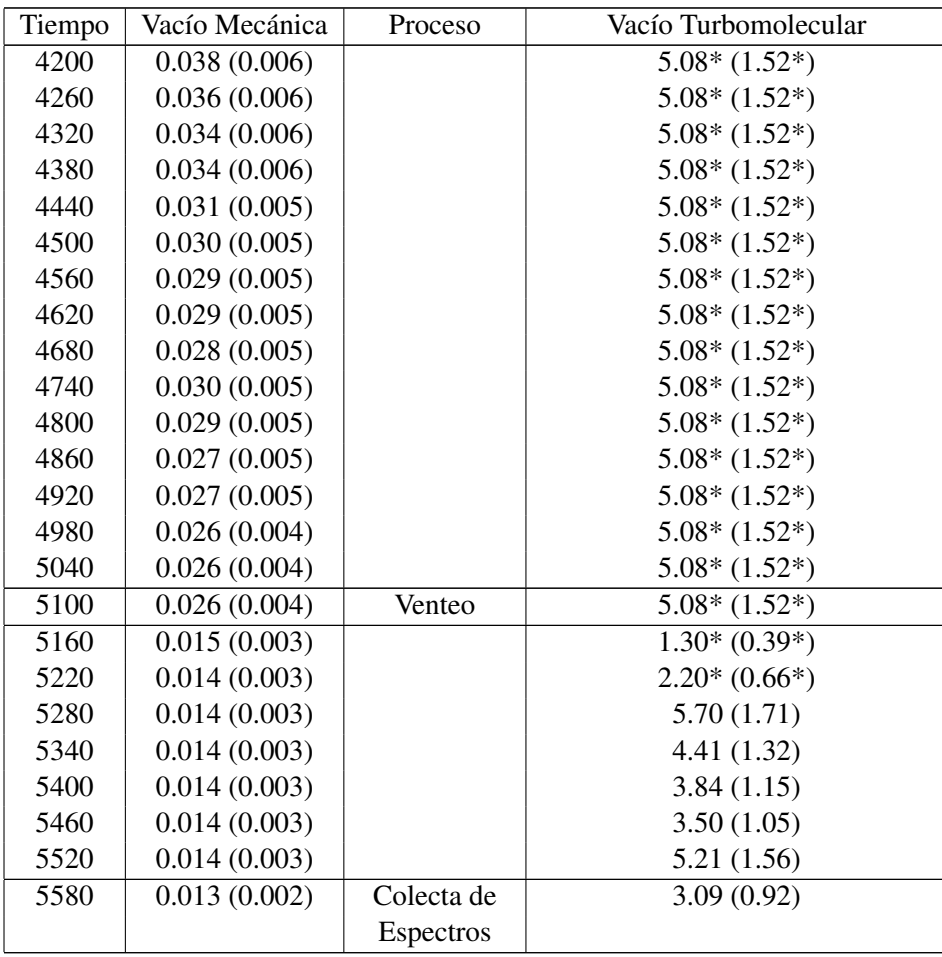

Nota: El Vacío Turbomolecular y su incertidumbre van multiplicados por  $10^{-5}$ , con \* van multiplicados por 10<sup>-3</sup>. Las unidades del vacío en (torr) y el tiempo en (s).

Para los datos de las Tablas: 3, 4, 5 y 6 la sensibilidad k(Z) con unidades de (cuentas/ $\mu$  g cm<sup>-2</sup> s<sup>-1</sup>). Los elementos sin asterisco son para K<sub>α</sub> y con \* son para  $\mathcal{L}_{\alpha}$ .

| Z<br>Elemento<br>$k(Z)$ promedio<br>Na<br>11<br>0.217(0.012)<br>Mg<br>12<br>0.538(0.028)<br>AI<br>13<br>1.238(0.062)<br>Si<br>14<br>2.398 (0.121)<br>$\overline{P}$<br>15<br>5.338 (0.269)<br>16<br>$S_x$<br>5.161 (0.255)<br>Cl<br>17<br>3.567(0.179)<br>$\bf K$<br>19<br>0.922(0.048)<br>Ca<br>20<br>1.295 (0.066)<br>Sc<br>21<br>1.367(0.069)<br>Ti<br>22<br>1.412 (0.071)<br>$\mathbf V$<br>23<br>1.683(0.084)<br>24<br>Cr<br>1.953 (0.098)<br>Mn<br>25<br>2.092(0.105)<br>Fe<br>26<br>2.211(0.111)<br>27<br>Co<br>2.188(0.110)<br>Ni<br>28<br>2.433 (0.122)<br>Cu<br>29<br>2.269(0.114)<br>Ga<br>31<br>0.832(0.043)<br>Ge<br>32<br>1.928 (0.097)<br>33<br>As<br>3.084(0.155)<br>Se<br>34<br>1.686 (0.086)<br><b>Br</b><br>35<br>1.590(0.081)<br>Rb<br>37<br>1.323(0.067)<br>Sr<br>38<br>1.346 (0.068)<br>$Cd*$<br>48<br>0.278(0.015)<br>52<br>0.450(0.023)<br>Te*<br>$I^*$<br>53<br>0.325(0.017)<br>55<br>$Cs*$<br>0.518(0.027)<br>56<br>Ba*<br>0.423(0.032)<br>Pt*<br>78<br>0.531(0.04)<br>79<br>Au*<br>0.828(0.042)<br>$T1*$<br>81<br>0.721(0.036)<br>Pb*<br>82<br>0.762(0.038) | Tabla 3. Sensibilidad del detector SDD en posición 1. Figura 2.3. |  |  |
|----------------------------------------------------------------------------------------------------|-------------------------------------------------------------------|--|--|
|                                                                                                    |                                                                   |  |  |
|                                                                                                    |                                                                   |  |  |
|                                                                                                    |                                                                   |  |  |
|                                                                                                    |                                                                   |  |  |
|                                                                                                    |                                                                   |  |  |
|                                                                                                    |                                                                   |  |  |
|                                                                                                    |                                                                   |  |  |
|                                                                                                    |                                                                   |  |  |
|                                                                                                    |                                                                   |  |  |
|                                                                                                    |                                                                   |  |  |
|                                                                                                    |                                                                   |  |  |
|                                                                                                    |                                                                   |  |  |
|                                                                                                    |                                                                   |  |  |
|                                                                                                    |                                                                   |  |  |
|                                                                                                    |                                                                   |  |  |
|                                                                                                    |                                                                   |  |  |
|                                                                                                    |                                                                   |  |  |
|                                                                                                    |                                                                   |  |  |
|                                                                                                    |                                                                   |  |  |
|                                                                                                    |                                                                   |  |  |
|                                                                                                    |                                                                   |  |  |
|                                                                                                    |                                                                   |  |  |
|                                                                                                    |                                                                   |  |  |
|                                                                                                    |                                                                   |  |  |
|                                                                                                    |                                                                   |  |  |
|                                                                                                    |                                                                   |  |  |
|                                                                                                    |                                                                   |  |  |
|                                                                                                    |                                                                   |  |  |
|                                                                                                    |                                                                   |  |  |
|                                                                                                    |                                                                   |  |  |
|                                                                                                    |                                                                   |  |  |
|                                                                                                    |                                                                   |  |  |
|                                                                                                    |                                                                   |  |  |
|                                                                                                    |                                                                   |  |  |
|                                                                                                    |                                                                   |  |  |

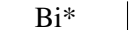

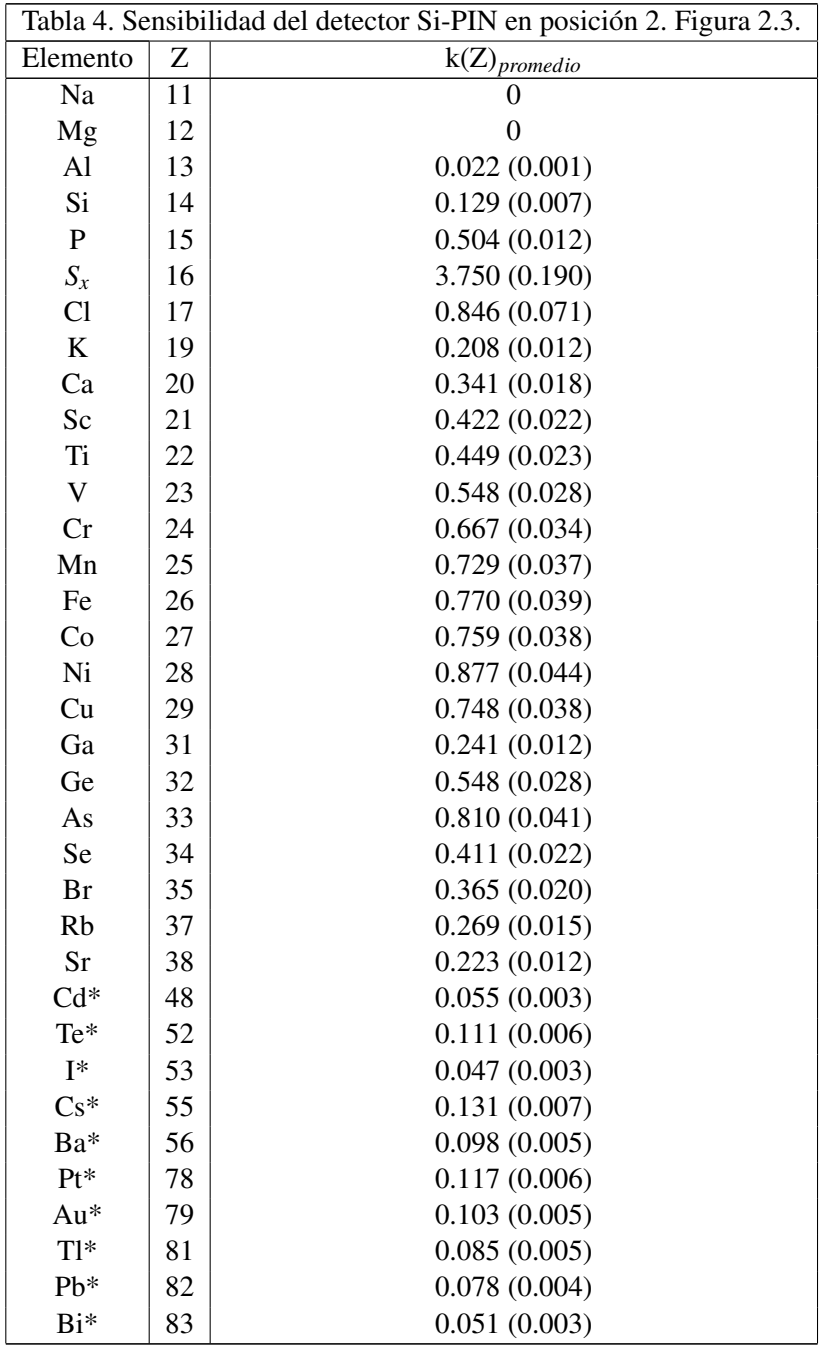

 $\overline{\phantom{a}}$ 

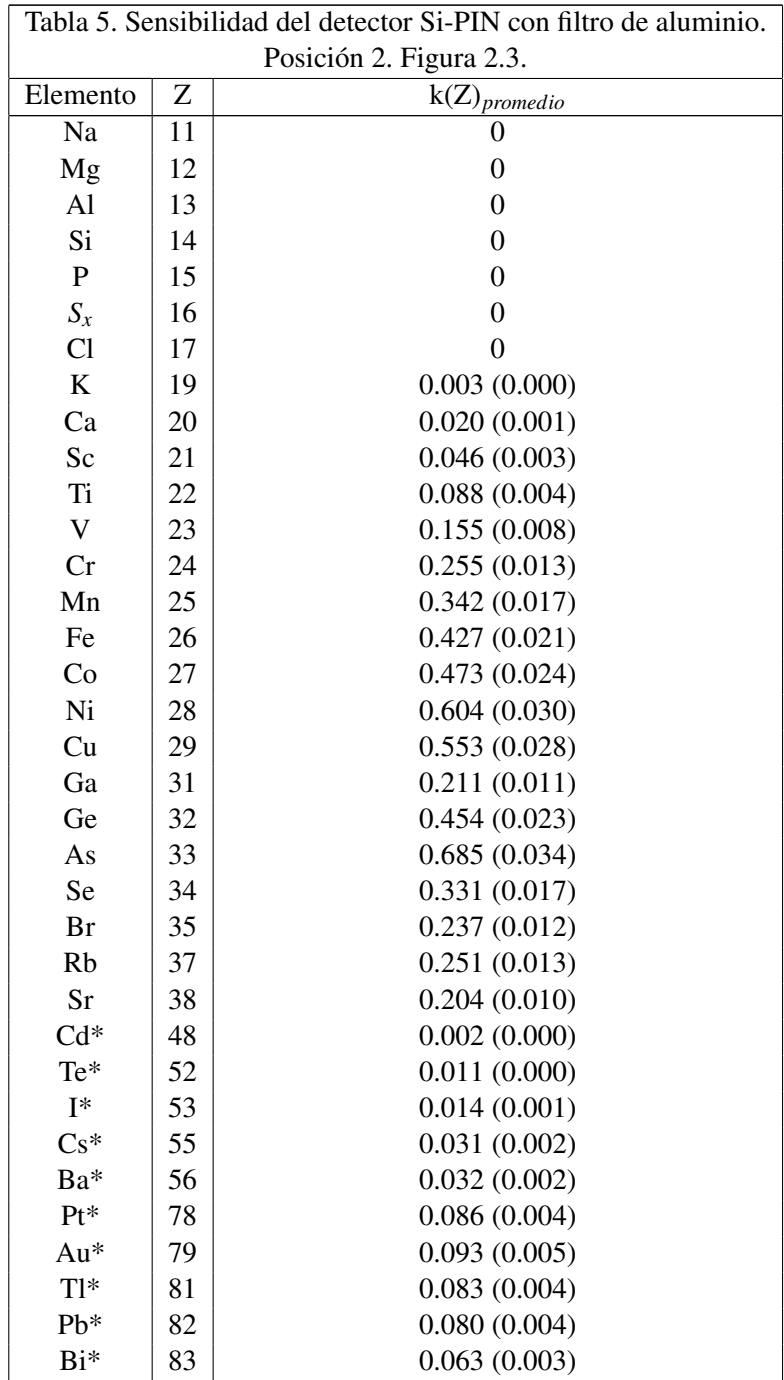

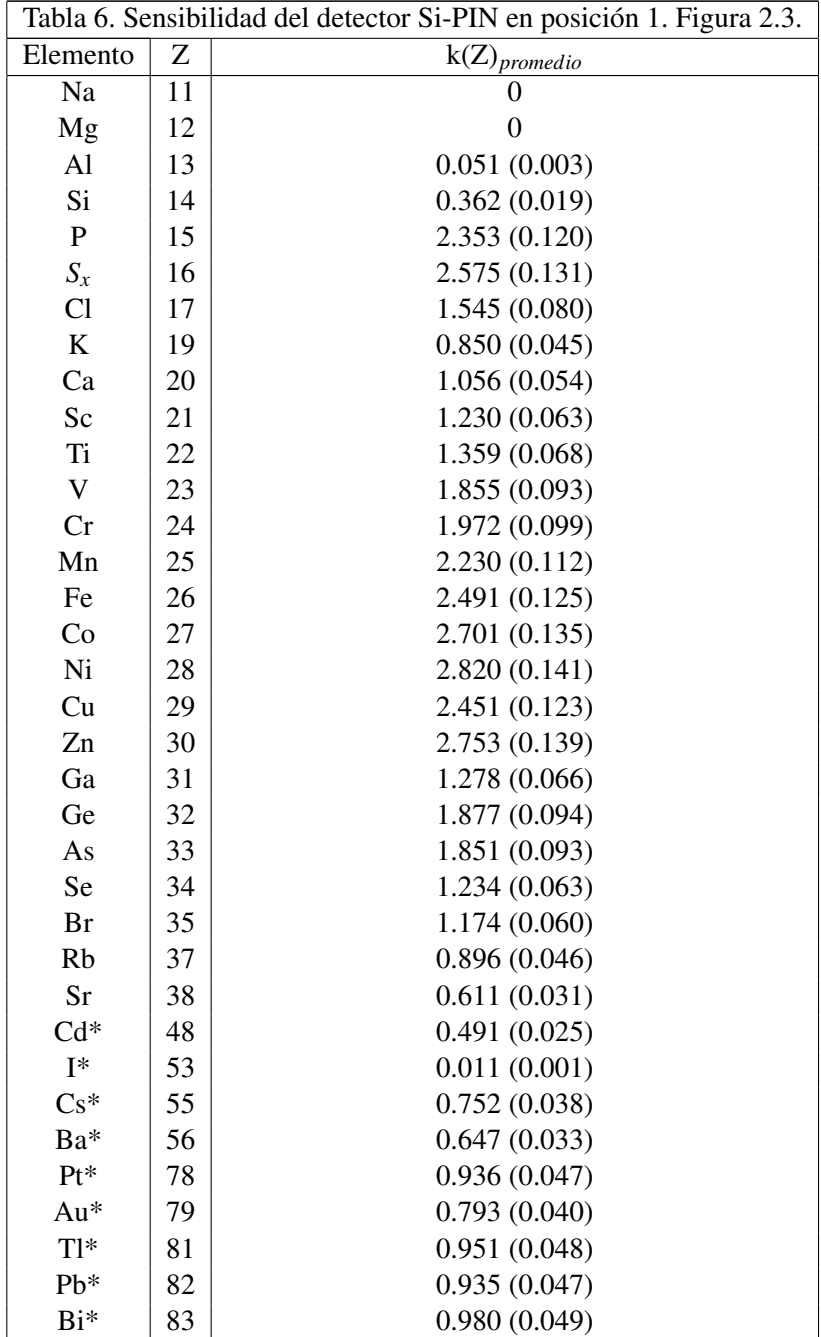

Cálculo de las incertidumbres para las tablas 1-6.

1.- La incertidumbre asociada a las lecturas obtenidas con el medidor termopar para la bomba mecánica está dada por [39]:

TGT-6000 $\pm$ (15% de lectura + 1 mTorr), donde TGT-6000 es la marca del medidor que se está utilizando.

2.- Incertidumbre asociada a las lecturas del cátodo frío utilizado con la bomba turbomolecular [40].

Para un intervalo de 5·10−<sup>8</sup> Torr a 10−<sup>3</sup> Torr, se tiene un incertidumbre asociada de  $\pm$  30% de la lectura.

3.- Ecuacion que determina la incertidumbre asociada a la sensibilidad k(Z) de los ´ detectores [9,12].

$$
U_c(k(Z)) = k(Z)\sqrt{\frac{1}{N_{X,Z}}} + 0.0025
$$
 (1)

Donde k(Z) es la sensibilidad y N<sub>X,Z</sub> el el valor del área neta del pico en el espectro, con:

$$
N_{X,Z} = \frac{N_Z}{\rho_{elemento} * t}
$$
 (2)

Con  $\rho$  densidad del elemento en el patrón y t el tiempo del análisis.

4.- Incertidumbre asociada al total de cuentas  $K_{\alpha}$  y  $K_{\beta}$  de la Tabla 3.1 [9,12].

$$
U_c(N) = \sqrt{N} \tag{3}
$$

Con N el número total de cuentas.

# ´ Indice de figuras

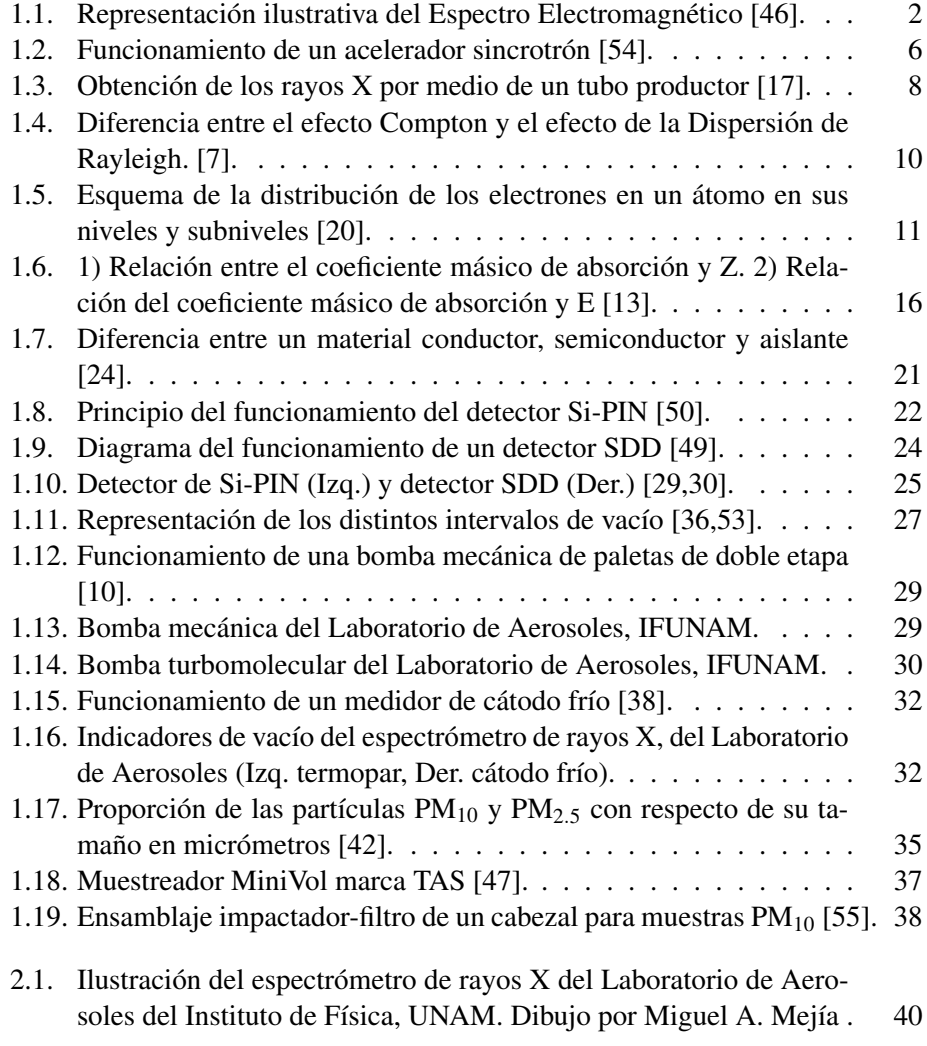

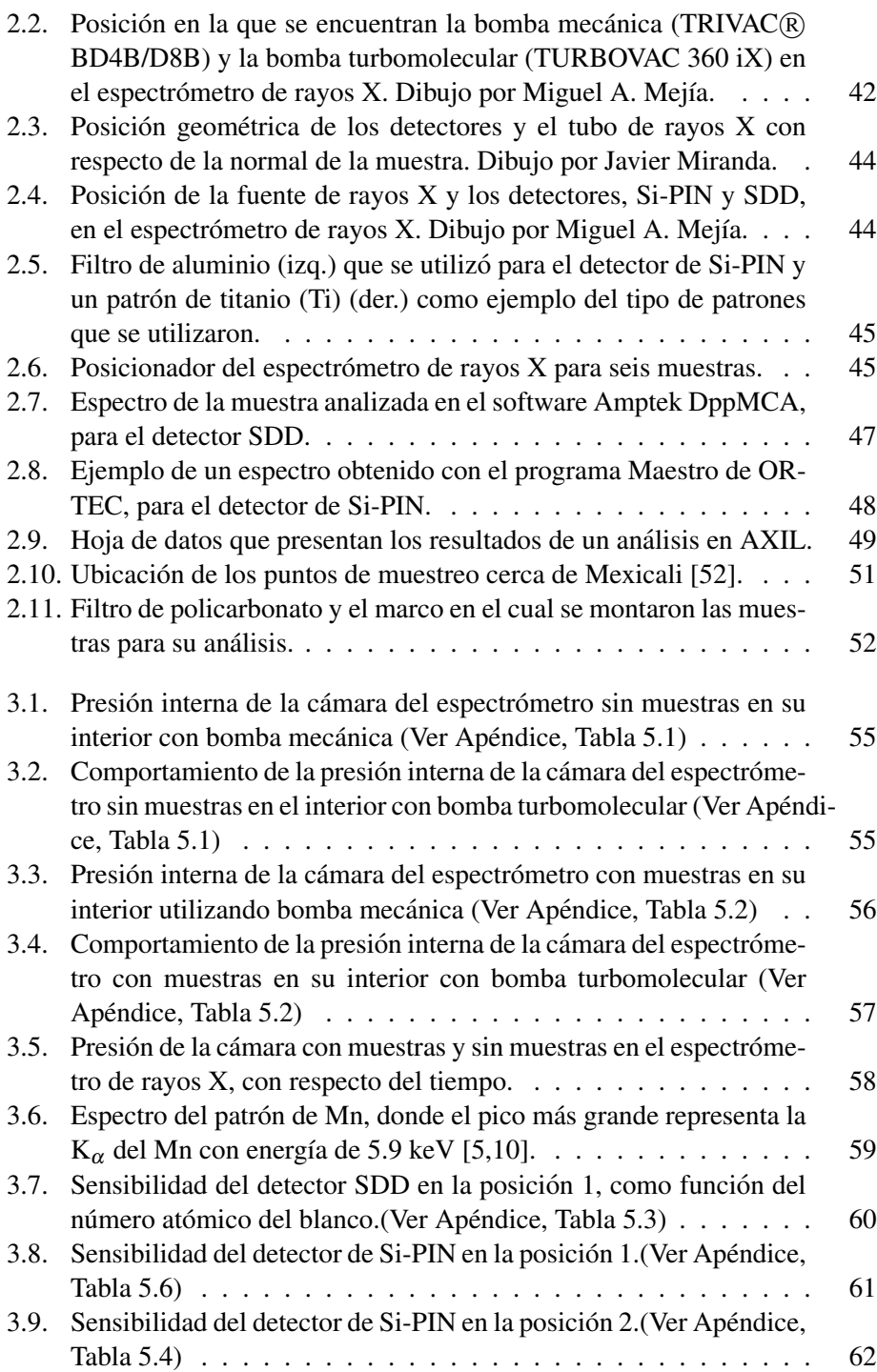

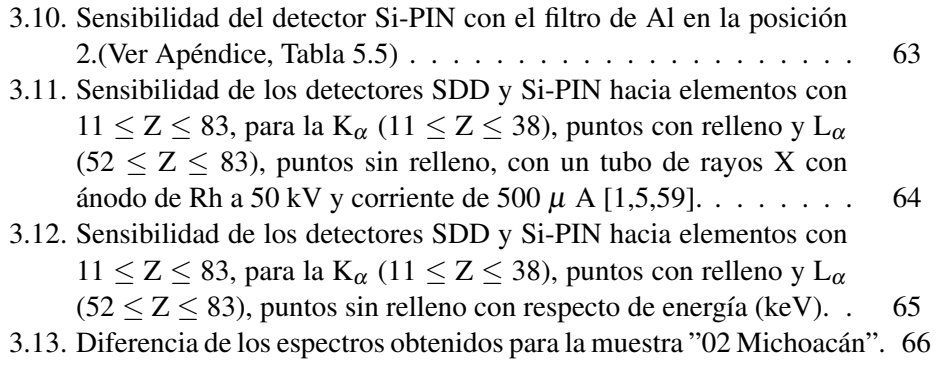

## **Referencias**

- [1] A. A. Espinosa , J. Reyes-Herrera , J. Miranda , et al. *DEVELOPMENT OF AN X-RAY FLUORESCENCE SPECTROMETER FOR ENVIRONMENTAL SCIENCE APPLICATIONS*, Instrumentation Science Technology Journal, Vol.40 Pag. 611, 2012.
- [2] MIRANDA Javier. *Manual de procedimientos de seguridad, Laboratorio de Aerosoles* Versión 1.0, Cuidad de México 2014.
- [3] BECKHOFF B., KANNGIEBER B. et al. *HANDBOOK OF PRACTICAL X-RAY FLUORESCENCE ANALYSIS*, ed. Springer, Alemania, 2006.
- [4] B.D Cullity. *ELEMENTS OF X-RAY DIFFRACTION*, ed. ADDISON-WESLEY PUBLISHING COMPANY, INC, Estados Unidos, 1956.
- [5] ESPINOSA Guzman Alberto Antonio. ´ *Determinacion de contenidos de ele- ´ mentos (con numero at ´ omico mayor que 13) sobre muestras ambientales con ´ un Espectrometro de Rayos X por Dispersi ´ on en Energ ´ ´ıa*, Tesis DOCTORAL, Universidad Nacional Autónoma de México, Ciudad de México. 2013, Tot. pag. 120.
- [6] B. Alfassi Zeev. *Non-destructive elemental analysis*, ed. Blackwell Science, Nueva Jersey.2001.
- [7] BROUWER Peter. *THEORY OF XRF, Getting acquinted with the principles*, ed. PANalytical B.V, Almelo.2010.
- [8] F.N. Flakus. *Deteccion y medici ´ on de las radiaciones ionizantes: historia su- ´ cinta*, OIEA BOLETIN, Austria, VOL. 23, n◦4.
- [9] MIRANDA Javier. *Espectrometría de Rayos X*, Apuntes de Laboratorio de Física contemporánea II. UNAM, Ciudad de México. 2016.
- [10] MIRANDA Javier. *Introduccion a las T ´ ecnicas Nucleares ´* , ed. Instituto de Física UNAM, Ciudad de México, 2001.
- [11] HERNÁNDEZ López Alfonso Enrique. *Programa de Maestría y Doctorado en Ciencias de la Tierra, Unidad Teorica I. ´* , Universidad Nacional Autonoma ´ de México 2016.
- [12] MIRANDA Mart´ın del Campo Javier. *EVALUACION DE LA INCERTIDUM- ´* **BRE EN DATOS EXPERIMENTALES**, Universidad Nacional Autónoma de México. 2001.
- [13] PEGUEROS Vazquez Javier Ricardo. *Medicion de coeficientes m ´ asicos ´* de taenuación de rayos X, Tesis LICENCIATURA, Universidad Nacional Autónoma de México, Ciudad de México. 1990, Tot. Pag. 93.
- [14] Qué son las radiaciones ionizantes. Liga: [http://divnuclear.fisica.](http://divnuclear.fisica.edu.uy/libro/Que_son_las_radiaciones_ionizantes.pdf) [edu.uy/libro/Que\\_son\\_las\\_radiaciones\\_ionizantes.pdf](http://divnuclear.fisica.edu.uy/libro/Que_son_las_radiaciones_ionizantes.pdf). Consulta: 12/01/17
- [15] PÉREZ Guillermo. ESPECTROMETRIA.COM. Liga: [www.](www.espectrometria.com/) [espectrometria.com/](www.espectrometria.com/). Consulta: 22/09/16
- [16] RICKARDS Campbell Jorge y CAMERAS Ross Ricardo. *LAS RA-DIACIONES II. EL MANEJO DE LAS RADIACIONES NUCLEARES*. Liga: [http://bibliotecadigital.ilce.edu.mx/sites/ciencia/](http://bibliotecadigital.ilce.edu.mx/sites/ciencia/volumen2/ciencia3/094/htm/sec_5.htm) [volumen2/ciencia3/094/htm/sec\\_5.htm](http://bibliotecadigital.ilce.edu.mx/sites/ciencia/volumen2/ciencia3/094/htm/sec_5.htm). Consulta: 16/01/17
- [17] G. Isbel. *¿Como funciona un tubo de rayos X? ´* . Liga: [http:](http://es.over-blog.com/Como_funciona_un_tubo_de_rayos_x-1228321783-art164329.html) [//es.over-blog.com/Como\\_funciona\\_un\\_tubo\\_de\\_rayos\\_](http://es.over-blog.com/Como_funciona_un_tubo_de_rayos_x-1228321783-art164329.html) [x-1228321783-art164329.html](http://es.over-blog.com/Como_funciona_un_tubo_de_rayos_x-1228321783-art164329.html). Consulta: 10/02/17
- [18] R. Carl (Rod) Nave. *HyperPhysics Concepts*. Liga: [http:](http://hyperphysics.phy-astr.gsu.edu/hbase/index.html) [//hyperphysics.phy-astr.gsu.edu/hbase/index.html](http://hyperphysics.phy-astr.gsu.edu/hbase/index.html). Consulta: 17/01/17
- [19] Portal Académico CCH. *Rutherford y el núcleo (ER)*. Liga: [http:](http://portalacademico.cch.unam.mx/alumno/quimica1/unidad2/modelos_atomicos /modelo_rutherford) [//portalacademico.cch.unam.mx/alumno/quimica1/unidad2/](http://portalacademico.cch.unam.mx/alumno/quimica1/unidad2/modelos_atomicos /modelo_rutherford) [modelos\\_atomicos/modelo\\_rutherford](http://portalacademico.cch.unam.mx/alumno/quimica1/unidad2/modelos_atomicos /modelo_rutherford). Consulta: 19/01/17
- [20] Teoría Cuántica. *Niveles de energía y orbitales*. Liga: [http://teoriacuantica.blogspot.es/1441846831/](http://teoriacuantica.blogspot.es/1441846831/1-5-1-niveles-de-energia-y-orbitales/) [1-5-1-niveles-de-energia-y-orbitales/](http://teoriacuantica.blogspot.es/1441846831/1-5-1-niveles-de-energia-y-orbitales/). Consulta: 24/01/17
- [21] Feria de las Ciencias. Liga: [http://www.feriadelasciencias.unam.](http://www.feriadelasciencias.unam.mx/anteriores/feria20/feria388_01_el_efecto_fotoelectrico.pdf) [mx/anteriores/feria20/feria388\\_01\\_el\\_efecto\\_fotoelectrico.](http://www.feriadelasciencias.unam.mx/anteriores/feria20/feria388_01_el_efecto_fotoelectrico.pdf) [pdf](http://www.feriadelasciencias.unam.mx/anteriores/feria20/feria388_01_el_efecto_fotoelectrico.pdf). Consulta: 09/02/17
- [22] Reverso Softissimo. Liga: [http://dictionary.reverso.net/](http://dictionary.reverso.net/english-definition/x%20ray%20spectrometer) [english-definition/x%20ray%20spectrometer](http://dictionary.reverso.net/english-definition/x%20ray%20spectrometer). Consulta: 25/01/17
- [23] Encyclopaedia Britannica Inc. Liga: [https://global.britannica.com/](https://global.britannica.com/science/silicon) [science/silicon](https://global.britannica.com/science/silicon). Consulta: 29/01/127
- [24] G. I.Q. Farrera Luis. *CONDUCTORES SEMICONDUCTORES Y AIS-LANTES.* Liga: [http://depa.fquim.unam.mx/amyd/archivero/](http://depa.fquim.unam.mx/amyd/archivero/condsemicondais2_27505.pdf) [condsemicondais2\\_27505.pdf](http://depa.fquim.unam.mx/amyd/archivero/condsemicondais2_27505.pdf). Consulta: 29/01/17
- [25] QuimiTube.com. Liga: [http://www.quimitube.com/videos/](http://www.quimitube.com/videos/enlace-metalico-teoria-de-bandas) [enlace-metalico-teoria-de-bandas](http://www.quimitube.com/videos/enlace-metalico-teoria-de-bandas). Consulta: 29/01/17
- [26] PARGA Tagüeña Julia. Asómate a la materia: *¿qué es un semiconductor?*, ed. Dirección General de Divulgación de la Ciencias, 2005. Liga: [http://www.](http://www.dgdc.unam.mx/assets/cienciaboleto/cb_04.pdf) [dgdc.unam.mx/assets/cienciaboleto/cb\\_04.pdf](http://www.dgdc.unam.mx/assets/cienciaboleto/cb_04.pdf). Consulta: 29/01/17
- [27] Merriam-Webster. Liga: <https://www.merriam-webster.com/>. Consulta: 29/01/17
- [28] CASTELLANO Gustavo. *Sistemas de detección*. Liga: [www.famaf.unc.](www.famaf.unc.edu.ar/~gcas/esp2/clases/node69.html) [edu.ar/~gcas/esp2/clases/node69.html](www.famaf.unc.edu.ar/~gcas/esp2/clases/node69.html). Consulta: 30/01/17
- [29] AMPTEK, Inc. Liga: <http://amptek.com/products/>. Consulta: 29/01/17
- [30] InTech. Liga: [www.intechopen.com/books/](www.intechopen.com/books/scanning-electron-microscopy/palmtop-epma) [scanning-electron-microscopy/palmtop-epma](www.intechopen.com/books/scanning-electron-microscopy/palmtop-epma). Consulta: 10/02/17
- [31] AMETEK, Inc. Liga: [www.ortec-online.com/products/](www.ortec-online.com/products/application-software/maestro-mca) [application-software/maestro-mca](www.ortec-online.com/products/application-software/maestro-mca). Consulta: 31/01/17
- [32] FESTO. Liga: [https://www.festo.com/net/SupportPortal/Files/](https://www.festo.com/net/SupportPortal/Files/286804/Basic_Vacuum_Technology_Priciples.pdf) [286804/Basic\\_Vacuum\\_Technology\\_Priciples.pdf](https://www.festo.com/net/SupportPortal/Files/286804/Basic_Vacuum_Technology_Priciples.pdf). Consulta: 01/02/17
- [33] LÓPEZ Arenales Ing. José Carlos. *SISTEMAS DE VACÍO*, Proyectos de Ingeniería Mecánica. Liga: [http://biblio3.url.edu.gt/Libros/2013/](http://biblio3.url.edu.gt/Libros/2013/ing/pim/14.pdf) [ing/pim/14.pdf](http://biblio3.url.edu.gt/Libros/2013/ing/pim/14.pdf). Consulta: 01/02/17
- [34] Vacuum Pump and Lab Supply. Liga: [http://www.vacuumpumpsupply.](http://www.vacuumpumpsupply.com/content/D4B%20and%20D8B%20manual.pdf) [com/content/D4B%20and%20D8B%20manual.pdf](http://www.vacuumpumpsupply.com/content/D4B%20and%20D8B%20manual.pdf). Consulta: 06/02/17
- [35] REQUENA A.,QUINTANILLA R., et al. *Programa de Actualizacion y Espe- ´*  $c$ *ialización* "ON LINE" en Nuevas Tecnologías y Contaminación de Atmósfe*ras, para PYMEs*. Liga: [http://www.um.es/LEQ/Atmosferas/Ch-V-2/](http://www.um.es/LEQ/Atmosferas/Ch-V-2/F52s7p1.htm) [F52s7p1.htm](http://www.um.es/LEQ/Atmosferas/Ch-V-2/F52s7p1.htm). Consulta: 10/02/17
- [36] SERRA Rodriguez Julia. *Aspectos Tecnologicos Generales ´* . Liga: [http://jserra.webs.uvigo.es/archivos%20de%20docencia/](http://jserra.webs.uvigo.es/archivos%20de%20docencia/Tecnicas-2004-2005 /aspectos%20tecnologicos%20generales.pdf) [Tecnicas-2004-2005/aspectos%20tecnologicos%20generales.](http://jserra.webs.uvigo.es/archivos%20de%20docencia/Tecnicas-2004-2005 /aspectos%20tecnologicos%20generales.pdf) [pdf](http://jserra.webs.uvigo.es/archivos%20de%20docencia/Tecnicas-2004-2005 /aspectos%20tecnologicos%20generales.pdf). Consulta: 06/02/17
- [37] Leybold USA Inc. Liga: <https://www.leyboldproducts.com>. Consulta: 06/02/17
- [38] Sapiensman. Liga: [http://www.sapiensman.com/tecnoficio/](http://www.sapiensman.com/tecnoficio/electricidad/instrumentacion_industrial2.php) [electricidad/instrumentacion\\_industrial2.php](http://www.sapiensman.com/tecnoficio/electricidad/instrumentacion_industrial2.php). Consulta: 08/02/17
- [39] MDC Vacuum Products LLC. Liga: [www.mdcvacuum.com/adm/graphics/](www.mdcvacuum.com/adm/graphics/docs/DVThermocoupleGauges.pdf) [docs/DVThermocoupleGauges.pdf](www.mdcvacuum.com/adm/graphics/docs/DVThermocoupleGauges.pdf). Consulta: 08/02/17
- [40] AN Corporation. Liga: <www.ancorp.com/line.aspx?id=892>. Consulta: 08/02/17
- [41] Wordreference. Liga: [http://www.wordreference.com/definicion/](http://www.wordreference.com/definicion/aerosol) [aerosol](http://www.wordreference.com/definicion/aerosol). Consulta: 07/02/17
- [42] Ministerio del Medio Ambiente, Gobiero de Chile. Liga: [http://www.mma.](http://www.mma.gob.cl/1304/articles-52016_Capitulo_1.pdf) [gob.cl/1304/articles-52016\\_Capitulo\\_1.pdf](http://www.mma.gob.cl/1304/articles-52016_Capitulo_1.pdf). Consulta: 07/02/17
- [43] Biblioteca Virtual de Desarrollo Sostenible y Salud Ambiental. Liga: [http://www.bvsde.paho.org/bvstox/fulltext/toxico/](http://www.bvsde.paho.org/bvstox/fulltext/toxico/toxico-02a9.pdf) [toxico-02a9.pdf](http://www.bvsde.paho.org/bvstox/fulltext/toxico/toxico-02a9.pdf). Consulta: 07/02/17
- [44] GUTIÉRREZ Avedoy Ing. Victor, Dirección. Programa Nacional de *Monitoreo Atmosferico. ´* Liga: [http://www.inecc.gob.mx/descargas/](http://www.inecc.gob.mx/descargas/dgcenica/PNMA.pdf) [dgcenica/PNMA.pdf](http://www.inecc.gob.mx/descargas/dgcenica/PNMA.pdf). Consulta: 08/02/17
- [45] Gobierno de Queensland. Liga: [www.qld.gov.au/environment/](www.qld.gov.au/environment/pollution/monitoring/air-pollution/samplers/) [pollution/monitoring/air-pollution/samplers/](www.qld.gov.au/environment/pollution/monitoring/air-pollution/samplers/). Consulta: 13/02/17
- [46] Asun Galera *Espectro electromagnetico ´* . Liga: [https://asungalera.](https://asungalera.wordpress.com/2016/09/25/espectro-electromagnetico/) [wordpress.com/2016/09/25/espectro-electromagnetico/](https://asungalera.wordpress.com/2016/09/25/espectro-electromagnetico/). Consulta: 29/08/17
- [47] THE NATIONAL ACADEMIES PRESS Washington, D.C. *METHODS OF SAMPLE COLLECTION*. Liga: [https://www.nap.edu/read/12911/](https://www.nap.edu/read/12911/chapter/5#31) [chapter/5#31](https://www.nap.edu/read/12911/chapter/5#31). Consulta 22/03/17
- [48] FLAKUS F. N. *Deteccion de radiaciones ´* . Liga: [https://www.iaea.org/](https://www.iaea.org/sites/default/files/23405043136_es.pdf) [sites/default/files/23405043136\\_es.pdf](https://www.iaea.org/sites/default/files/23405043136_es.pdf). Consulta: 28/01/17
- [49] Rayspec Ltd. Liga: [https://www.rayspec.co.](https://www.rayspec.co.uk/x-ray-detectors/silicon-drift-detectors/silicon-drift-detectors-sdd-principle-operation/) [uk/x-ray-detectors/silicon-drift-detectors/](https://www.rayspec.co.uk/x-ray-detectors/silicon-drift-detectors/silicon-drift-detectors-sdd-principle-operation/) [silicon-drift-detectors-sdd-principle-operation/](https://www.rayspec.co.uk/x-ray-detectors/silicon-drift-detectors/silicon-drift-detectors-sdd-principle-operation/). Consulta: 23/03/17
- [50] Leybold Vacuum. Liga: [https://www.lesker.com/newweb/vacuum\\_](https://www.lesker.com/newweb/vacuum_pumps/pdf/manuals/turbovacimanual.pdf) [pumps/pdf/manuals/turbovacimanual.pdf](https://www.lesker.com/newweb/vacuum_pumps/pdf/manuals/turbovacimanual.pdf). Consulta: 06/02/17
- [51] Greenfacts. *Contaminantes primarios y secundarios*. Liga: [https://www.greenfacts.org/es/glosario/abc/](https://www.greenfacts.org/es/glosario/abc/contaminantes-primarios-y-secundarios.htm) [contaminantes-primarios-y-secundarios.htm](https://www.greenfacts.org/es/glosario/abc/contaminantes-primarios-y-secundarios.htm). Consulta: 09/05/17
- [52] Google Maps. Liga: <https://www.google.com.mx/maps>. Consulta: 17/05/17
- [53] TALAVERA Laura. *El VACÍO Y SUS APLICACIONES*. Liga: [http://tochtli.fisica.uson.mx/fluidos/El%20vac%C3%ADo%](http://tochtli.fisica.uson.mx/fluidos/El%20vac%C3%ADo%20y%20sus%20aplicaciones.htm) [20y%20sus%20aplicaciones.htm](http://tochtli.fisica.uson.mx/fluidos/El%20vac%C3%ADo%20y%20sus%20aplicaciones.htm). Consulta: 17/05/17
- [54] MANZANO Cid Ramón. Taking a closer look at LHC. Liga: [http://intercentres.edu.gva.es/iesleonardodavinci/Fisica/](http://intercentres.edu.gva.es/iesleonardodavinci/Fisica/Electromagnetismo/Electromagnetismo09.htm) [Electromagnetismo/Electromagnetismo09.htm](http://intercentres.edu.gva.es/iesleonardodavinci/Fisica/Electromagnetismo/Electromagnetismo09.htm). Consulta: 18/05/17
- [55] METRICS Air. *MiniVol TAS Manual Operation*. Liga: [http://www.](http://www.airmetrics.com/downloads/MiniVol_TAS_Manual_Web.pdf) [airmetrics.com/downloads/MiniVol\\_TAS\\_Manual\\_Web.pdf](http://www.airmetrics.com/downloads/MiniVol_TAS_Manual_Web.pdf). Consulta: 01/09/17
- [56] SOLDOVIERI C., Terenzio Tony Viloria Avila. *ANGULO SO-LIDO Y ALGUNAS DE SUS APLICACIONES* Liga: [https:](https://www.researchgate.net/profile/Terenzio_Soldovieri/publication/304149470_EL_ANGULO_SOLIDO_Y_ALGUNAS_DE_SUS_APLICACIONES_Descargar_actualizaciones_en_wwwcmcorgvetsweb/links/5767fe5608aeb4b9980b2897/EL-ANGULO-SOLIDO-Y-ALGUNAS-DE-SUS-APLICACIONES\discretionary {-}{}{}Descargar-actualizaciones-en-wwwcmcorgve-tsweb.pdf) [//www.researchgate.net/profile/Terenzio\\_Soldovieri/](https://www.researchgate.net/profile/Terenzio_Soldovieri/publication/304149470_EL_ANGULO_SOLIDO_Y_ALGUNAS_DE_SUS_APLICACIONES_Descargar_actualizaciones_en_wwwcmcorgvetsweb/links/5767fe5608aeb4b9980b2897/EL-ANGULO-SOLIDO-Y-ALGUNAS-DE-SUS-APLICACIONES\discretionary {-}{}{}Descargar-actualizaciones-en-wwwcmcorgve-tsweb.pdf) [publication/304149470\\_EL\\_ANGULO\\_SOLIDO\\_Y\\_ALGUNAS\\_](https://www.researchgate.net/profile/Terenzio_Soldovieri/publication/304149470_EL_ANGULO_SOLIDO_Y_ALGUNAS_DE_SUS_APLICACIONES_Descargar_actualizaciones_en_wwwcmcorgvetsweb/links/5767fe5608aeb4b9980b2897/EL-ANGULO-SOLIDO-Y-ALGUNAS-DE-SUS-APLICACIONES\discretionary {-}{}{}Descargar-actualizaciones-en-wwwcmcorgve-tsweb.pdf) [DE\\_SUS\\_APLICACIONES\\_Descargar\\_actualizaciones\\_en\\_](https://www.researchgate.net/profile/Terenzio_Soldovieri/publication/304149470_EL_ANGULO_SOLIDO_Y_ALGUNAS_DE_SUS_APLICACIONES_Descargar_actualizaciones_en_wwwcmcorgvetsweb/links/5767fe5608aeb4b9980b2897/EL-ANGULO-SOLIDO-Y-ALGUNAS-DE-SUS-APLICACIONES\discretionary {-}{}{}Descargar-actualizaciones-en-wwwcmcorgve-tsweb.pdf) [wwwcmcorgvetsweb/links/5767fe5608aeb4b9980b2897/](https://www.researchgate.net/profile/Terenzio_Soldovieri/publication/304149470_EL_ANGULO_SOLIDO_Y_ALGUNAS_DE_SUS_APLICACIONES_Descargar_actualizaciones_en_wwwcmcorgvetsweb/links/5767fe5608aeb4b9980b2897/EL-ANGULO-SOLIDO-Y-ALGUNAS-DE-SUS-APLICACIONES\discretionary {-}{}{}Descargar-actualizaciones-en-wwwcmcorgve-tsweb.pdf) [EL-ANGULO-SOLIDO-Y-ALGUNAS-DE-SUS-APLICACIONES\](https://www.researchgate.net/profile/Terenzio_Soldovieri/publication/304149470_EL_ANGULO_SOLIDO_Y_ALGUNAS_DE_SUS_APLICACIONES_Descargar_actualizaciones_en_wwwcmcorgvetsweb/links/5767fe5608aeb4b9980b2897/EL-ANGULO-SOLIDO-Y-ALGUNAS-DE-SUS-APLICACIONES\discretionary {-}{}{}Descargar-actualizaciones-en-wwwcmcorgve-tsweb.pdf) [discretionary{-}{}{}Descargar-actualizaciones-en-wwwcmcorgv](https://www.researchgate.net/profile/Terenzio_Soldovieri/publication/304149470_EL_ANGULO_SOLIDO_Y_ALGUNAS_DE_SUS_APLICACIONES_Descargar_actualizaciones_en_wwwcmcorgvetsweb/links/5767fe5608aeb4b9980b2897/EL-ANGULO-SOLIDO-Y-ALGUNAS-DE-SUS-APLICACIONES\discretionary {-}{}{}Descargar-actualizaciones-en-wwwcmcorgve-tsweb.pdf)e-tsweb. [pdf](https://www.researchgate.net/profile/Terenzio_Soldovieri/publication/304149470_EL_ANGULO_SOLIDO_Y_ALGUNAS_DE_SUS_APLICACIONES_Descargar_actualizaciones_en_wwwcmcorgvetsweb/links/5767fe5608aeb4b9980b2897/EL-ANGULO-SOLIDO-Y-ALGUNAS-DE-SUS-APLICACIONES\discretionary {-}{}{}Descargar-actualizaciones-en-wwwcmcorgve-tsweb.pdf). Consulta: 18/05/17
- [57] ESTEBAN Gómez Pedro. *El Tamiz*. Liga: [http://eltamiz.com/2014/](http://eltamiz.com/2014/10/20/que-es-estructura-hiperfina/) [10/20/que-es-estructura-hiperfina/](http://eltamiz.com/2014/10/20/que-es-estructura-hiperfina/). Consulta: 22/05/17
- [58] AMPTEK, Inc. *Amptek K and L Emission Line Lookuop Chart* Liga: [http:](http://www.amptek.com/pdf/xraychrt.pdf) [//www.amptek.com/pdf/xraychrt.pdf](http://www.amptek.com/pdf/xraychrt.pdf). Consulta: 01/09/17
- [59] OHAUS® Liga: [http://dmx.ohaus.com/WorkArea/showcontent.](http://dmx.ohaus.com/WorkArea/showcontent.aspx?id=6690) [aspx?id=6690](http://dmx.ohaus.com/WorkArea/showcontent.aspx?id=6690). Consulta: 24/05/17
- [60] MICROMATTERTM Liga: [http://www.micromatter.com/products.](http://www.micromatter.com/products.php) [php](http://www.micromatter.com/products.php). Consulta: 24/05/17
- [61] Oxford Instruments. Liga: <https://www.oxford-instruments.com/>. Consulta: 24/05/17
- [62] BEL-ART PRODUCTS. Liga: <https://www.belart.com/>. Consulta: 24/05/17
- [63] Universidad Nacional de la Plata. *El nucleo y sus radiaciones ´* . Liga: [http://www2.fisica.unlp.edu.ar/~pasquevi/Home/Teaching/El\\_](http://www2.fisica.unlp.edu.ar/~pasquevi/Home/Teaching/El_nucleo_y_sus_radiaciones_2011/Clase_24-2011/Clase_24.pdf) [nucleo\\_y\\_sus\\_radiaciones\\_2011/Clase\\_24-2011/Clase\\_24.pdf](http://www2.fisica.unlp.edu.ar/~pasquevi/Home/Teaching/El_nucleo_y_sus_radiaciones_2011/Clase_24-2011/Clase_24.pdf). Consulta: 26/05/17
- [64] Amigos de la Tierra. *El aire*. Liga: [https://www.](https://www.somosamigosdelatierra.org/06_contaminacion/aire/elaire2.html) [somosamigosdelatierra.org/06\\_contaminacion/aire/elaire2.](https://www.somosamigosdelatierra.org/06_contaminacion/aire/elaire2.html) [html](https://www.somosamigosdelatierra.org/06_contaminacion/aire/elaire2.html). Consulta: 02/09/17